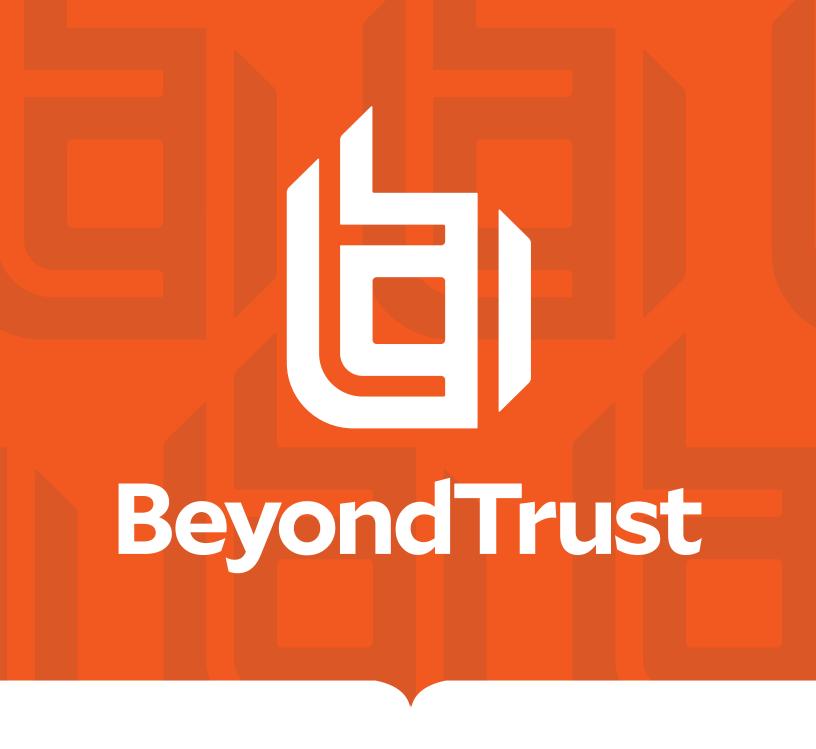

Privilege Management for Unix and Linux 22.2

Diagnostic Message Reference

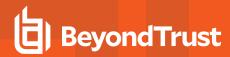

### **Table of Contents**

| Privilege Management for Unix and Linux Diagnostic Messages Reference | 3   |
|-----------------------------------------------------------------------|-----|
| Sample Policy Files                                                   | 3   |
| Diagnostic Messages 1003.04 - 1916                                    | 4   |
| Diagnostic Messages 2001 - 2434                                       | 29  |
| Diagnostic Messages 3001 - 3987                                       | 36  |
| Diagnostic Messages 5001 - 5723                                       | 69  |
| Diagnostic Messages 6001 - 6027                                       | 87  |
| Diagnostic Messages 8001 - 8809                                       | 89  |
| Diagnostic Messages 9000 - 9200.03                                    | 103 |

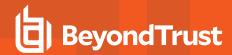

# Privilege Management for Unix and Linux Diagnostic Messages Reference

This guide provides detailed information regarding the security policy file programming language for BeyondTrust Privilege Management for Unix and Linux as well as a comprehensive diagnostic message list. The Privilege Management for Unix and Linux suite includes:

- · Privilege Management for Unix and Linux
- · Privilege Management for Networks
- · Privilege Management for Unix and Linux, Essentials Edition

This language is used to create security policy files to control tasks and systems. You can control:

- · The task a user or group of users may perform
- · The systems a task may be submitted from
- · The systems from which a task can be run
- When a specific task may be run (day and time)
- · Where a task may be run from
- · When and if secondary security checks (passwords and checksums) are required to run a task
- · When and if supplemental security programs are run before a task is started

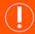

#### IMPORTANT!

We assume the reader has a basic understanding of Unix or Linux system administration as well as experience working with a scripting (or equivalent) language. We recommend that you have experience in these areas before you attempt to create or modify security policy files.

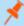

**Note:** Specific font and line-spacing conventions are used to assist with readability and to highlight important information, such as commands, syntax, and examples. The line-spacing of commands, syntax, examples, and code may vary from actual Windows and Unix and Linux usage due to space limitations. For example, if a single line does not fit within the text margins, the text may be displayed on two lines with the second line indented.

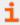

For more information about licensing and installation, please see the <u>Privilege Management for Unix and Linux Installation</u> <u>Guide at https://www.beyondtrust.com/docs/privilege-management/unix-linux/index.htm</u>.

#### Sample Policy Files

When Privilege Management for Unix and Linux is installed, you can choose to copy sample policy files to the installation host. These sample policy files include detailed explanations of their function, and you can use these files to learn how policy files are typically written for various scenarios. The directory where the sample files are copied to is determined by the GUI library directory option you specify during installation. By default, this directory is /usr/local/lib/pbbuilder. A readme\_samples text file is available in the directory and includes a brief description of each sample file.

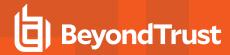

## Diagnostic Messages 1003.04 - 1916

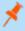

**Note:** Not all sub-number codes are described in this reference. When looking for an error code and the specific **xxxx.yy** code cannot be found, please see the **xxxx** code for more information.

| Number  | Diagnostic Text                                                                                              | Meaning                                                                                                    | Action                                                                                                    |
|---------|----------------------------------------------------------------------------------------------------|----------------------------------------------------------------------------------------------------|----------------------------------------------------------------------------------------------------|
| 1003.04 | Unknown escape sequence                                                                                      | Unknown escape sequence <sequence found=""></sequence>                                                                                                    | Remove or edit the escape sequence.                                                                                        |
| 1004    | noexec and execute_via_su are not compatible                                                                 | noexec and execute_via_su are not compatible features.                                                                                                    | The <b>noexec</b> feature and the <b>execute_via_su</b> features cannot be used together (because <b>su</b> must execute). |
| 1005    | ACA policy error for ' <aca control="" type="">' '<filespec>' '<permissions>'</permissions></filespec></aca> | While adding an ACA policy, an error was encountered.                                                                                                    | Resolve the issue with the ACA policy rule in the Privilege Management for Unix and Linux policy.                          |
| 1006    | ACA Error in policy <aca policy=""></aca>                                                                    | The ACA policy has an invalid permission.                                                                                                    | Resolve the issue with the ACA policy in the Privilege Management for Unix and Linux policy file.                          |
| 1027.04 | Undefined list variable                                                                                      | A reference was made to a non-existent list.                                                                                                    | Correct the policy.                                                                                                    |
| 1041.01 | Expected number                                                                                              | A number was expected for the arguments of -, *, /, %.                                                                                                    |                                                                                                    |
| 1041.02 | Expected number                                                                                              | A number was expected for the arguments of <, >, <=, >=.                                                                                                    |                                                                                                    |
| 1041.03 | Expected number                                                                                              | A number was expected after a unary minus.                                                                                                    |                                                                                                    |
| 1041.04 | Expected number                                                                                              | A number was expected in the step expression.                                                                                                    |                                                                                                    |
| 1042.01 | Expected string                                                                                              | A string was expected.                                                                                                    |                                                                                                    |
| 1061    | Expected list[number] = string                                                                               | An improper list assignment was attempted.                                                                                                    | Verify the variable being assigned is a list, the index is a number, and the value being assigned is a string.             |
| 1062    | Expected list[integer]                                                                                       | An invalid list reference was attempted.                                                                                                    | Verify the variable being referenced is a list and the index is a number.                                                  |
| 1063    | Expected 'string in list'                                                                                    | The <b>in</b> operator was used incorrectly.                                                                                                    |                                                                                                    |
| 1064    | Expected <value1> but got <value2>.</value2></value1>                                                        | When using <b>pblog</b> , an expression can be given to search for certain log entries. This expression must result in a boolean value.  Expressions can also be given to format the output of the matching log entries. These expressions must return a string. |                                                                                                    |

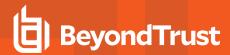

| Number | Diagnostic Text                                                                                                    | Meaning                                                                                                    | Action                                                                                             |
|--------|----------------------------------------------------------------------------------------------------|----------------------------------------------------------------------------------------------------|----------------------------------------------------------------------------------------------------|
| 1065   | Problem with variable assignment<br><name> = <value>. Expecting<br/>value within the range [<value1>-<br/><value2>]</value2></value1></value></name> | The named variable was set to a value not within the valid range.                                                                            | Modify the variable setting to correct the assigned value.                                         |
| 1070   | Too many functions                                                                                                    | The configuration files declared too many functions.                                                                                         | Remove some functions and contact BeyondTrust Support.                                             |
| 1071   | Duplicate function name: <name></name>                                                                                                    | A function with this name has already been declared.                                                                                         | Rename one of the duplicates.                                                                      |
| 1072   | <name> is a function</name>                                                                                                    | No return value is being picked up from a function call.                                                                                     | Change the function declaration to a procedure or assign the result to a dummy function.           |
| 1073   | <name> is a procedure</name>                                                                                                    | The call should not be used in the expression because procedures do not return values.                                                       | Change the procedure declaration to a function or remove the procedure call from the expression.   |
| 1074   | Argument Mismatch                                                                                                    | The number of arguments in the declaration and the call are different.                                                                       | Make sure the right number of arguments are passed to the function call or change the declaration. |
| 1075   | Missing return value from function                                                                                                    | There was no value returned from a function.  The statement <b><function name=""> =</function></b> should be used somewhere in the function. | For a function, the statement <b><pre>procedure</pre></b> name> = should be in the function body.  |
| 1076   | Return value from procedure                                                                                                    | A procedure should not return a value.                                                                                                    | The statement <b><pre>procedure name&gt; =</pre></b> should not be in the procedure body.          |
| 1077   | Expected Idap_bind (Idapc,string, [string])                                                                                                    | Syntax error in <b>Idap_bind</b> 's arguments                                                                                                |                                                                                                    |
| 1078   | LDAP error: <ldap diagnostic=""></ldap>                                                                                                    | An LDAP bind failed. The LDAP diagnostic describes the reason in more detail.                                                                |                                                                                                    |
| 1079   | Attempt to bind to invalid LDAP connection                                                                                                    | An attempt was made to perform an LDAP bind using a variable that did not contain a valid LDAP connection.                                   |                                                                                                    |
| 1080   | List index out of range                                                                                                    | The index used to reference a list element is beyond the bounds of the list.  For example, small = {"one", "two"};  WontWork = small[99];    |                                                                                                    |
| 1081   | range - index out of range                                                                                                    | An index used in the <b>range()</b> function is beyond the bounds of the list.                                                               |                                                                                                    |
| 1082   | replace - index out of range                                                                                                    | An index used in the <b>replace()</b> function is beyond the bounds of the list.                                                             |                                                                                                    |
| 1083   | error in for statement start-<br>expression                                                                                                    | A <b>for</b> statement has an invalid expression for its start expression.                                                                   |                                                                                                    |

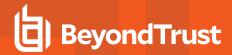

| Number | Diagnostic Text                                                                                | Meaning                                                                                                    | Action                       |
|--------|------------------------------------------------------------------------------------------------|----------------------------------------------------------------------------------------------------|------------------------------|
| 1084   | error in for statement to-<br>expression                                                       | A <b>for</b> statement has an invalid expression for its to expression.                                                      |                              |
| 1085   | error in for statement step-<br>expression                                                     | A <b>for</b> statement has an invalid expression for its step expression.                                                    |                              |
| 1086   | error in for statement arguments -<br><variable name=""> is not a number"</variable>           | The named variable does not evaluate to a number.                                                                            |                              |
| 1087   | error in right side of assignment                                                              | The right side of an assignment is not a valid variable.                                                                     |                              |
| 1088   | error in left side of assignment statement                                                     | The right side of an assignment is not a valid variable.                                                                     |                              |
| 1089   | error in right side of assignment statement                                                    | The right side of an assignment is not a valid variable.                                                                     |                              |
| 1090   | Continue statement is not in a loop                                                            | A continue statement is not inside of a loop construct.                                                                      | Correct the policy.          |
| 1091.1 | Bad format in <statement operator="" or="">. Expected ### nodes, found ###</statement>         | This is an internal parser error.                                                                                            | Contact BeyondTrust Support. |
| 1091.2 | Bad format in <statement operator="" or="">. Expected ### or ### nodes, found ####</statement> | This is an internal parser error.                                                                                            | Contact BeyondTrust Support. |
| 1100   | Assignment to constant list ' <value>'</value>                                                 | An assignment was attempted on one of the read-only lists provided from <b>pbrun</b> to <b>pbmasterd</b> .                   |                              |
|        |                                                                                                | For example, groups = {"admin", "users"};                                                                                    |                              |
|        |                                                                                                | should probably be:                                                                                                    |                              |
|        |                                                                                                | rungroups = {"admin", "users"};                                                                                              |                              |
| 1101   | Assignment to constant <pre><variable name=""></variable></pre>                                | An assignment was attempted on a constant or one of the read-only variables provided from <b>pbrun</b> to <b>pbmasterd</b> . |                              |
|        |                                                                                                | For example, user = "root";                                                                                                  |                              |
|        |                                                                                                | should probably be:                                                                                                    |                              |
|        |                                                                                                | runuser = "root";                                                                                                    |                              |
| 1120   | Can't use == on lists                                                                          | There is no equivalence function for lists.                                                                                  |                              |
| 1140   | Division by zero                                                                               | A mathematical expression resulted in a division by zero.                                                                    |                              |
| 1160   | case found after default                                                                       | The default case must be at the end of the switch statement. It should not come before any other case statements.            |                              |

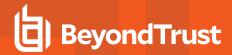

| Number        | Diagnostic Text                                                                                      | Meaning                                                                                           | Action                       |
|---------------|----------------------------------------------------------------------------------------------------|---------------------------------------------------------------------------------------------------|------------------------------|
| 1161          | more than one default?                                                                               | Only one default case is permitted in a switch statement.                                         |                              |
| 1162          | Not in switch statement                                                                              | A break statement was found outside of a switch statement.                                        |                              |
| 1163          | Nesting overflow                                                                                     | Too many levels of nested statements were used. The maximum number of nesting levels is 32.       |                              |
| 1164          | Only lists of strings supported.                                                                     | Lists must only contain strings. They may not contain numbers or other lists.                     |                              |
| 1165          | Operands must be the same type                                                                       | Operands of -, *, /, %, <, >, <=, >=, ==, != must be the same.                                    |                              |
| 1167          | syntax error                                                                                         | A syntax error was found in the configuration file.                                               |                              |
| 1167.2        | Expecting a statement                                                                                | A statement was expected, but not found.                                                          |                              |
| 1168          | Assignment operation failed                                                                          | An assignment failed. This is usually preceded by another diagnostic detailing the precise cause. | Correct the policy.          |
| 1169          | Variable runcommand is missing                                                                       | The <b>runcommand</b> variable cannot be found.                                                   | Correct the policy.          |
| 1170          | Variable runcommand is empty                                                                         | The <b>runcommand</b> variable is empty or blank.                                                 | Correct the policy.          |
| 1171          | Powerbroker program xxx started with invalid program name argv [0]: xxx                              | Argv[0] has an invalid string length, larger than MAXPATHLEN                                      | Check and correct argv [0].  |
| 1200          | Unknown function ' <name>'</name>                                                                    | A call was made to an unknown function.                                                           | Contact BeyondTrust Support. |
| 1210-<br>1245 | <function name=""> is not a procedure</function>                                                     | A function was called as a procedure. The return value of the function was ignored.               |                              |
| 1261-<br>1262 | <name> is not supported on this architecture</name>                                                  | This function or procedure does not run on this architecture.                                     |                              |
| 1300-<br>1308 | <pre><pre><pre><pre><pre>orocedure name&gt; is not a function</pre></pre></pre></pre></pre>          | A procedure was called as a function. Procedures do not have return values.                       |                              |
| 1400-<br>1437 | Expected ## Function(parameters)                                                                     | A call was made to a function or procedure with illegal or missing parameters.                    |                              |
| 1438          | Expected setkeystrokeaction ( <match pattern="">, &lt;"shell"   "re"&gt;, <action>)</action></match> | Invalid arguments were provided to the setkeystrokeaction() function.                             |                              |

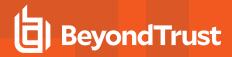

| Number | Diagnostic Text                                                                                        | Meaning                                                                                                    | Action                                |
|--------|----------------------------------------------------------------------------------------------------|----------------------------------------------------------------------------------------------------|---------------------------------------|
| 1438.1 | Pattern type is not RE or SHELL                                                                        | The pattern type argument to setkeystrokeaction() must be either SHELL for a shell pattern or RE for a regular expression. | Edit the policy to correct the error. |
| 1439   | Expected unset(string)                                                                                 | Invalid arguments were provided to the unset function.                                                                     |                                       |
| 1440   | Can not unset read-only variable <name></name>                                                         | An attempt was made to unset a readonly variable.                                                                          |                                       |
| 1441   | Expected submitconfirmuser ( <user name=""> [,<pre>prompt string&gt;], [<tries>])</tries></pre></user> | Invalid arguments were provided to the submitconfirmuser() function.                                                       |                                       |
| 1442   | Expected policygetenv(string)                                                                          | Invalid arguments were provided to the policygetenv() function.                                                            |                                       |
| 1443   | Expected policysetenv(string, string)                                                                  | Invalid arguments were provided to the policysetenv() function.                                                            |                                       |
| 1444   | Expected policyunsetenv (string list,)                                                                 | Invalid arguments were provided to the policyunsetenv() function.                                                          |                                       |
| 1445   | Error in regular expression ' <expression>': <diagnostic></diagnostic></expression>                    | There was an error in evaluating a regular expression. The diagnostic provides system-specific information.                |                                       |
| 1446   | Expected sub( <pattern>, <replacement>, <target string="">)</target></replacement></pattern>           | Invalid arguments were provided to the <b>sub()</b> function.                                                              |                                       |
| 1447   | Expected gsub( <pattern>, <substitute>, <incoming string="">)</incoming></substitute></pattern>        | Invalid arguments were provided to the <b>gsub()</b> function.                                                             |                                       |
| 1448   | Error in regular expression ' <expression>": <diagnostic></diagnostic></expression>                    | There was an error in evaluating a regular expression. The diagnostic provides system-specific information.                |                                       |
| 1449   | Improperly formatted keystroke action list - wrong number                                              | pblocald detected an error in the keystroke action list sent from pbmasterd's policy.                                      |                                       |
| 1450   | Improper keystroke search type - <type></type>                                                         | The types for <b>setkeystrokeaction</b> can only be <b>shell</b> or <b>re</b> .                                            |                                       |
| 1451   | Expected Idap_unbind(Idapc)                                                                            | Syntax error in <b>Idap_unbind</b> 's arguments                                                                            |                                       |
| 1452   | LDAP error: <ldap diagnostic=""></ldap>                                                                | An LDAP unbind failed. The LDAP diagnostic describes the reason in more detail.                                            |                                       |
| 1453   | Expected Idap_search (Idapc,string,string,string,lis t,int)                                            | Syntax error in Idap_search's arguments                                                                                    |                                       |
| 1454   | Invalid scope value <value></value>                                                                    | The listed value is not a valid scope string for <b>Idap_search</b> .                                                      |                                       |

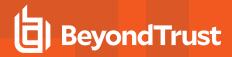

| Number | Diagnostic Text                                                                   | Meaning                                                                                                    | Action                                |
|--------|-----------------------------------------------------------------------------------|----------------------------------------------------------------------------------------------------|---------------------------------------|
| 1455   | ldap_count_entries expected a single argument                                     | Syntax error in <b>Idap_count_entries</b> ' arguments.                                                                                         |                                       |
| 1456   | Idap_entry_count expected an Idap message as its argument                         | The argument to Idap_count_entries must be a valid LDAP message obtained from Idap_search.                                                     |                                       |
| 1457   | Idap_first_entry expected an Idap<br>message as its argument                      | The argument to the Idap_firstentry() function must be a valid LDAP message from a prior call to the Idap_search() function.                   |                                       |
| 1458   | Idap_next_entry expected an Idap<br>message as its argument                       | The argument to Idap_ nextentry() must be a valid LDAP message from Idap_ search().                                                            |                                       |
| 1459   | LDAP error: %s                                                                    | An internal LDAP error occurred in Idap_next_entry(). The LDAP diagnostic describes the reason in more detail.                                 |                                       |
| 1460   | LDAP error: call on no more entries                                               | Idap_next_entry tried to read beyond the end of its available entries.                                                                         |                                       |
| 1461   | Idap_attributes expected an Idap<br>message as its argument                       | The argument to <b>Idap_ attributes</b> must be a valid LDAP message.                                                                          |                                       |
| 1462   | Idap_get_values expected   (Idapm,string)                                         | Invalid arguments were provided to Idap_get_values.                                                                                            |                                       |
| 1463   | ldap_get_dn expected an ldap<br>message                                           | Idap_get_dn expected a valid LDAP message as its argument.                                                                                     |                                       |
| 1464   | ldap_explode_dn expected (string,integer)                                         | Invalid arguments were supplied to Idap_explode_dn.                                                                                            |                                       |
| 1465   | Idap_dn2ufn expected (string)                                                     | Invalid arguments were supplied to Idap_dn2ufn.                                                                                                |                                       |
| 1466   | Expected <function description=""></function>                                     | A function call argument did not match its expected type. This is normally preceded or followed by another diagnostic that names the function. | Edit the policy to correct the error. |
| 1466.1 | submitconfirmuser No arguments provided - expecting ### argument <s></s>          | The <b>submitconfirmuser()</b> function expects arguments, but none were provided.                                                             | Edit the policy to correct the error. |
| 1466.2 | submitconfirmuser too few arguments - expecting ### argument(s), got ###          | The <b>submitconfirmuser()</b> function did not receive enough arguments.                                                                      | Edit the policy to correct the error. |
| 1466.3 | submitconfirmuser too many arguments - expecting ### argument(s), got ###         | The <b>submitconfirmuser()</b> function received too many arguments.                                                                           | Edit the policy to correct the error. |
| 1466.4 | error with argument<br><argumentnumber> in<br/>submitconfirmuser</argumentnumber> | The <b>submitconfirmuser()</b> function received an invalid argument at argument number <argument number="">.</argument>                       | Edit the policy to correct the error. |

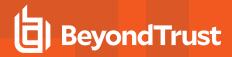

| Number  | Diagnostic Text                                                                        | Meaning                                                                                                    | Action                                |
|---------|----------------------------------------------------------------------------------------|----------------------------------------------------------------------------------------------------|---------------------------------------|
| 1467    | Expected <function description=""></function>                                          | A function call argument did not match its expected type. This is normally preceded or followed by another diagnostic that names the function. | Correct the policy.                   |
| 1467.1  | sub no arguments provided - expecting ### argument <s></s>                             | The <b>sub()</b> function expects arguments, but none were provided.                                                                           | Edit the policy to correct the error. |
| 1467.2  | sub too few arguments - expecting ### argument(s), got ###                             | The <b>sub()</b> function did not receive enough arguments.                                                                                    | Edit the policy to correct the error. |
| 1467. 3 | sub too many arguments - expecting ### argument(s), got ###                            | The <b>sub()</b> function received too many arguments.                                                                                         | Edit the policy to correct the error. |
| 1467.4  | error with argument <argument number=""></argument>                                    | The <b>sub()</b> function received an invalid argument at argument number <argument number="">.</argument>                                     | Edit the policy to correct the error. |
| 1468.1  | No arguments provided to<br><function name=""></function>                              | No arguments were provided for the named function.                                                                                             | Correct the policy.                   |
| 1468.2  | Too many arguments to <function name=""> - expecting ### arguments</function>          | Too many arguments were provided in a call to the named function.                                                                              | Correct the policy.                   |
| 1468.3  | Expected <function description=""></function>                                          | A function call argument did not match its expected type. This is normally preceded or followed by another diagnostic that names the function. | Correct the policy.                   |
| 1468.4  | Argument ### is not a string in <function name=""></function>                          | The listed argument to the named function was not a string.                                                                                    | Correct the policy.                   |
| 1468.5  | Expected <function description=""></function>                                          | A function call argument did not match its expected type. This is normally preceded or followed by another diagnostic that names the function. | Correct the policy.                   |
| 1468.6  | Argument 2 is not a string or number in <function name=""></function>                  | The second argument to the named function was neither a string nor a number.                                                                   | Correct the policy.                   |
| 1468.7  | Expected <function description=""></function>                                          | A function call argument did not match its expected type. This is normally preceded or followed by another diagnostic that names the function. | Correct the policy.                   |
| 1468.8  | Argument 2 is not a string <pre><function name=""></function></pre>                    | The second parameter to the named function is not a string. It should be.                                                                      | Correct the policy.                   |
| 1469.1  | <pre><function> no arguments provided - expecting ### argument<s></s></function></pre> | The named function expects arguments, but none were provided.                                                                                  | Edit the policy to correct the error. |
| 1469.2  | <function> too few arguments -<br/>expecting ### argument(s), got<br/>###</function>   | The named function did not receive enough arguments.                                                                                           | Edit the policy to correct the error. |

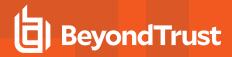

| Diagnostic Text                                                                          | Meaning                                                                                                    | Action                                                                                                    |
|------------------------------------------------------------------------------------------|----------------------------------------------------------------------------------------------------|----------------------------------------------------------------------------------------------------|
| <pre><function> too many arguments - expecting ### argument(s), got ###</function></pre> | The named function received too many arguments.                                                                                                    | Edit the policy to correct the error.                                                                                                    |
| error with argument <argument number=""> in <function name=""></function></argument>     | The named function received an invalid argument at argument number <argument number="">.</argument>                                                                                                    | Edit the policy to correct the error.                                                                                                    |
| Missing arguments in <function name=""></function>                                       | No arguments were provided to the named function.                                                                                                    | Correct the policy.                                                                                                    |
| Invalid arguments in <function name=""></function>                                       | Invalid arguments were provided to the named function.                                                                                                    | Correct the policy.                                                                                                    |
| Expected <function description=""></function>                                            | A function call argument did not match its expected type. This is normally preceded or followed by another diagnostic that names the function.                                                                                                    | Correct the policy.                                                                                                    |
| Argument 3 is not a number in <pre><function name=""></function></pre>                   | The second parameter to the named function is not a number when it should be.                                                                                                    | Correct the policy.                                                                                                    |
| Expected <function description=""></function>                                            | A function call argument did not match its expected type. This is normally preceded or followed by another diagnostic that names the function.                                                                                                    | Correct the policy.                                                                                                    |
| <pre><function> no arguments provided - expecting ### argument<s></s></function></pre>   | The named function expects arguments, but none were provided.                                                                                                    | Edit the policy to correct the error.                                                                                                    |
| <pre><function> too few arguments - expecting ### argument(s), got ###</function></pre>  | The named function did not receive enough arguments.                                                                                                    | Edit the policy to correct the error.                                                                                                    |
| <pre><function> too many arguments - expecting ### argument(s), got ###</function></pre> | The named function received too many arguments.                                                                                                    | Edit the policy to correct the error.                                                                                                    |
| error with argument <argument number=""> in <function name=""></function></argument>     | The named function received an invalid argument at                                                                                                    | Edit the policy to correct the error.                                                                                                    |
| Missing arguments in <function name=""></function>                                       | No arguments were provided to the named function.                                                                                                    | Correct the policy.                                                                                                    |
| Expected <function description=""></function>                                            | A function call argument did not match its expected type. This is normally preceded or followed by another diagnostic that names the function.                                                                                                    | Correct the policy.                                                                                                    |
| Expected <function description=""></function>                                            | A function call argument did not match its expected type. This is normally preceded or followed by another diagnostic that names the function.                                                                                                    | Correct the policy.                                                                                                    |
|                                                                                          | <pre><function> too many arguments - expecting ### argument(s), got ###  error with argument <argument number=""> in <function name="">  Missing arguments in <function name="">  Invalid arguments in <function name="">  Expected <function description="">  Argument 3 is not a number in <function name="">  Expected <function description="">  <function> no arguments provided - expecting ### argument<s> <function> too few arguments - expecting ### argument(s), got ###  <function> too many arguments - expecting ### argument(s), got ###  error with argument <argument number=""> in <function name="">  Missing arguments in <function name="">  Expected <function description=""></function></function></function></argument></function></function></s></function></function></function></function></function></function></function></argument></function></pre> | <function> too many arguments - expecting ### argument(s), got ###         The named function received too many arguments.           ### error with argument number&gt; in <function name="">         The named function received an invalid argument at argument number &lt; argument number &gt;.           Missing arguments in <function name="">         No arguments were provided to the named function.           Invalid arguments were provided to the named function.         Invalid argument did not match its expected type. This is normally preceded or followed by another diagnostic that names the function.           Argument 3 is not a number in          The second parameter to the named function is not a number when it should be.           Expected <function description="">         A function call argument did not match its expected type. This is normally preceded or followed by another diagnostic that names the function.           <function> no arguments provided - expecting ### argument(s), got ###         The named function expects arguments, but none were provided.           <function> too few arguments - expecting ### argument(s), got ###         The named function did not receive enough arguments.           <function> too many arguments - expecting ### argument(s), got ###         The named function received too many arguments in &lt; function name&gt;           Missing arguments in <function name="">         The named function received an invalid argument at argument number &lt; argument number &gt; in &lt; function call argument did not match its expected type. This is normally preceded or followed by another diagnostic that names the function.</function></function></function></function></function></function></function></function> |

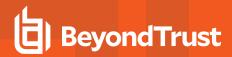

| Number | Diagnostic Text                                                                          | Meaning                                                                                                    | Action                                                                                                    |
|--------|------------------------------------------------------------------------------------------|----------------------------------------------------------------------------------------------------|----------------------------------------------------------------------------------------------------|
| 1471.1 | <pre><function> no arguments provided - expecting ### argument<s></s></function></pre>   | The named function expects arguments, but none were provided.                                                                                  | Edit the policy to correct the error.                                                                            |
| 1471.2 | <function> too few arguments -<br/>expecting ### argument(s), got<br/>###</function>     | The named function did not receive enough arguments.                                                                                           | Edit the policy to correct the error.                                                                            |
| 1471.3 | <pre><function> too many arguments - expecting ### argument(s), got ###</function></pre> | The named function received too many arguments.                                                                                                | Edit the policy to correct the error.                                                                            |
| 1471.4 | error with argument <argument number=""> in <function name=""></function></argument>     | The named function received an invalid argument at argument number <argument number="">.</argument>                                            | Edit the policy to correct the error.                                                                            |
| 1472.1 | <pre><function> no arguments provided - expecting ### argument<s></s></function></pre>   | The named function expects arguments, but none were provided.                                                                                  | Edit the policy to correct the error.                                                                            |
| 1472.2 | <function> too few arguments -<br/>expecting ### argument(s), got<br/>###</function>     | The named function did not receive enough arguments.                                                                                           | Edit the policy to correct the error.                                                                            |
| 1472.3 | <pre><function> too many arguments - expecting ### argument(s), got ###</function></pre> | The named function received too many arguments.                                                                                                | Edit the policy to correct the error.                                                                            |
| 1472.4 | error with argument <argument number=""> in <function name=""></function></argument>     | The named function received an invalid argument at argument number <argument number="">.</argument>                                            | Edit the policy to correct the error.                                                                            |
| 1473   | Expected <function description=""></function>                                            | A function call argument did not match its expected type. This is normally preceded or followed by another diagnostic that names the function. | Correct the policy.                                                                                              |
| 1473.1 | Missing arguments in <function name=""></function>                                       | No arguments were provided to the named function.                                                                                              | Correct the policy.                                                                                              |
| 1473.2 | Expected <function description=""></function>                                            | A function call argument did not match its expected type. This is normally preceded or followed by another diagnostic that names the function. | Correct the policy.                                                                                              |
| 1474   | No connection to LDAP server : <port number=""></port>                                   | No connection was found to the named LDAP server.                                                                                              | Correct the policy.                                                                                              |
| 1475   | <pre><function name=""> LDAP error:</function></pre>                                     | An internal LDAP error occurred in the named function. The LDAP diagnostic                                                                     | The solution may be identifiable based upon the LDAP diagnostic message.                                         |
|        | <ldap diagnostic="" internal=""></ldap>                                                  | message describes the reason in more detail.                                                                                                   | Otherwise, contact BeyondTrust Support.                                                                          |
| 1476   | LDAP error: <ldap diagnostic="" internal=""></ldap>                                      | An internal LDAP error occurred in Idap_first_entry. The LDAP diagnostic message describes the reason in more detail.                          | The solution may be identifiable based upon the LDAP diagnostic message. Otherwise, contact BeyondTrust Support. |

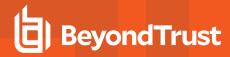

| Number | Diagnostic Text                                                                        | Meaning                                                                                                    | Action                                |
|--------|----------------------------------------------------------------------------------------|----------------------------------------------------------------------------------------------------|---------------------------------------|
| 1477   | LDAP error: call on no more entries                                                    | An internal LDAP error occurred in Idap_attributes. The LDAP diagnostic message describes the reason in more detail.                           | Correct the policy.                   |
| 1478   | LDAP error: <ldap diagnostic="" internal=""></ldap>                                    |                                                                                                    |                                       |
| 1479   | Expected <function description=""></function>                                          | A function call argument did not match its expected type. This is normally preceded or followed by another diagnostic that names the function. | Correct the policy.                   |
| 1479.1 | <pre><function> no arguments provided - expecting ### argument<s></s></function></pre> | The named function expects arguments, but none were provided.                                                                                  | Edit the policy to correct the error. |
| 1479.2 | <function> too few arguments -<br/>expecting ### argument(s), got<br/>###</function>   | The named function did not receive enough arguments.                                                                                           | Edit the policy to correct the error. |
| 1479.3 | <function> too many arguments -<br/>expecting ### argument(s), got<br/>###</function>  | The named function received too many arguments.                                                                                                | Edit the policy to correct the error. |
| 1479.  | error with argument <argument number=""> in <function name=""></function></argument>   | The named function received an invalid argument at argument number <argument number="">.</argument>                                            | Edit the policy to correct the error. |
| 1480   | Expected <function description=""></function>                                          | A function call argument did not match its expected type. This is normally preceded or followed by another diagnostic that names the function. | Correct the policy.                   |
| 1480.1 | <pre><function> no arguments provided - expecting ### argument<s></s></function></pre> | The named function expects arguments, but none were provided.                                                                                  | Edit the policy to correct the error. |
| 1480.2 | <function> too few arguments -<br/>expecting ### argument(s), got<br/>###</function>   | The named function did not receive enough arguments.                                                                                           | Edit the policy to correct the error. |
| 1480.3 | <function> too many arguments -<br/>expecting ### argument(s), got<br/>###</function>  | The named function received too many arguments.                                                                                                | Edit the policy to correct the error. |
| 1480.4 | error with argument <argument number=""> in <function name=""></function></argument>   | The named function received an invalid argument at argument number <argument number="">.</argument>                                            | Edit the policy to correct the error. |
| 1481   | Expected <function description=""></function>                                          | A function call argument did not match its expected type. This is normally preceded or followed by another diagnostic that names the function. | Correct the policy.                   |
| 1481.1 | <pre><function> no arguments provided - expecting ### argument<s></s></function></pre> | The named function expects arguments, but none were provided.                                                                                  | Edit the policy to correct the error. |

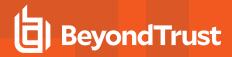

| Number | Diagnostic Text                                                                            | Meaning                                                                                                    | Action                                |
|--------|--------------------------------------------------------------------------------------------|----------------------------------------------------------------------------------------------------|---------------------------------------|
| 1481.2 | <function> too few arguments -<br/>expecting ### argument(s), got<br/>###</function>       | The named function did not receive enough arguments.                                                                                           | Edit the policy to correct the error. |
| 1481.3 | <function> too many arguments -<br/>expecting ### argument(s), got<br/>###</function>      | The named function received too many arguments.                                                                                                | Edit the policy to correct the error. |
| 1481.4 | error with argument <argument number=""> in <function name=""></function></argument>       | The named function received an invalid argument at argument number <argument number="">.</argument>                                            | Edit the policy to correct the error. |
| 1482   | Expected <function description=""></function>                                              | A function call argument did not match its expected type. This is normally preceded or followed by another diagnostic that names the function. | Correct the policy.                   |
| 1482.1 | <pre><function> no arguments provided - expecting ### argument<s></s></function></pre>     | The named function expects arguments, but none were provided.                                                                                  | Edit the policy to correct the error. |
| 1482.2 | <function> too few arguments -<br/>expecting ### argument(s), got<br/>###</function>       | The named function did not receive enough arguments.                                                                                           | Edit the policy to correct the error. |
| 1482.3 | <function> too many arguments -<br/>expecting ### argument(s), got<br/>###</function>      | The named function received too many arguments.                                                                                                | Edit the policy to correct the error. |
| 1482.4 | error with argument <argument number=""> in <function name=""></function></argument>       | The named function received an invalid argument at argument number <argument number="">.</argument>                                            | Edit the policy to correct the error. |
| 1483   | Expected <function description=""></function>                                              | A function call argument did not match its expected type. This is normally preceded or followed by another diagnostic that names the function. | Correct the policy.                   |
| 1483.1 | <pre><function> no arguments provided - expecting ### argument<s></s></function></pre>     | The named function expects arguments, but none were provided.                                                                                  | Edit the policy to correct the error. |
| 1483.2 | <function> too few arguments -<br/>expecting ### argument(s), got<br/>###</function>       | The named function did not receive enough arguments.                                                                                           | Edit the policy to correct the error. |
| 1483.3 | <function> too many arguments -<br/>expecting ### argument(s), got<br/>###</function>      | The named function received too many arguments.                                                                                                | Edit the policy to correct the error. |
| 1483.4 | error with argument <argument<br>number&gt; in <function name=""></function></argument<br> | The named function received an invalid argument at argument number <argument number="">.</argument>                                            | Edit the policy to correct the error. |
| 1484   | Expected <function description=""></function>                                              | A function call argument did not match its expected type. This is normally preceded or followed by another diagnostic that names the function. | Correct the policy.                   |

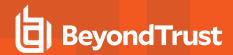

| Number | Diagnostic Text                                                                          | Meaning                                                                                                    | Action                                |
|--------|------------------------------------------------------------------------------------------|----------------------------------------------------------------------------------------------------|---------------------------------------|
| 1484.1 | <pre><function> no arguments provided - expecting ### argument<s></s></function></pre>   | The named function expects arguments, but none were provided.                                                                                  | Edit the policy to correct the error. |
| 1484.2 | <pre><function> too few arguments - expecting ### argument(s), got ###</function></pre>  | The named function did not receive enough arguments.                                                                                           | Edit the policy to correct the error. |
| 1484.3 | <pre><function> too many arguments - expecting ### argument(s), got ###</function></pre> | The named function received too many arguments.                                                                                                | Edit the policy to correct the error. |
| 1484.4 | error with argument <argument number=""> in <function name=""></function></argument>     | The named function received an invalid argument at argument number <argument number="">.</argument>                                            | Edit the policy to correct the error. |
| 1485   | Expected <function description=""></function>                                            | A function call argument did not match its expected type. This is normally preceded or followed by another diagnostic names the function.      | Correct the policy.                   |
| 1485.1 | <pre><function> no arguments provided - expecting ### argument<s></s></function></pre>   | The named function expects arguments, but none were provided.                                                                                  | Edit the policy to correct the error. |
| 1485.2 | <function> too few arguments -<br/>expecting ### argument(s), got<br/>###</function>     | The named function did not receive enough arguments.                                                                                           | Edit the policy to correct the error. |
| 1485.3 | <function> too many arguments -<br/>expecting ### argument(s), got<br/>###</function>    | The named function received too many arguments.                                                                                                | Edit the policy to correct the error. |
| 1485.4 | error with argument <argument number=""> in <function name=""></function></argument>     | The named function received an invalid argument at argument number <argument number="">.</argument>                                            | Edit the policy to correct the error. |
| 1486   | Expected <function description=""></function>                                            | A function call argument did not match its expected type. This is normally preceded or followed by another diagnostic that names the function. | Correct the policy.                   |
| 1486.1 | <pre><function> no arguments provided - expecting ### argument<s></s></function></pre>   | The named function expects arguments, but none were provided.                                                                                  | Edit the policy to correct the error. |
| 1486.2 | <function> too few arguments -<br/>expecting ### argument(s), got<br/>###</function>     | The named function did not receive enough arguments.                                                                                           | Edit the policy to correct the error. |
| 1486.3 | <pre><function> too many arguments - expecting ### argument(s), got ###</function></pre> | The named function received too many arguments.                                                                                                | Edit the policy to correct the error. |
| 1486.4 | error with argument <argument number=""> in <function name=""></function></argument>     | The named function received an invalid argument at argument number <argument number="">.</argument>                                            | Edit the policy to correct the error. |

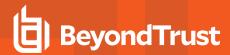

| Number | Diagnostic Text                                                                          | Meaning                                                                                                    | Action                                |
|--------|------------------------------------------------------------------------------------------|----------------------------------------------------------------------------------------------------|---------------------------------------|
| 1487   | Expected <function description=""></function>                                            | A function call argument did not match its expected type. This is normally preceded or followed by another diagnostic that names the function. | Correct the policy.                   |
| 1487.1 | <pre><function> no arguments provided - expecting ### argument<s></s></function></pre>   | The named function expects arguments, but none were provided.                                                                                  | Edit the policy to correct the error. |
| 1487.2 | <pre><function> too few arguments - expecting ### argument(s), got ###</function></pre>  | The named function did not receive enough arguments.                                                                                           | Edit the policy to correct the error. |
| 1487.3 | <pre><function> too many arguments - expecting ### argument(s), got ###</function></pre> | The named function received too many arguments.                                                                                                | Edit the policy to correct the error. |
| 1487.4 | error with argument <argument number=""> in <function name=""></function></argument>     | The named function received an invalid argument at argument number <argument number="">.</argument>                                            | Edit the policy to correct the error. |
| 1488.1 | <pre><function> no arguments provided - expecting ### argument<s></s></function></pre>   | The named function expects arguments, but none were provided.                                                                                  | Edit the policy to correct the error. |
| 1488.2 | <pre><function> too few arguments - expecting ### argument's), got ###</function></pre>  | The named function did not receive enough arguments.                                                                                           | Edit the policy to correct the error. |
| 1488.3 | <pre><function> too many arguments - expecting ### argument's), got ###</function></pre> | The named function received too many arguments.                                                                                                | Edit the policy to correct the error. |
| 1488.4 | error with argument <number> in <function name=""></function></number>                   | The named function received an invalid argument at argument number <argument number="">.</argument>                                            | Edit the policy to correct the error. |
| 1489   | Expected <function description=""></function>                                            | A function call argument did not match its expected type. This is normally preceded or followed by another diagnostic that names the function. | Correct the policy.                   |
| 1489.1 | <pre><function> no arguments provided - expecting ### argument<s></s></function></pre>   | The named function expects arguments, but none were provided.                                                                                  | Edit the policy to correct the error. |
| 1489.2 | <pre><function> too few arguments - expecting ### argument's), got ###</function></pre>  | The named function did not receive enough arguments.                                                                                           | Edit the policy to correct the error. |
| 1489.3 | <pre><function> too many arguments - expecting ### argument's), got ###</function></pre> | The named function received too many arguments.                                                                                                | Edit the policy to correct the error. |
| 1489.4 | error with argument <number> in <function name=""></function></number>                   | The named function received an invalid argument at argument number <argument number="">.</argument>                                            | Edit the policy to correct the error. |
| 1490   | Argument 1 ( <value>) to <function name=""> is not a valid LDAP URL</function></value>   | The first argument to the named function is not a valid LDAP URL.                                                                              | Edit the policy to correct the error. |

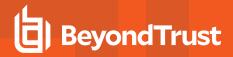

| Number  | Diagnostic Text                                                      | Meaning                                                                                                    | Action                                                                                                |
|---------|----------------------------------------------------------------------|----------------------------------------------------------------------------------------------------|----------------------------------------------------------------------------------------------------|
| 1491    | Expected <function description=""></function>                        | A function call argument did not match its expected type. This is normally preceded or followed by another diagnostic that names the function.                                         | Correct the policy.                                                                                   |
| 1492    | Argument 2 ( <value>), LDAP version, must either 2 or 3</value>      | The second argument must be 2 or 3.                                                                                                    | Edit the policy to correct the error.                                                                 |
| 1493    | Expected <function description=""></function>                        | A function call argument did not match its expected type. This is normally preceded or followed by another diagnostic that names the function.                                         | Correct the policy.                                                                                   |
| 1494    | <function name=""> <argument error=""></argument></function>         | A call to get opt, getopt_long, or getopt_long_only failed. The argument error describes which argument was the problem.                                                               | This can be a policy error that can be corrected or a genuine argument mismatch in the argument list. |
| 1495    | More than four expressions in a 'from' clause.                       | From clauses allow up to four expressions only.                                                                                                    | Correct the policy.                                                                                   |
| 1500    | fprintf is not allowed for security reasons                          | These functions cannot be called from <b>pblog</b> because they could affect the security of the system. <b>pblog</b> was designed to view logs but not change anything on the system. |                                                                                                    |
| 1501    | mktemp is not allowed for security reasons                           | These functions cannot be called from <b>pblog</b> because they could affect the security of the system. <b>pblog</b> was designed to view logs but not change anything on the system. |                                                                                                    |
| 1503    | Expected positive number for tries                                   | The number of password authentication tries must be a positive number.                                                                                                    |                                                                                                    |
| 1503.01 | Number of tries must be positive in<br><function name=""></function> | The number of tries for password authentication must be a positive number.                                                                                                    | Correct the policy.                                                                                   |
| 1503.02 | Number of tries must be positive in<br><function name=""></function> | The number of tries for password authentication must be a positive number.                                                                                                    | Correct the policy.                                                                                   |
| 1503.03 | Number of tries must be positive in<br><function name=""></function> | The number of tries for password authentication must be a positive number.                                                                                                    | Correct the policy.                                                                                   |
| 1503.04 | Expected positive number for tries in <function name=""></function>  | The number of tries for password authentication must be a positive number.                                                                                                    | Correct the policy.                                                                                   |
| 1504    | Expected printf arguments                                            | printf, sprintf(), or fprintf was called with invalid arguments.                                                                                                    | See the man pages for <b>printf</b> , <b>sprintf()</b> , or <b>fprintf</b> .                          |
| 1505    | *printf - Integer argument invalid                                   | The argument for a %d or %u formatter was not an integer.                                                                                                    |                                                                                                    |

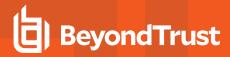

| Number  | Diagnostic Text                          | Meaning                                                                                                    | Action                                                                                                    |
|---------|------------------------------------------|----------------------------------------------------------------------------------------------------|----------------------------------------------------------------------------------------------------|
| 1506    | *printf - String argument invalid        | The argument for a <b>%s</b> formatter was not a string.                                                                                                    |                                                                                                    |
| 1507    | *printf - Invalid format                 | The format argument for a <b>printf</b> -style function was invalid.                                                                                                    |                                                                                                    |
| 1508    | stat is not allowed for security reasons | These functions cannot be called from <b>pblog</b> because they could affect the security of the machine. <b>pblog</b> was designed just to view logs, but not change anything on the system.                       |                                                                                                    |
| 1509    | Invalid time                             | The <b>timebetween()</b> function was called with an invalid time parameter. The time parameters must in 24-hour format and should not have leading zeros.                                                          |                                                                                                    |
| 1510    | Invalid user name <name></name>          | The user name given to <b>getfullname</b> , <b>getgroup</b> , <b>getgroups</b> , <b>gethome</b> , or <b>getshell</b> was invalid. It must exist in the user database (in <b>/etc/passwd</b> or the NIS map passwd). |                                                                                                    |
| 1511    | insert - index must be positive          | The index given to insert must be a positive number.                                                                                                    |                                                                                                    |
| 1512    | Width argument invalid                   | The width argument given for a <b>printf</b> argument was not a number.                                                                                                    |                                                                                                    |
|         |                                          | For example, printf("%*s", "foo", "bar"); should be something like: printf ("%*s", 10, "bar");                                                                                                    |                                                                                                    |
| 1513    | Could not fstat ' <filename>'</filename> | The <b>readFile()</b> function uses <b>fstat</b> to determine the size of the file.                                                                                                    |                                                                                                    |
| 1514    | Could not open ' <filename>'</filename>  | The <b>readFile()</b> function could not open the file specified.                                                                                                    | Ensure that the permissions on the file<br><filename> are correct; they should allow<br/>root to read the file.</filename> |
| 1515    | Could not open ' <filename>'</filename>  | The <b>fprintf</b> procedure could not open the file specified.                                                                                                    |                                                                                                    |
| 1516    | datecmp: bad XXX date                    | The XXX date in the <b>datecmp()</b> function is not recognized as a date.                                                                                                    |                                                                                                    |
| 1517    | pad - pad string is empty                | The string with which to pad is empty.                                                                                                    | Change the string passed to non-empty.                                                                                     |
| 1518    | substr - index out of range              |                                                                                                    |                                                                                                    |
| 1518.01 | substr - index out of range              | Start index < 0 or start > length of string.                                                                                                    | Adjust the appropriate index.                                                                                              |
| 1518.02 | substr - index out of range              | Finish < start.                                                                                                    | Adjust the appropriate index.                                                                                              |
| 1519    | unable to stat file                      | The stat system call failed on the file.                                                                                                    | Ensure this is a regular file and not a device or other special Unix/Linux file.                                           |
| 1520    | forbidkeypatterns not a list             | The user has a variable called <b>forbidkeypatterns</b> and it is not a list as expected.                                                                                                    | Change the type of the assignment to the variable.                                                                         |

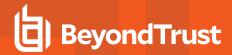

| Number  | Diagnostic Text                                                                       | Meaning                                                                                                    | Action                             |
|---------|---------------------------------------------------------------------------------------|----------------------------------------------------------------------------------------------------|------------------------------------|
| 1521    | fset not allowed for security reasons                                                 | These functions cannot be called from <b>pblog</b> because they could affect the security of the machine. <b>pblog</b> was designed just to view logs, but not change anything on the system. |                                    |
| 1522    | fset fstat error - <reason></reason>                                                  | The <b>fset()</b> function uses <b>fstat</b> to determine the size of the file.                                                                                                    |                                    |
| 1524    | Too many arguments to Fset                                                            | <b>Fset</b> takes exactly four string arguments.                                                                                                    |                                    |
| 1525    | Fset expected a string as argument #                                                  | <b>Fset</b> takes exactly four string arguments.                                                                                                    |                                    |
| 1526    | Fset permission string is invalid                                                     | The valid characters for a permission string are <b>ogua+-=rwxXst</b> .                                                                                                    |                                    |
| 1527    | Fset could not change<br>owner/group on <file name=""> -<br/><reason></reason></file> |                                                                                                    |                                    |
| 1528    | Fset could not change permissions on <file name=""> -<reason></reason></file>         |                                                                                                    |                                    |
| 1529    | Invalid character in Fset mode string.                                                |                                                                                                    |                                    |
| 1529.01 | Invalid character in Fset mode string.                                                | Invalid character used in access group setting. The valid characters are <b>u</b> , <b>g</b> , <b>o</b> , and <b>a</b> .                                                                      |                                    |
| 1529.02 | Invalid character in Fset mode string.                                                | Invalid operator used in access group setting. The valid operators are +, -, and =.                                                                                                    |                                    |
| 1529.03 | Invalid character in Fset mode string                                                 | Invalid operator used in access group setting. The valid permission bits are $\mathbf{r}$ , $\mathbf{w}$ , $\mathbf{x}$ , $\mathbf{x}$ , $\mathbf{s}$ , and $\mathbf{t}$ .                    |                                    |
| 1530    | forbidkeyaction is not a string                                                       | The action is not a string.                                                                                                    | Change the assignment to a string. |
| 1531    | Expected Idap_open(string, [number])                                                  | Syntax error.                                                                                                    |                                    |
| 1532    | unknown ssloption setting ' <option name="">'</option>                                | The valid values for the <b>ssloption</b> keyword are <b>clientcertificates</b> , <b>allownonssl</b> , or both.                                                                               |                                    |
| 1533.1  | Found improper type in a list element - <type></type>                                 | An improper type variable was found in a list. Only strings and lists are allowed as list elements.                                                                                           | Correct the policy.                |
| 1533.2  | Found improper type in a list element - <type></type>                                 | An improper type variable was found in a list. Only strings and lists are allowed as list elements.                                                                                           | Correct the policy.                |
| 1533.3  | Found improper type in a list element - <type></type>                                 | An improper type variable was found in a list. Only strings and lists are allowed as list elements.                                                                                           | Correct the policy.                |

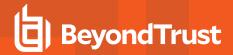

| 1533.4 Found improper type in a list element - <type> In improper type variable was found in a list. Only strings and lists are allowed as list elements.  1533.5 Malformed string list  An error was found in a string list.  Correct the policy.  1534 List (length ###) is too short for subscript ###  1535 Divide by zero  An attempt was made to divide by zero.  Correct the policy.  1536 Modulus zero  An attempt was made to use a zero correct the policy.  1537 Malformed assignment expression  A poorly formed assignment statement was found.  1538 Divide by zero  An attempt was made to divide by zero in a list.  A poorly formed assignment statement was found.  1539 Modulus zero  An attempt was made to divide by zero in a /= operation.  1540.1 Expecting a text token  A text token was expected, but not found.  A text token was expected, but not found.  Correct the policy.  Correct the policy.</type> | _ |
|----------------------------------------------------------------------------------------------------|---|
| 1534 List (length ###) is too short for subscript into a list was longer than the list.  1535 Divide by zero An attempt was made to divide by zero. Correct the policy.  1536 Modulus zero An attempt was made to use a zero Correct the policy.  1537 Malformed assignment expression A poorly formed assignment statement was found.  1538 Divide by zero An attempt was made to divide by zero in a /= operation.  1539 Modulus zero An attempt was made to use a zero Correct the policy.  1540.1 Expecting a text token A text token was expected, but not found. Correct the policy.  1540.2 Expecting a date A date was expected, but not found. Correct the policy.                                                                                                    |   |
| subscript ###list.1535Divide by zeroAn attempt was made to divide by zero.Correct the policy.1536Modulus zeroAn attempt was made to use a zero modulus.Correct the policy.1537Malformed assignment expressionA poorly formed assignment statement was found.Correct the policy.1538Divide by zeroAn attempt was made to divide by zero in a /= operation.Correct the policy.1539Modulus zeroAn attempt was made to use a zero modulus in a %= operation.Correct the policy.1540.1Expecting a text tokenA text token was expected, but not found.Correct the policy.1540.2Expecting a text tokenA text token was expected, but not found.Correct the policy.1541.1Expecting a dateA date was expected, but not found.Correct the policy.                                                                                                    |   |
| 1536 Modulus zero An attempt was made to use a zero modulus.  1537 Malformed assignment expression A poorly formed assignment statement was found.  Correct the policy.  An attempt was made to divide by zero in a /= operation.  Correct the policy.  An attempt was made to use a zero modulus in a %= operation.  Correct the policy.  Correct the policy.  Correct the policy.  Correct the policy.  Correct the policy.  Correct the policy.  Correct the policy.  Correct the policy.  A text token was expected, but not found.  Correct the policy.  Correct the policy.  Correct the policy.  Correct the policy.  Correct the policy.  Correct the policy.  Correct the policy.                                                                                                    |   |
| modulus.  1537  Malformed assignment expression A poorly formed assignment statement was found.  Correct the policy.  An attempt was made to divide by zero in a /= operation.  Modulus zero An attempt was made to use a zero compodulus in a %= operation.  Correct the policy.  Correct the policy.  Correct the policy.  Correct the policy.  Correct the policy.  A text token was expected, but not found.  Correct the policy.  Expecting a text token A text token was expected, but not found.  Correct the policy.  A date was expected, but not found.  Correct the policy.                                                                                                    |   |
| was found.  1538  Divide by zero  An attempt was made to divide by zero in a /= operation.  Correct the policy.  An attempt was made to use a zero correct the policy.  An attempt was made to use a zero correct the policy.  Correct the policy.  Correct the policy.  A text token was expected, but not found.  Correct the policy.  Correct the policy.  A text token was expected, but not found.  Correct the policy.  A text token was expected, but not found.  Correct the policy.  A date was expected, but not found.  Correct the policy.                                                                                                    |   |
| a /= operation.  1539                                                                                                    |   |
| modulus in a %= operation.  1540.1                                                                                                    |   |
| 1540.2Expecting a text tokenA text token was expected, but not found.Correct the policy.1541.1Expecting a dateA date was expected, but not found.Correct the policy.                                                                                                    |   |
| 1541.1 Expecting a date A date was expected, but not found. Correct the policy.                                                                                                    |   |
|                                                                                                    |   |
| <b>1541.2</b> Expecting a date A date was expected, but not found. Correct the policy.                                                                                                    |   |
|                                                                                                    |   |
| 1541.3 Expecting a date A date was expected, but not found. Correct the policy.                                                                                                    |   |
| 1541.4 Expecting a date A date was expected, but not found. Correct the policy.                                                                                                    |   |
| 1542.1 Expecting a string A string was expected, but not found. Correct the policy.                                                                                                    |   |
| <b>1542.2</b> Expecting a string A string was expected, but not found. Correct the policy.                                                                                                    |   |
| 1542.3 Expecting a string A string was expected, but not found. Correct the policy.                                                                                                    |   |
| <b>1542.4</b> Expecting a string A string was expected, but not found. Correct the policy.                                                                                                    |   |
| <b>1542.5</b> Expecting a string A string was expected, but not found. Correct the policy.                                                                                                    |   |
| <b>1542.6</b> Expecting a string A string was expected, but not found. Correct the policy.                                                                                                    |   |
| 1542.7 Expecting a string A string was expected, but not found. Correct the policy.                                                                                                    |   |
| <b>1543.1</b> Expecting a number A number was expected, but not found. Correct the policy.                                                                                                    |   |
| <b>1543.10</b> Expecting a number A number was expected, but not found. Correct the policy.                                                                                                    |   |
| 1543.2 Expecting a number A number was expected, but not found. Correct the policy.                                                                                                    |   |
| 1543.3 Expecting a number A number was expected, but not found. Correct the policy.                                                                                                    |   |
| 1543.4 Expecting a number A number was expected, but not found. Correct the policy.                                                                                                    |   |
| 1543.5 Expecting a number A number was expected, but not found. Correct the policy.                                                                                                    |   |
| 1543.6 Expecting a number A number was expected, but not found. Correct the policy.                                                                                                    |   |
| 1543.7 Expecting a number A number was expected, but not found. Correct the policy.                                                                                                    |   |
| 1543.8 Expecting a number A number was expected, but not found. Correct the policy.                                                                                                    |   |
| 1543.9 Expecting a number A number was expected, but not found. Correct the policy.                                                                                                    |   |

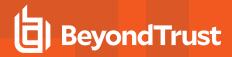

| Number | Diagnostic Text                                                                          | Meaning                                                | Action                       |
|--------|------------------------------------------------------------------------------------------|--------------------------------------------------------|------------------------------|
| 1544.1 | Expecting a list                                                                         | A list was expected, but not found                     | Correct the policy.          |
| 1544.2 | Expecting a list                                                                         | A list was expected, but not found.                    | Correct the policy.          |
| 1544.3 | Expecting a list                                                                         | A list was expected, but not found.                    | Correct the policy.          |
| 1545.1 | Expecting an Idap connection                                                             | An LDAP connection was expected, but not found.        | Correct the policy.          |
| 1545.2 | Expecting an Idap connection                                                             | An LDAP connection was expected, but not found.        | Correct the policy.          |
| 1546.1 | Expecting an Idap message                                                                | An LDAP message was expected, but not found.           | Correct the policy.          |
| 1546.2 | Expecting an Idap message                                                                | An LDAP message was expected, but not found.           | Correct the policy.          |
| 1547.1 | LIBSYPARSE_evalCheckType<br>encountered an unexpected<br>LIBSYPARSE_CHECK_TYPE_<br>MATCH | Internal parser error                                  | Contact BeyondTrust Support. |
| 1547.2 | LIBSYPARSE_evalCheckType<br>encountered an unexpected<br>LIBSYPARSE_CHECK_TYPE_<br>VAR   | Internal parser error                                  | Contact BeyondTrust Support. |
| 1548.1 | Expecting a string or number                                                             | A number or string was expected, but not found.        | Correct the policy.          |
| 1548.2 | Expecting a string or number                                                             | A number or string was expected, but not found.        | Correct the policy.          |
| 1548.3 | Expecting a string or number                                                             | A string or number was expected, but not found.        | Correct the policy.          |
| 1548.4 | Expecting a string or number                                                             | A string or number was expected, but not found.        | Correct the policy.          |
| 1548.5 | Expecting a string or number                                                             | A string or number was expected, but not found.        | Correct the policy.          |
| 1548.6 | Expecting a string or number                                                             | A string or number was expected, but not found.        | Correct the policy.          |
| 1549.2 | Expecting a string, number or list                                                       | A string, number, or list was expected, but not found. | Correct the policy.          |
| 1549.3 | Expecting a string, number or list                                                       | A string, number, or list was expected, but not found. | Correct the policy.          |
| 1549.4 | Expecting a string, number or list                                                       | A string, number, or list was expected, but not found. | Correct the policy.          |
| 1549.5 | Expecting a string, number or list                                                       | A string, number, or list was expected, but not found. | Correct the policy.          |
| 1549.6 | Expecting a string, number or list                                                       | A string, number, or list was expected, but not found. | Correct the policy.          |

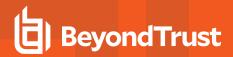

| Number | Diagnostic Text                                                                                             | Meaning                                                                                                    | Action                                                                               |
|--------|----------------------------------------------------------------------------------------------------|----------------------------------------------------------------------------------------------------|--------------------------------------------------------------------------------------|
| 1549.7 | Expecting a string, number or list                                                                          | A string, number, or list was expected, but not found.                                                      | Correct the policy.                                                                  |
| 1549.8 | Expecting a string, number or list                                                                          | A string, number, or list was expected, but not found.                                                      | Correct the policy.                                                                  |
| 1550.1 | Expecting a string or list                                                                                  | A string or list was expected, but not found.                                                               | Correct the policy.                                                                  |
| 1550.2 | Expecting a string or list                                                                                  | A string or list was expected, but not found.                                                               | Correct the policy.                                                                  |
| 1550.3 | Expecting a string or list                                                                                  | A string or list was expected, but not found.                                                               | Correct the policy.                                                                  |
| 1550.4 | Expecting a string or list                                                                                  | A string or list was expected, but not found.                                                               | Correct the policy.                                                                  |
| 1551.1 | Expecting a string, list, LDAP message or LDAP connection                                                   | A string, list, or LDAP variable was expected, but not found.                                               | Correct the policy.                                                                  |
| 1552.1 | Index variable <name> missing in for loop</name>                                                            | Internal parser error                                                                                       | Contact BeyondTrust Support.                                                         |
| 1552.2 | Index variable <name> missing in for loop</name>                                                            | Internal parser error                                                                                       | Contact BeyondTrust Support.                                                         |
| 1553   | Expected ### arguments to user-<br>defined procedure <pre> procedure</pre> name>, got ###                   | The number of arguments to the named user-defined procedure did not match the expected number of arguments. | Correct the policy.                                                                  |
| 1554   | Expected ### arguments to user-<br>defined function <function name="">,<br/>got ###</function>              | The number of arguments to the named user-defined function did not match the expected number of arguments.  | Correct the policy.                                                                  |
| 1555.1 | No return value from user- defined function <function name=""></function>                                   | A return value was not found in a user-defined function.                                                    | Correct the policy by adding a return value or changing the function to a procedure. |
| 1555.2 | No return value from user- defined function <function name=""></function>                                   | A return value was not found in a user-defined function.                                                    | Correct the policy by adding a return value or changing the function to a procedure. |
| 1556   | Mismatched types in call to<br><function name="">. Expected<br/><type>, got <type></type></type></function> | The arguments to the named function did not match the expected arguments.                                   | Correct the policy.                                                                  |
| 1557   | Too many arguments to getuserpasswd                                                                         | Too many arguments were provided to the <b>getuserpasswd()</b> function.                                    | Correct the policy.                                                                  |
| 1558   | Can not unset read-only variable <name></name>                                                              | Read-only variables cannot be unset.                                                                        | Correct the policy.                                                                  |
| 1559   | Function tree not initialized                                                                               | Internal parser error                                                                                       | Contact BeyondTrust Support.                                                         |
| 1560   | Function tree already initialized                                                                           | Internal parser error                                                                                       | Contact BeyondTrust Support.                                                         |
| 1561   | Procedure tree not initialized                                                                              | Internal parser error                                                                                       | Contact BeyondTrust Support.                                                         |
| 1562   | Procedure tree already initialized                                                                          | Internal parser error                                                                                       | Contact BeyondTrust Support.                                                         |

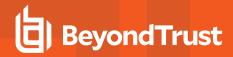

| Number | Diagnostic Text                                                                                              | Meaning                                                                                                    | Action                                                                                                    |
|--------|----------------------------------------------------------------------------------------------------|----------------------------------------------------------------------------------------------------|----------------------------------------------------------------------------------------------------|
| 1563.1 | line ###: 1563.1 <function name=""> can not be called due to security reasons</function>                     | The named function cannot be executed in the current context due to security constraints.                                                      | Some functions are not available to secondary programs such as <b>pblog</b> and <b>pbcall</b> . Rewrite the action without the restricted function. |
| 1563.2 | <pre><function name=""> can not be called due to security reasons</function></pre>                           | The named function cannot be executed in the current context due to security constraints.                                                      | Some functions are not available to secondary programs such as <b>pblog</b> and <b>pbcall</b> . Rewrite the action without the restricted function. |
| 1564   | <function name=""> is a secure function</function>                                                           | The named function cannot be executed in the current context due to security constraints.                                                      | Some functions are not available to secondary programs such as <b>pblog</b> and <b>pbcall</b> . Rewrite the action without the restricted function. |
| 1565   | <pre><pre><pre><pre><pre><pre>procedure</pre></pre></pre></pre></pre></pre>                                  | The named procedure cannot be executed in the current context due to security constraints.                                                     | Some functions are not available to secondary programs such as <b>pblog</b> and <b>pbcall</b> . Rewrite the action without the restricted function. |
| 1566   | Error in regular expression ' <regular expression="">': <description></description></regular>                | An error was found in the listed regular expression.                                                                                           | Correct the policy.                                                                                                    |
| 1567.1 | <pre><variable message=""> have: "<policy fragment="">" which is <type></type></policy></variable></pre>     | The listed policy expression has the named type, but something else was expected.                                                              | Correct the policy.                                                                                                    |
| 1567.2 | <variable message=""> have: "<policy fragment="">"</policy></variable>                                       | The listed policy expression has a problem described by the variable-message.                                                                  | Correct the policy.                                                                                                    |
| 1568   | <pre><expression is=""> is <type>, but got <expression> <type></type></expression></type></expression></pre> | The expression value does not match its expected type.                                                                                         | Correct the policy.                                                                                                    |
| 1569   | Expected <function description=""></function>                                                                | A function call argument did not match its expected type. This is normally preceded or followed by another diagnostic that names the function. | Correct the policy.                                                                                                    |
| 1570.1 | Missing arguments                                                                                            | The number of arguments provided to <b>fprintf</b> did not match the expected number.                                                          | Correct the policy.                                                                                                    |
| 1570.2 | Expected <function description=""></function>                                                                | A function call argument did not match its expected type. This is normally preceded or followed by another diagnostic that names the function. | Correct the policy.                                                                                                    |
| 1571   | Duplicate case value ' <case name="">'</case>                                                                | The same value for a case was used more than once in a switch statement.                                                                       | Correct the policy.                                                                                                    |
| 1572   | Variable %s is %s. Tried to assign a %s                                                                      | The named variable is of the first type, but the policy tried to assign it a value of the second type.                                         | Correct the policy.                                                                                                    |

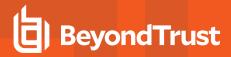

| Number  | Diagnostic Text                                                                                              | Meaning                                                                                                    | Action                       |
|---------|----------------------------------------------------------------------------------------------------|----------------------------------------------------------------------------------------------------|------------------------------|
| 1573    | Recursive function <function name=""> type checking disabled</function>                                      | A recursive call to a user-defined function was found and type checking was disabled.                                                          |                              |
| 1574    | Expecting ### argument(s) in call to <user-defined function="" name="" procedure="">. Got ###</user-defined> | The number of arguments to a user-<br>defined function or procedure did not<br>match the expected number.                                      | Correct the policy.          |
| 1575    | Assignment to readonly variable ' <name>'</name>                                                             | An attempt was made to assign a value to a read-only variable.                                                                                 | Correct the policy.          |
| 1576    | Malformed assignment expression                                                                              | Internal parser error                                                                                                    | Contact BeyondTrust Support. |
| 1577.1  | Expecting a variable name                                                                                    | A variable name was expected, but not found.                                                                                                   | Correct the policy.          |
| 1578.1  | Expecting a string, list, LDAP connection or LDAP message                                                    | A string, list, LDAP connection, or LDAP message was expected, but not found.                                                                  | Correct the policy.          |
| 1579    | Untranslatable type in LIBSYPARSE_ definedType2InfoType - ###                                                | Internal parser error                                                                                                    | Contact BeyondTrust Support. |
| 1580    | Untranslatable type in infoTypes2syparseDefinedTypes - ###                                                   | Internal parser error                                                                                                    | Contact BeyondTrust Support. |
| 1581    | Variable tree not initialized                                                                                | Internal parser error                                                                                                    | Contact BeyondTrust Support. |
| 1582    | Variable tree already initialized                                                                            | Internal parser error                                                                                                    | Contact BeyondTrust Support. |
| 1583    | Expected positive number for list subscript, found ##                                                        | A negative subscript was found in an expression.                                                                                               | Correct the policy.          |
| 1583.01 | Missing arguments - expecting exactly 3                                                                      | The number of arguments provided to getopt did not match the expected number.                                                                  | Correct the policy.          |
| 1583.02 | Expected <function description=""></function>                                                                | A function call argument did not match its expected type. This is normally preceded or followed by another diagnostic that names the function. | Correct the policy.          |
| 1583.03 | Expected <function description=""></function>                                                                | A function call argument did not match its expected type. This is normally preceded or followed by another diagnostic that names the function. | Correct the policy.          |
| 1584.01 | Missing arguments - expecting exactly 4                                                                      | The number of arguments provided to <b>getopt_long</b> did not match the expected number.                                                      | Correct the policy.          |
| 1584.02 | Expected <function description=""></function>                                                                | A function call argument did not match its expected type. This is normally preceded or followed by another diagnostic that names the function. | Correct the policy.          |

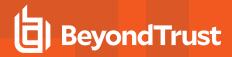

| Number  | Diagnostic Text                                                                                        | Meaning                                                                                                    | Action                       |
|---------|----------------------------------------------------------------------------------------------------|----------------------------------------------------------------------------------------------------|------------------------------|
| 1584.03 | Expected <function description=""></function>                                                          | A function call argument did not match its expected type. This is normally preceded or followed by another diagnostic that names the function. | Correct the policy.          |
| 1585.01 | Missing arguments - expecting exactly 4                                                                | The number of arguments provided to <b>getopt_long_only</b> did not match the expected number.                                                 | Correct the policy.          |
| 1585.02 | Expected <function description=""></function>                                                          | A function call argument did not match its expected type. This is normally preceded or followed by another diagnostic that names the function. | Correct the policy.          |
| 1585.03 | Expected <function description=""></function>                                                          | A function call argument did not match its expected type. This is normally preceded or followed by another diagnostic that names the function. | Correct the policy.          |
| 1586    | Could not write prompt string.                                                                         | The policy could not write a prompt string to the client program.                                                                              |                              |
| 1587    | Variable <name> already exists</name>                                                                  | An attempt to add a variable that already                                                                                                    | This is an internal error.   |
|         |                                                                                                    | exists                                                                                                    | Contact BeyondTrust Support. |
| 1588    | Not a list                                                                                             | An attempt was made to perform a list operation on something other than a list                                                                 | This is an internal error.   |
|         |                                                                                                    | ,                                                                                                    | Contact BeyondTrust Support. |
| 1589    | Assignment to readonly list <name></name>                                                              | An assignment was attempted to the named read-only list.                                                                                       | Correct the policy.          |
| 1590    | Subscript ( <actual value="">) out of range for list <name> (0 to <maximum>)</maximum></name></actual> | A list subscript is too large for the named list variable.                                                                                     | Correct the policy.          |
| 1591    | List or element missing <name> [<subscript>]</subscript></name>                                        | The list variable cannot be found, or the element in the list does not exist.                                                                  | Correct the policy.          |
| 1592    | Internal error - invalid info row element type #####                                                   | An internal error.                                                                                                    | Contact BeyondTrust Support. |
| 1593    | Internal error - invalid info type #####                                                               | Internal error.                                                                                                    | Contact BeyondTrust Support. |
| 1594    | Internal error - invalid info type #####                                                               | Internal error.                                                                                                    | Contact BeyondTrust Support. |
| 1594    | Unknown function <name></name>                                                                         | An unknown name was used where a function name was expected.                                                                                   | Correct the policy.          |
| 1595    | Expected <function description=""></function>                                                          | A function call argument did not match its expected type. This is normally preceded or followed by another diagnostic names the function.      | Correct the policy.          |
| 1595    | Unknown procedure <name></name>                                                                        | An unknown name was used where a procedure name was expected.                                                                                  | Correct the policy.          |

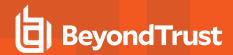

| Number | Diagnostic Text                                                                                                    | Meaning                                                                                                    | Action                                                                                                    |
|--------|----------------------------------------------------------------------------------------------------|----------------------------------------------------------------------------------------------------|----------------------------------------------------------------------------------------------------|
| 1595.1 | <pre><function> no arguments provided - expecting ### argument<s></s></function></pre>                                      | The named function expects arguments, but none were provided.                                                             | Edit the policy to correct the error.                                                                                                    |
| 1595.2 | <function> too few arguments -<br/>expecting ### argument(s), got<br/>###</function>                                        | The named function did not receive enough arguments.                                                                      | Edit the policy to correct the error.                                                                                                    |
| 1595.3 | <function> too many arguments -<br/>expecting ### argument(s), got<br/>###</function>                                       | The named function received too many arguments.                                                                           | Edit the policy to correct the error.                                                                                                    |
| 1595.4 | error with argument <argument number=""> in <function name=""></function></argument>                                        | The named function received an invalid argument at argument number <argument number="">.</argument>                       | Edit the policy to correct the error.                                                                                                    |
| 1596   | Setting <name> does not exist</name>                                                                                        | The named setting is not known.                                                                                           | Edit the policy to use a known setting.                                                                                                    |
| 1596   | Critical client environment variable                                                                                        | The <b>env</b> environment variable is missing.                                                                           | This is an internal error.                                                                                                    |
|        | env is missing                                                                                                    |                                                                                                    | Contact BeyondTrust Support.                                                                                                    |
| 1597   | function <function name=""> requires a <type> setting, but <setting name=""> is a <type></type></setting></type></function> | The named function is looking for a particular type of setting, but the named setting is a different type.                | Edit the policy to correct the error.                                                                                                    |
| 1598   | Can not evaluate soft not-in operator                                                                                       | A list operation could not be evaluated for an entitlement report.                                                        | Simplify the expression, or rerun the report with constraints that simplify the expression.                                                                           |
| 1599   | Can not evaluate soft in operator                                                                                           | A list operation could not be evaluated for an entitlement report.                                                        | Simplify the expression, or rerun the report with constraints that simplify the expression.                                                                           |
| 1600   | Can not evaluate soft start expression                                                                                      | The start expression for a loop cannot be evaluated.                                                                      | Simplify the expression, or use constraints that will simplify the expressions.                                                                                       |
| 1601   | Can not evaluate soft end expression                                                                                        | The end expression for a loop cannot be evaluated.                                                                        | Simplify the expression, or use constraints that will simplify the expressions.                                                                                       |
| 1602   | Can not evaluate soft step expression                                                                                       | The step expression for a loop cannot be evaluated.                                                                       | Simplify the expression, or use constraints that will simplify the expressions.                                                                                       |
| 1603   | Can not evaluate soft for-in list expression                                                                                | The list expression for a for-in loop cannot be evaluated.                                                                | Simplify the expression, or use constraints that will simplify the expressions.                                                                                       |
| 1604   | Expected grep [arguments], pattern, filename-or-template [, filename-or-template]                                           | The expected number of type of arguments was not found.                                                                   | Correct the policy.                                                                                                    |
| 1605   | Too few arguments to grep                                                                                                   | Not enough arguments were supplied for the <b>grep()</b> function.                                                        | Correct the policy.                                                                                                    |
| 1801   | Could not find tcp protocol                                                                                                 | The <b>tcp</b> protocol could not be found in the system protocol entries.                                                | Check <b>/etc/protocols</b> and the NIS system.                                                                                                    |
| 1802   | Could not find key < value> in map < name>                                                                                  | The listed key could not be found in the named map. This is followed by an NIS diagnostic. The map is usually net groups. | Check that the key is a valid member of<br>the map (for example, <b>net group</b> ). Correct<br>the key value, the net group definitions or<br>the NIS configuration. |

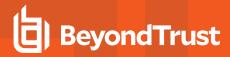

| Number  | Diagnostic Text                                                                                                    | Meaning                                                                                                    | Action                                                                                          |
|---------|----------------------------------------------------------------------------------------------------|----------------------------------------------------------------------------------------------------|-------------------------------------------------------------------------------------------------|
| 1803    | Could not get port address for service < name> port < value>                                                                                                    | The listed service name and port value combination is not valid for the host.                                            | Check the settings file and the system service configuration (for example, /etc/services, NIS). |
| 1804    | dup2 to: <target fd=""> ERROR ret:<return value=""> errno:<errno></errno></return></target>                                                                                                    | An error occurred during an OS dup2 call.  The operating system specific diagnostic contains more information.           | Evaluate the OS errno to determine the action.                                                  |
| 1805    | ACA Error in policy: <aca policy=""></aca>                                                                                                    | The ACA policy has an invalid permission.                                                                                | Correct the ACA policy in the Privilege Management for Unix and Linux policy file.              |
| 1806    | ACA Error for <filepath> in policy:<policy></policy></filepath>                                                                                                    | The ACA policy for the specified filepath has an invalid permission.                                                     | Fix the ACA policy in the Privilege<br>Management for Unix and Linux policy file.               |
| 1901    | Could not parse extended port value <extended host="" name=""></extended>                                                                                                    | An attempt to parse an extended host name failed. This is often preceded by another diagnostic that details the problem. | Correct the extended host name.                                                                 |
| 1902    | Hostname <host name=""> not valid for interface <interface name=""> in <extended host="" name=""></extended></interface></host>                                                                                                    | The interface name in the extended host name did not match the interface for the host.                                   | Correct the host name or the extended host name.                                                |
| 1903    | More than one interface tag in port<br><extended port=""></extended>                                                                                                    | There are multiple interfaces in the extended port.                                                                      | Remove extra interface tags from the extended port.                                             |
| 1904    | More than one port in port<br><extended port=""></extended>                                                                                                    | There are multiple port values in the extended port.                                                                     | Remove extra ports from the extended port.                                                      |
| 1905    | No port specified in address <extended port=""></extended>                                                                                                    | The extended port does not contain any port information.                                                                 | Add a port to the extended port.                                                                |
| 1906    | An interface was specified for local domain socket in extended port <extended port=""></extended>                                                                                                    | A local domain socket cannot contain an interface.                                                                       | Correct the extended port.                                                                      |
| 1907    | Unsupported socket family <family name=""> (family number) - <operating message)<="" system="" td=""><td>The listed network family is not supported. This is followed by an operating system-specific diagnostic.</td><td>Correct the configuration problem.</td></operating></family> | The listed network family is not supported. This is followed by an operating system-specific diagnostic.                 | Correct the configuration problem.                                                              |
| 1908.01 | Variable 'date' is missing from I/O log data                                                                                                    | A critical variable is missing from an I/O log file.                                                                     | Check that the file is actually an I/O log file. Determine if the I/O log is corrupt.           |
| 1908.02 | Variable 'time' is missing from I/O log data                                                                                                    | A critical variable is missing from an I/O log file.                                                                     | Check that the file is actually an I/O log file. Determine if the I/O log is corrupt.           |
| 1908.03 | Variable 'user' is missing from I/O log data                                                                                                    | A critical variable is missing from an I/O log file.                                                                     | Check that the file is actually an I/O log file. Determine if the I/O log is corrupt.           |
| 1908.04 | Variable 'submithost' is missing from I/O log data                                                                                                    | A critical variable is missing from an I/O log file.                                                                     | Check that the file is actually an I/O log file. Determine if the I/O log is corrupt.           |
| 1908.05 | Variable 'runuser' is missing from I/O log data                                                                                                    | A critical variable is missing from an I/O log file.                                                                     | Check that the file is actually an I/O log file. Determine if the I/O log is corrupt.           |
| 1908.06 | Variable 'runhost' is missing from I/O log data                                                                                                    | A critical variable is missing from an I/O log file.                                                                     | Check that the file is actually an I/O log file. Determine if the I/O log is corrupt.           |

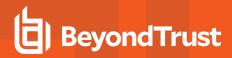

| Number  | Diagnostic Text                                                        | Meaning                                                                                                    | Action                                                                                                    |
|---------|------------------------------------------------------------------------|----------------------------------------------------------------------------------------------------|----------------------------------------------------------------------------------------------------|
| 1908.07 | Variable 'runargv' is missing from I/O log data                        | A critical variable is missing from an I/O log file.                                                        | Check that the file is actually an I/O log file. Determine if the I/O log is corrupt.                                    |
| 1909.## | Foreground can only be specified with daemon mode (-d)                 | The <b>-f</b> switch ( <b>foreground</b> ) can only be used with daemon mode ( <b>-d</b> , <b>daemon</b> ). | Correct the command line arguments.                                                                                      |
| 1910    | Could not find string variable runhost                                 | The runhost variable is missing from the environment.                                                       | Contact BeyondTrust Support.                                                                                             |
| 1911    | Could not find string variable submithost                              | The runhost variable is missing from the environment.                                                       | Contact BeyondTrust Support.                                                                                             |
| 1912    | Invalid local daemon on run host <host name=""></host>                 | The policy server daemon tried to connect to something other than a local daemon.                           | Check the settings file to see if the local port or <b>pblocaldcommand</b> points to a valid local daemon.               |
| 1913    | Invalid Policy Server daemon on<br>Policy Server <host name=""></host> | A client connected to something other than a policy server daemon.                                          | Check the settings file to see if the policy server port or <b>submitmasters</b> points to a valid policy server daemon. |
| 1914    | Invalid log server on log host <host name=""></host>                   | The program connected to something other than the log server daemon.                                        | Check the settings file to see if the logport port or logservers points to a valid log server daemon.                    |
| 1915    | Invalid Policy Server daemon on<br>Policy Server <host name=""></host> | Something other than a policy server daemon connected to a local daemon.                                    | Examine the system configuration to see what may be attempting to access the <b>pblocald</b> port.                       |
| 1915    | Invalid Policy Server daemon on Policy Server <host name=""></host>    | Something other than a policy server daemon connected to a local daemon.                                    | Examine the system configuration to see what may be attempting to access the <b>pblocald</b> port.                       |
| 1916    | Invalid client connection from submit host <host name=""></host>       | Something other than a client connected to a policy server daemon.                                          | Examine the system configuration to see what may be attempting to access the <b>pbmasterd</b> port.                      |

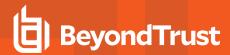

## Diagnostic Messages 2001 - 2434

| Number | Diagnostic Text                                                             | Meaning                                                                                                    | Action                                                                                                    |
|--------|-----------------------------------------------------------------------------|----------------------------------------------------------------------------------------------------|----------------------------------------------------------------------------------------------------|
| 2001   | No variables defined                                                        | The Defined Variables Editor found no user-defined variables upon saving the contents of the Defined Variables page.                   | Make sure the user-defined variables are defined before saving.                                                                                                    |
| 2002   | System variable <variable name=""> should not be defined</variable>         | The Defined Variables Editor does not allow the defining of a Privilege Management specific variable as a user-defined variable.       | Remove the defined variable from the defined variables list.                                                                                                    |
| 2003   | List variable <variable name=""> contains a number in position #</variable> | List variables cannot contain numbers.                                                                                                 | Remove the number from the list or convert it to a string literal.                                                                                                    |
| 2004   | No Conditional Expression<br>Generated!                                     | The Privilege Management W5 Editor failed to generate a conditional expression based on the given constraints, if any.                 | Check all of the constraints and try again.                                                                                                    |
| 2005   | Failed to process constraints from policy IF statement                      | The Privilege Management W5 Editor failed to process a policy IF statement.                                                            | Contact BeyondTrust Support.                                                                                                    |
| 2006.1 | Error saving file: <error message=""></error>                               | ThePrivilege Management Policy Editor encountered an error while saving the policy file. The OS specific reason for the error follows. | Take the appropriate action indicated by the OS specific error.                                                                                                    |
| 2006.2 | Error saving file: <error message=""></error>                               | ThePrivilege Management Policy Editor encountered an error while saving the policy file. The OS specific reason for the error follows. | Take the appropriate action indicated by the OS specific error.                                                                                                    |
| 2006.3 | Error saving file: <error message=""></error>                               | ThePrivilege Management Policy Editor encountered an error while saving the policy file. The OS specific reason for the error follows. | Take the appropriate action indicated by the OS specific error.                                                                                                    |
| 2007.1 | Error saving backup file:<br><error message=""></error>                     | ThePrivilege Management Policy Editor failed to make a backup of the policy file. The OS specific reason for the error follows.        | Take the appropriate action indicated by the OS specific error.                                                                                                    |
| 2007.2 | Error saving backup file:<br><error message=""></error>                     | ThePrivilege Management Policy Editor failed to make a backup of the policy file. The OS specific reason for the error follows.        | Take the appropriate action indicated by the OS specific error.                                                                                                    |
| 2008   | Timeout Reached                                                             | The Privilege Management Policy Editor has timedout. The Policy Editor has been idle for too long.                                     | Close the Policy Editor when not in use.                                                                                                    |
| 2009   | Authentication Required to access requested page.                           | User credentials are insufficient to access the requested page.                                                                        | Enter a valid username and password that has sufficient access to the requested page. Note that you may have to close the browser and open it again to clear the password cache. |
| 2010   | Security Problem - please contact your systems administrator.               | The Privilege Management GUI encountered an error while trying to authenticate.                                                        | Contact BeyondTrust Support.                                                                                                    |
| 2011   | Only Basic Authentication<br>Supported                                      | The Privilege Management GUI only understands basic authentication from a web browser.                                                 | Check if the browser supports basic authentication.                                                                                                    |

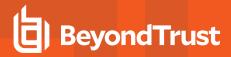

| Number  | Diagnostic Text                                                                                                    | Meaning                                                                                                    | Action                                                                                                 |
|---------|----------------------------------------------------------------------------------------------------|----------------------------------------------------------------------------------------------------|----------------------------------------------------------------------------------------------------|
| 2012    | Username and Password must be supplied.                                                                                                    | A username and password were not entered in the <b>User Authentication Dialog</b> box provided by the web browser. | Enter a value username and password.                                                                   |
| 2013    | Failed to Authenticate username and password.                                                                                                    | The Privilege Management GUI was unable to authenticate the supplied username and password.                        | Contact BeyondTrust Support.                                                                           |
| 2014.01 | Check the Policy Server<br>and run host name service<br>configuration (/etc/hosts,<br>DNS, NIS, etc).                                                                         | Policy server name <name> not valid for address <ip address=""></ip></name>                                        | The name claimed by the policy server does not match the address of the connection on the run host.    |
|         | This could also be an attempt to spoof a Policy Server from an unauthorized machine.                                                                                          |                                                                                                    |                                                                                                    |
| 2014.02 | Check the submit and Policy Server name service configuration (/etc/hosts, DNS, NIS, etc). This could also be an attempt to spoof a submit host from an unauthorized machine. | Submit host name <name> not valid for address <ip address=""></ip></name>                                          | The name claimed by the submit host does not match the address of the connection on the policy server. |
| 2015    | Unable to connect to call back server                                                                                                    | <b>PBGUID</b> received a request from the console, but was unable to connect to the defined callback URL           | Check the call back URL, and accessibility from <b>pbguid host/port</b> to <b>psmc host/port</b> .     |
| 2016    | Certificate doesn't verify                                                                                                    | SSL certificate did not verify the host - single sign on.                                                          | Check certificate is valid and matches host                                                            |
| 2017    | Common name doesn't match host name                                                                                                    | SSL cert common name did not match the host name.                                                                  |                                                                                                    |
| 2018    | Can't read certificate file                                                                                                    |                                                                                                    | Verify the file exists, or check the permissions.                                                      |
| 2019    | Unable to get CA file                                                                                                    |                                                                                                    | Verify the file is accessible.                                                                         |
| 2020    | Can't read CA list                                                                                                    | The file cannot be read                                                                                            |                                                                                                    |
| 2021    | Incomplete Write                                                                                                    | <b>PBGUID</b> was unable to send the request to the console via SSL.                                               |                                                                                                    |
| 2022    | SSL write problem                                                                                                    | <b>PBGUID</b> was unable to send the request to the console via SSL.                                               |                                                                                                    |
| 2023    | SSL error: premature close                                                                                                    | The console closed the connection ahead of time                                                                    | Check the console.                                                                                     |
| 2024    | SSL read problem                                                                                                    | A response could not be read from the SSL channel.                                                                 |                                                                                                    |
| 2025    | Shutdown failed                                                                                                    | Failed to shutdown the SSL channel.                                                                                |                                                                                                    |
| 2026    | Unable to get CERT file                                                                                                    | Unable to access the CERT file.                                                                                    | Check the settings file entry.                                                                         |
| 2027    | SSL connect error                                                                                                    | SSL connect error                                                                                                  | Check the return codes.                                                                                |
| 2050    | Could not allocate enough memory to process BeyondInsight response.                                                                                                    | A realloc operation failed.                                                                                        | If this occurs often, increase the amount of swap space on the machine.                                |

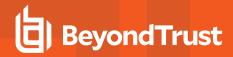

| Number | Diagnostic Text                                                                                                    | Meaning                                                                                                   | Action                                                                                                    |
|--------|----------------------------------------------------------------------------------------------------|----------------------------------------------------------------------------------------------------|----------------------------------------------------------------------------------------------------|
| 2051   | BeyondInsight returned an error <detailed error="" message=""></detailed>                                                                                     | The BeyondInsight event service rejected the data that Privilege Management for Unix and Linux sent.      | Refer to the accompanying BeyondInsight error message for additional information.                                      |
| 2052   | libcurl error: Could not<br>enable verification of the<br>peer certificate's<br>authenticity <detailed error<br="">message&gt;</detailed>                     | An error occurred while invoking a <b>libcurl</b> command.                                                | Refer to the accompanying error message for additional information.                                                    |
| 2053   | BeyondInsight CA certificate is missing or not valid.                                                                                                    | ssircscafile does not exist in the settings file or has an empty or invalid value.                        | Add a valid BeyondInsight CA certificate and assign to the sslrcscafile keyword in the settings file.                  |
| 2054   | libcurl error: Problem with<br>the BeyondInsight<br>Certificate Authority (CA)<br>certificate <detailed error<br="">message&gt;</detailed>                    | An error occurred while invoking a <b>libcurl</b> command to assign the CA certificate.                   | Refer to the accompanying error message for additional information.                                                    |
| 2055   | libcurl error: Could not enable verification of the server named in the peer certificate <detailed error="" message=""></detailed>                            | An error occurred while invoking a <b>libcurl</b> command.                                                | Refer to the accompanying error message for additional information.                                                    |
| 2056   | No valid BeyondInsight client certificate in the settings file.                                                                                               | ssircscertfile does not exist in the settings file or is empty.                                           | Add a validBeyondInsight client certificate and assign to the sslrcscertfile keyword in the settings file.             |
| 2057   | libcurl error: Problem with<br>the BeyondInsight client<br>certificate <detailed error<br="">message&gt;</detailed>                                           | An error occurred while invoking a <b>libcurl</b> command to assign the BeyondInsight client certificate. | Refer to the accompanying error message for additional information.                                                    |
| 2058   | Event forwarding failed<br><detailed error="" message=""></detailed>                                                                                          | An error occurred while the event data was being sent to BeyondInsight.                                   | Refer to the accompanying<br>BeyondInsight error message for<br>additional information.                                |
| 2059   | Unable to form appropriate headers for HTTP request.                                                                                                    | An error occurred while trying to build the HTTP request.                                                 | Ensure there is enough memory on the machine for the operation.                                                        |
| 2060   | Unable to set up libcurl environment to communicate with the target web service.                                                                              | An error occurred while trying to initialize libcurl.                                                     | Ensure there is enough memory on the machine for the operation.                                                        |
| 2061   | Encryption algorithm <encryption algorithm=""> is not valid. Please refer to the Privilege Management for Unix and Linux Admin for valid values.</encryption> | An invalid encryption algorithm was specified in for <b>eventlogencryption</b> in the settings file.      | Please refer to the Privilege<br>Management for Unix and Linux<br>Admin Guide for valid encryption<br>algorithm types. |

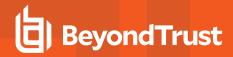

| Number | Diagnostic Text                                                                                                    | Meaning                                                                                                    | Action                                                                                                    |
|--------|----------------------------------------------------------------------------------------------------|----------------------------------------------------------------------------------------------------|----------------------------------------------------------------------------------------------------|
| 2062   | Problem with store file<br><file> <detailed error<br="">message&gt;</detailed></file>                              | The store file specified is missing or invalid.                                                                                                    | Refer to the accompanying error message for additional information.                                            |
| 2063   | Problem with key file <file> <detailed error="" message=""></detailed></file>                                      | The key file specified is missing or invalid.                                                                                                    | Refer to the accompanying error message for additional information.                                            |
| 2064   | An encryption key file must<br>be provided for the<br>encryption algorithm<br><encryption type=""></encryption>    | When invoking <b>pbfwdevents</b> to forward event log data to BeyondInsight, an encryption algorithm was named but not the corresponding key file.                                                      | When invoking <b>pbfwdevents</b> and providing an encryption algorithm, you must also provide the key file.    |
| 2065   | The encryption algorithm must be provided for the specified encryption key file <file></file>                      | When invoking <b>pbfwdevents</b> to forward eventlog data to BeyondInsight, a key file was named but not the corresponding encryption algorithm.                                                        | When invoking <b>pbfwdevents</b> and providing a key file, you must also provide the encryption algorithm.     |
| 2066   | Unable to lock store file <file></file>                                                                            | The attempt to lock the store file failed.                                                                                                    | Check for reasons why the store file cannot be locked.                                                         |
| 2067   | Failed to lock store index file <file></file>                                                                      | The attempt to lock the store index file failed.                                                                                                    | Check for reasons why the store index file cannot be locked.                                                   |
| 2068   | Unable to forward record to destination due to rejected data. Skipping this record permanently.                    | Data being sent to BeyondInsight has a problem or is corrupted.                                                                                                    | Check for reasons why the data is rejected.                                                                    |
| 2069   | Unable to forward record to destination. Terminating store and forward processing.                                 | A problem was encountered while communicating with BeyondInsight.                                                                                                    | Check if theBeyondInsight server is available and resolve any network connectivity issues that may be present. |
| 2070   | Unknown error. Terminating store and forward processing.                                                           | An unknown error occurred while communicating with BeyondInsight.                                                                                                    | Check if theBeyondInsight server is up and resolve any network connectivity issues.                            |
| 2071   | There is no store file to read.                                                                                    | The settings file does not contain the keyword that identifies the appropriate store file.                                                                                                    | Add the correct store file keyword and value in the settings file.                                             |
| 2072   | 2072 specified program is null.                                                                                    | A <b>pb.settings</b> host specification contains backticks without specifying a program.                                                                                                    | Correct the host specifications in <b>pb.settings</b> .                                                        |
| 2073   | 2073 specified program: <pre>program:<pre>programname&gt;</pre></pre>                                              | The program specified in the <b>pb.settings</b> host file (or the path leading to that program) is not secure (eg writable by non-root).                                                                | Change the permissions of the specified path and program.                                                      |
| 2074   | popen error: <errno> <error string=""></error></errno>                                                             | popen failed to execute the program specified by backticks in a <b>pb.settings</b> host specification.                                                                                                  | Examine the <error string=""> for potential cause of the failure.</error>                                      |
| 2075   | pclose error: <errno> <error<br>string&gt;</error<br></errno>                                                      | pclose failed when waiting on the program.                                                                                                    | Examine the <error string=""> for potential cause of the failure.</error>                                      |
| 2076   | null hostname returned by <pre><pre><pre><pre><pre><pre><pre><pre></pre></pre></pre></pre></pre></pre></pre></pre> | An external program (specified for <b>submitmasters</b> , <b>acceptmasters</b> , <b>logservers</b> , <b>altsubmitmasters</b> keyword, or the <b>pblocald acceptmasters</b> option) did not return data. | Ensure that the program (identified in the diagnostic text) returns a valid host specification.                |

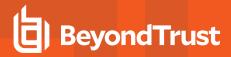

| Number | Diagnostic Text                                                                                                    | Meaning                                                                                                    | Action                                                                                                    |
|--------|----------------------------------------------------------------------------------------------------|----------------------------------------------------------------------------------------------------|----------------------------------------------------------------------------------------------------|
| 2077   | select failed in <pre>program name&gt; while checking fd <number> during timed atomic write (<error string="">)</error></number></pre> | Select failed during a timed atomic write due to reason specified in the <error string="">.</error>                                 | Examine the <error string=""> for potential cause of the failure.</error>                                                               |
| 2078   | atomic loop timed out in<br><pre><pre><pre><pre><pre><pre><pre><pre></pre></pre></pre></pre></pre></pre></pre></pre>                   | Program exceeded its protocol timeout setting while looping during an atomic write.                                                 | Adjust the program's protocol timeout setting.                                                                                          |
| 2079   | select timed out in<br><program name=""> while<br/>checking fd <number><br/>during atomic read</number></program>                      | Select timed out while waiting for fd to become readable.                                                                           |                                                                                                    |
| 2080   | select failed in <pre>program name&gt; while checking fd set (<error string="">) during atomic read</error></pre>                      | Select failed during a timed atomic read due to reason specified in the <error string="">.</error>                                  | Examine the <error string=""> for potential cause of the failure.</error>                                                               |
| 2081   | atomic loop timed out in<br><program name=""> on fd<br/><number> during timed<br/>atomic read</number></program>                       | Program exceeded its protocol timeout setting while looping during an atomic read.                                                  | Adjust the program's protocol timeout setting.                                                                                          |
| 2082   | Timed atomic write by<br><pre><pre><pre><pre><pre><pre><pre><pre></pre></pre></pre></pre></pre></pre></pre></pre>                      | A timed atomic write failed. This is followed by a system- specific diagnostic message.                                             | Examine the <error string=""> for potential cause of the failure.</error>                                                               |
| 2083   | Timed atomic read by<br><program name=""> from fd<br/><number> failed (<error<br>string&gt;)</error<br></number></program>             | A timed atomic read failed. This is followed by a system-specific diagnostic message.                                               | Examine the <error string=""> for potential cause of the failure.</error>                                                               |
| 2084   | <keyword> setting contains invalid character(s)</keyword>                                                                              | The keyword has a value that contains invalid characters.                                                                           | Refer to the user documentation for the correct usage and edit <b>pb.settings</b> .                                                     |
| 2085   | Could not access debug level settings file.                                                                                            | Unable to save the debug level setting.                                                                                             |                                                                                                    |
| 2086   | Insufficient file system space for debug trace file <filename>. Disabling debug mode.</filename>                                       | The disk where the debug trace file will be written is running out of space. Debug tracing is disabled until the issue is resolved. | Make space on the affected file systems in order to produce debug trace files.                                                          |
| 2087   | Debug option <option> must be run as root.</option>                                                                                    | The specified option is only available if the client was run by root.                                                               | Rerun as root to use the specified option.                                                                                              |
| 2088   | Saved debug level exceeds maximum range. Setting debug level to <number></number>                                                      | The debug level settings file contains an invalid value, or the file is corrupt.                                                    | Refer to user documentation to determine the location of the appropriate debug level settings file, then correct the value it contains. |

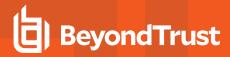

| Number | Diagnostic Text                                                                                                 | Meaning                                                                                                    | Action                                                                                                    |
|--------|----------------------------------------------------------------------------------------------------|----------------------------------------------------------------------------------------------------|----------------------------------------------------------------------------------------------------|
| 2089   | Select timed out in<br><pre><pre><pre><pre><pre><pre><pre><pre></pre></pre></pre></pre></pre></pre></pre></pre> | Select timed out waiting for fd to become writeable.                                                                                                    |                                                                                                    |
|        | <pre><number> during timed atomic write</number></pre>                                                          |                                                                                                    |                                                                                                    |
| 2427   | Connection failed after initial establishment                                                                   | A connection to pbmasterd was initially successful but failed during later setup.                                                                                                    | Examine the <b>pbrun</b> and <b>pbmasterd</b> log files to see why the connection aborted.                                                                                                    |
| 2428   | Could not retrieve user information                                                                             | The user was not found in the server's user database                                                                                                    | Use a different user ID or add the user to the server's user database (e.g. /etc/passwd, NIS).                                                                                                    |
| 2429   | Internal error, bad<br>expression type - <policy<br>expression&gt;</policy<br>                                  | An internal error occurred while evaluating an expression                                                                                                    | Contact BeyondTrust Support.                                                                                                    |
| 2430   | Can not determine dynamic include file name                                                                     | The include file name could not be evaluated for an entitlement report.                                                                                                    | Simplify the expression, or rerun the report with constraints that simplify the expression.                                                                                                    |
| 2431   | Terminating to protect system resources                                                                         | Entitlement reporting creates many child processes to evaluate the true and false branches of each decision.  Entitlement reporting for Privilege Management policies with large numbers of IF statements that do not result in an accept or reject can spawn a huge number of child processes.                                                                                                    | If the host machine's resources are expended to the point that the machine becomes unresponsive, try a machine with more memory and at least two processors.  Edit the policy so that most IF statements result in an accept or a reject.  A limit has been placed on that machine so that entitlement reporting will not disable a machine.         |
| 2432   | Entitlement reporting loop terminating to protect system resources at line <number>,:<string></string></number> | Entitlement reporting creates many child processes to evaluate the true and false branches of each decision.  Certain loop constructs can result in an endless loop during entitlement reporting. A safety mechanism to limit the number of child processes evaluating the same loop is used to prevent disabling the system with too many child processes.  In this case, only the processes acting on the same loop statement are terminated. The rest of the entitlement reporting processes continue to create an entitlement report.  Note: This can result in an incomplete report. | If the host system has plenty of resources, increasing the value of the -maxloopchildren option may result in additional reported data.  The line number and string reported indicate the policy position where the possibly endless loop is located. Evaluate the policy code to determine if the loop can be rewritten in a more efficient manner. |

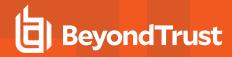

| Number | Diagnostic Text                                        | Meaning                                                                                        | Action                                                                      |
|--------|--------------------------------------------------------|------------------------------------------------------------------------------------------------|-----------------------------------------------------------------------------|
| 2433   | sigprocmask failure                                    | A call to the <b>sigprocmask()</b> function failed.                                            | Contact BeyondTrust Support.                                                |
| 2434   | waitpid error: <number><br/><string></string></number> | A call to the <b>waitpid()</b> function failed. The errno value and its meaning are displayed. | Evaluate the errno value and its meaning to determine the possible actions. |
|        |                                                        |                                                                                                | Contact BeyondTrust Support.                                                |

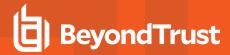

## Diagnostic Messages 3001 - 3987

| Number | Diagnostic Text                                                                                                    | Meaning                                                                                                    | Action                                                                                                    |
|--------|----------------------------------------------------------------------------------------------------|----------------------------------------------------------------------------------------------------|----------------------------------------------------------------------------------------------------|
| 3001   | Unable to initialize SIA password structure/ Unable to release SIA password structure                                                                                                    | A call to a SIA security function failed.                                                                                                    |                                                                                                    |
| 3001   | Connection to <pre>connection to <pre>connection to</pre></pre> |                                                                                                    | Check <b>pblocald</b> is running and starts from <b>inetd</b> .  Try <b>telnet hostname pblocald</b> . You should get a message like <i>pbmasterd not on a reserved port</i> .  If you receive the message Connection timed out, there is a network problem between the machines. If you receive the message Connection refused, <b>inetd</b> is not accepting connections from <b>pblocald</b> .                                                                                                    |
| 3001   | Expected boolean                                                                                                    | A boolean was expected.                                                                                                    |                                                                                                    |
| 3002   | Connection to <machine> timed out</machine>                                                                                                    | The connection to a machine timed out because it is heavily loaded or does not have the same encryption key (/etc/pb.key).  A pb.key problem can cause this.  This can also occur if one of the daemons has incorrect command line options. (inetd accepts the connection but the daemon quits immediately because the options are incorrect.)  This may also occur if pblocald cannot reconnect to pbrun during the reconnect optimization.  This can occur if the policy server is running DNS, but the submithost is not. Therefore the policy server tells pblocald to connect to pbrun on machine X.Y.Z, but machine X.Y.Z thinks its name is only X. | Check the diagnostic logs on the pbmasterd or pblocald machine for port checksum mismatch. If it occurs, check pb.key for a problem.  Check the daemons for incorrect command line options.  Check to see that the remote machine can resolve machine names correctly. This typically happens to the run host when it tries to resolve the submit host name or possibly the log host name.  Check to see if the policy server is running DNS, but the client is not. Use the noreconnect variable, i.e. put noreconnect = 1; in the /etc/pb.conf file. |

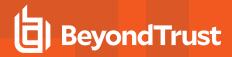

| Number | Diagnostic Text                                | Meaning                                                                                                    | Action |
|--------|------------------------------------------------|----------------------------------------------------------------------------------------------------|--------|
| 3003   | Could not connect to a Policy<br>Server daemon | pbrun could not connect to any policy server daemon (pbmasterd). This could be caused by the policy server machine being down or inetd on the policy server machine not starting pbmasterd. Try: telnet hostname pbmasterd. You should get a message like pbrun not on a reserved port. If you get Connection timed out, there is a network problem between the machines. If you get Connection refused, inetd is not accepting connections for pbmasterd. |        |
|        |                                                | Possible reasons for receiving Connection refused:                                                                                                    |        |
|        |                                                | <ul> <li>Entry in inetd.conf is incorrect/missing</li> <li>Entry in services is incorrect/missing</li> </ul>                                                                                                    |        |
|        |                                                | On Suns, /etc/services is ignored when NIS is running so entries must be put in the NIS services map. ( the pblocald and pbmasterd lines need to be in the /etc/services file on the NIS Policy Server and the NIS maps need to be remade).                                                                                                    |        |
|        |                                                | If DNS returns fully qualified hostnames, but the machine does not have the fully qualified hostname in /etc/hosts, or NIS, or if /etc/resolv.conf is not resolving to the short name, Privilege Management is unable to convert the fully qualified hostname to an IP address using gethostbyname().                                                                                                    |        |
|        |                                                | <b>pbbench</b> also reports <i>warnings</i> .                                                                                                    |        |
|        |                                                | Workaround: use <b>shortnamesok</b> in <b>/etc/pb.settings</b> .                                                                                                    |        |
|        |                                                | Open a line at the bottom of the file and enter: shortnamesok yes or add the fully qualified hostname after masters, or make sure that /etc/hosts shows both the short and fully qualified name.                                                                                                    |        |
|        |                                                | On AIX, the <b>inetimp</b> command must be run after changing either <b>/etc/services</b> or <b>/etc/inetd.conf</b> , but before restarting <b>inetd</b> . This is done in the new <b>pbinstall</b> scripts but not the old ones.                                                                                                    |        |
|        |                                                | On Motorola, NIS services are ignored and local /etc/services are used. Other machines may do this too.                                                                                                    |        |

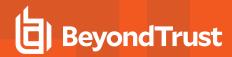

| Number  | Diagnostic Text                                 | Meaning                                                                                                    | Action                                                                                                    |
|---------|-------------------------------------------------|----------------------------------------------------------------------------------------------------|----------------------------------------------------------------------------------------------------|
|         |                                                 | Note: After changing inetd.conf or services, inetd must be told to reread its configuration files. (On AIX run inetimp first on AIX 3 and possibly some early AIX 4 versions.)  Do a ps -ef or ps -agux and then a kill -1 with the process ID.        |                                                                                                    |
| 3003.1  | Could not connect to a Policy<br>Server         | pbguid could not connect to a policy server.                                                                                                    | Check the Privilege Management configuration files.                                                                                                    |
| 3004    | Lost connection with <host></host>              | At some time during the startup communication, one of the daemons closed its connection unexpectedly. This could be the result of one of the machines going down or network problems.                                                                  |                                                                                                    |
| 3005    | Request ended unexpectedly                      | pbrun finished because its connection with pbmasterd was cut off prematurely.  This could be due to network problems, the policy server machine going down, or pbmasterd terminating.                                                                  |                                                                                                    |
| 3006    | getpeername                                     | A problem occurred determining the source of the communication. If the diagnostic says something like <i>Socket operation on non-socket</i> , someone probably has tried running <b>pbmasterd</b> from the command line instead of from <b>inetd</b> . |                                                                                                    |
| 3006.04 | getpeername                                     | A problem occurred determining the source of the communication.                                                                                                    | If the diagnostic states <i>Socket</i> operation on non-socket, a user tried to run <b>pbguid</b> from the command line instead of from <b>inetd</b> .         |
| 3007    | Protocol error backbinding pblogd to pblocald   | <b>pblogd</b> failed to reconnect to <b>pblocald</b> . This only occurs when I/O logging is in use.                                                                                                    | Make sure there is a path from the <b>pblogd</b> machine to the <b>pblocald</b> machine.  Try <b>lognoreconnect=true</b> in the policy.  Turn off I/O logging. |
| 3008    | Connection closed unexpectedly during check NAK |                                                                                                    |                                                                                                    |
| 3009    | pbrun to pbmasterd protocol error               | An unexpected result was received during <b>pbrun</b> to <b>pbmasterd</b> setup protocol.                                                                                                    |                                                                                                    |
| 3010    | pblocald to pbmasterd protocol error            | An unexpected result was received during <b>pblocald</b> to <b>pbmasterd</b> set up protocol.                                                                                                    | Check the encryption and firewall settings on the systems involved.                                                                                            |

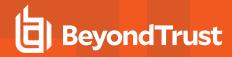

| Number | Diagnostic Text                                                | Meaning                                                                                                    | Action                                                                                                    |
|--------|----------------------------------------------------------------|----------------------------------------------------------------------------------------------------|----------------------------------------------------------------------------------------------------|
| 3011   | backReadN lost connection with                                 |                                                                                                    |                                                                                                    |
|        | <host name=""></host>                                          |                                                                                                    |                                                                                                    |
| 3012   | backReadN port checksum<br>mismatch from <host name=""></host> | <b>pbrun</b> or <b>pbmasterd</b> could not read connection port numbers from <b>pbmasterd</b> or <b>pblocald</b> . This is often a network or encryption problem. | Check that <b>pb.key</b> and encryption methods agree on all machines involved.                                                                                                    |
|        |                                                                |                                                                                                    | Check that the network is functioning as expected in both directions between the problem pair of jobs.                                                                                 |
| 3013   | I/O log connect failure.                                       | Failed to make a connection to a log server during I/O logging.                                                                                                   |                                                                                                    |
| 3014   | could not back read log port.<br>Bad file number               | Could not get log port during a log reconnect.                                                                                                    | Make sure the <b>pblocald</b> and <b>pblogd</b> machines can communicate. If they cannot communicate because of network restrictions, try setting <b>lognoreconnect</b> in the policy. |
| 3014.1 | could not back read log port.<br>Bad file number               | Could not get log port during a log reconnect.                                                                                                    | Make sure the <b>pblocald</b> and <b>pblogd</b> machines can communicate. If they cannot communicate because of network restrictions, try setting <b>lognoreconnect</b> in the policy. |
| 3015   | could not reconnect log fd                                     | A connection failure occurred during a log server reconnect.                                                                                                    |                                                                                                    |
| 3015.1 | could not reconnect log fd                                     | A connection failure occurred during a log server reconnect.                                                                                                    |                                                                                                    |
| 3016   | Unknown service <pblogd name=""></pblogd>                      | The service specified is unknown to<br>/etc/services, NIS, or DNS.                                                                                                |                                                                                                    |
| 3017   | mangleSendStart failure on fd<br><number></number>             | An atomic write failed during a mangleSendStart. A process failed at the other end.                                                                               | Check the pbmasterd.log, pblocald.log, and pblogd.log.                                                                                                    |
| 3018   | mangleRecvStart failure on fd <number></number>                | An atomic read failed during a mangleRecvStart.                                                                                                    | Check pbmasterd.log, pblocald.log, and pblogd.log.                                                                                                    |
|        |                                                                | This is generally caused by the termination of the remote process during startup.                                                                                 | Check the error logs and <b>pb.key</b> or for an incorrect service connected to                                                                                                    |
|        |                                                                | This error means that a process failed at the                                                                                                    | the remote port.                                                                                                    |
|        |                                                                | other end.                                                                                                    | Check the error logs and <b>pb.key</b> .<br>Also, verify that the log directories<br>exist on the policy server machine or<br>on the log server if <b>pblogd</b> is used.              |
|        |                                                                |                                                                                                    | Verify that the log directories exist on<br>the policy server machine or on the<br>log server if <b>pblogd</b> is used.                                                                |

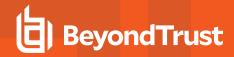

| Number  | Diagnostic Text                                                                                                  | Meaning                                                                                                    | Action                                                                                                    |
|---------|----------------------------------------------------------------------------------------------------|----------------------------------------------------------------------------------------------------|----------------------------------------------------------------------------------------------------|
| 3018.01 | LIBMANGLE_mangleRecvStart failure on fd ##. ## of ## bytes received.                                             | A smaller than expected packet was received during protocol handshaking.                                                                       | Check the error logs and for an incorrect service connected to the remote port.                                         |
|         |                                                                                                    | This message means that a process failed at the other end. It is generally caused by the termination of the remote process during startup.     | Also, verify that the log directories exist on the policy server machine or on the log server if <b>pblogd</b> is used. |
|         |                                                                                                    |                                                                                                    | Verify that the log directories exist on the policy server machine or on the log server if <b>pblogd</b> is used.       |
| 3019    | Log server protocol failure from <log host=""></log>                                                             | The log server did not acknowledge a processing request.                                                                                       |                                                                                                    |
| 3020    | Could not identify peer on fd ##                                                                                 | The remote peer could not be identified. This is followed by an operating system message that provides details.                                |                                                                                                    |
| 3021    | initKerberosKey host name<br>' <host name="">' is not valid</host>                                               | The listed host name could not be identified.                                                                                                  | Correct the policy, settings file or name services.                                                                     |
| 3022    | Could not resolve full run hostname                                                                              | The run host name could not be resolved.                                                                                                    | Correct the policy or name services.                                                                                    |
| 3023    | Could not determine Policy<br>Server name                                                                        | The name of the policy server could not be determined.                                                                                         | Check name services for the policy server.                                                                              |
| 3024    | Could not determine run host name                                                                                | The name of the run host could not be determined.                                                                                              | Check name services for the run host.                                                                                   |
| 3025    | Could not determine submit host name from fd %d                                                                  | The name of the submit host could not be determined.                                                                                           | Check name services for the submit host.                                                                                |
| 3026    | backBind# <host description=""> <host name=""> could not find local machine information</host></host>            | The listed host could not be determined.                                                                                                    | Check name services for the listed host.                                                                                |
| 3027    | Could not find local machine information                                                                         | The local host name could not be determined.                                                                                                   | Check name services for the listed host.                                                                                |
| 3028    | Policy Server mangler mismatch - retrying                                                                        | The mangler likely deprecated an encryption type. PB client is aware of the change and will reconnect to policy server using correct settings. | Verify the networkencryption settings entries for the client and policy server match.                                   |
| 3030    | Problem initializing <encryptiontype> with key pair <algorithm>:<keyfile></keyfile></algorithm></encryptiontype> | Incorrect encryption pair setting on pb.settings.                                                                                              | Check and correct encryption pair to use valid settings                                                                 |
| 3031    | Invalid encryption time format 'yyyy/mm/dd', instead received xxxx                                               | Indicates that one or more start or end dates has an incorrect format.                                                                         | Verify the settings file for invalid dates.                                                                             |
| 3032    | The start and end dates appear to be reversed.                                                                   | The encryption start and end dates appear to be reversed.                                                                                      | Verify the dates.                                                                                                    |
| 3033    | Key file unreachable: xxx                                                                                        | The first encryption pair (type and key) was invalid because the key file is unreachable or does not exist.                                    | Check the key file name, path, and permissions. Then make any necessary corrections.                                    |

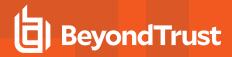

| initMangle failure while verifying   pbguid could not initialize its encryption keys.                                                                                                    | Number | Diagnostic Text                                                          | Meaning                                                   | Action |
|----------------------------------------------------------------------------------------------------|--------|--------------------------------------------------------------------------|-----------------------------------------------------------|--------|
| 3052         mangleRecvStart failure         pbguld did not receive pbmasterd's protocol header block.           3053         initMangle failure         pbbench could not initialize its encryption keys (receive).           3054         initMangle failure         pbbench could not initialize its encryption keys (transmit).           3055         mangleSendStart failure connecting to <nbst> hotok.         pbbench could not transmit its protocol header block.           3056         mangleRecvStart failure connecting to <nbst> hotok.         pbbench did not receive its protocol header block.           3057         log server initMangle error hotok is to the named log server connection.         The program could not send its protocol header block to the named log server.           3058         manleSendStart failure to log server <la> hotok to the named log server.         The program could not receive its protocol header block from the named log server.           3060         mangleRecvStart failure from log server          The program could not reset and reinitialize its encryption keys for file encryption.           3061         encrypt mangler initMangle failure failure initializing Policy Server          phocald could not initialize its encryption keys.           3062         initial initMangle failure initialize failure policy Server          phocald could not initialize its encryption keys.           3064         mangleSendStart failure initialize failure from log server connecting <submit host="">*         phocald dould not initialize its</submit></la></nbst></nbst>                                                                                                    | 3050   |                                                                          | pbguid could not initialize its encryption keys.          |        |
|                                                                                                    | 3051   | mangleSendStart failure                                                  | 1                                                         |        |
| (receive)                                                                                                    | 3052   | mangleRecvStart failure                                                  | T                                                         |        |
| (transmit).                                                                                                    | 3053   | initMangle failure                                                       | 1.                                                        |        |
| mangleRecvStart failure connecting to <host>  mangleRecvStart failure block.    Display the program could not initialize its encryption keys for a log server connection.    Display the program could not initialize its encryption keys for a log server connection.    The program could not initialize its encryption keys for a log server connection.    The program could not send its protocol header block to the named log server.    The program did not receive its protocol header block from the named log server.    The program could not initialize its encryption keys for file encryption.    The program could not initialize its encryption.    The program could not initialize its encryption.    The program could not initialize its encryption.    The program could not initialize its encryption.    The program could not initialize its encryption.    The program could not initialize its encryption.    The program could not initialize its encryption.    The program could not initialize its encryption.    The program could not initialize its encryption.    The program could not initialize its encryption.    The program could not initialize its encryption keys.    The program could not initialize its encryption keys.    The program could not initialize its encryption keys.    The program could not initialize its encryption keys.    The program could not initialize its encryption keys.    The program could not initialize its encryption keys.    Discald could not initialize its protocol header block from the named policy server.    Discald could not initialize its encryption keys    </host>                                                                                                    | 3054   | initMangle failure                                                       |                                                           |        |
| Social Social | 3055   | _                                                                        |                                                           |        |
| Reys for a log server connection.                                                                                                    | 3056   | _                                                                        | 1                                                         |        |
| server <log host="">     block to the named log server.       3059     mangleRecvStart failure from log server &lt; log host&gt;     The program did not receive its protocol header block from the named log server.       3060     manglelex initMangle failure     The program could not reset and reinitialize its encryption.       3061     encrypt mangler initMangle failure failure     The program could not initialize its encryption keys.       3062     initial initMangle failure     pblocald could not initialize its encryption keys.       3063     mangleSendStart failure initializing Policy Server '<policy server="">'     pblocald could not send its protocol header block to the named policy server.       3064     mangleRecvStart failure initializing Policy Server '<policy server="">'     pblocald did not receive its protocol header block from the named policy server.       3065     Log server initMangle failure reconnecting '<submit host="">'     pblocald could not send its protocol header block to pbrun on the named submit host.       3066     mangleRecvStart failure reconnecting '<submit host="">'     pblocald did not receive its protocol header block from pbrun on the named submit host (branch 1).       3068     mangleRecvStart failure from client '<submit host="">'     pblocald did not receive its protocol header block from pbrun on the named submit host (branch 2).       3069     initMangle failure on initial     pblocald could not initialize its encryption keys</submit></submit></submit></policy></policy></log>                                                                                                    | 3057   | log server initMangle error                                              |                                                           |        |
| server <log host=""> block from the named log server.  The program could not reset and reinitialize its encryption keys for file encryption.  The program could not initialize its encryption failure  The program could not initialize its encryption keys for file encryption.  The program could not initialize its encryption keys for file encryption.  The program could not initialize its encryption keys.  The program could not initialize its encryption keys.  The program could not initialize its encryption keys.  The program could not initialize its encryption keys.  Phocald could not send its protocol header block to the named policy server.  Phocald did not receive its protocol header block from the named policy server.  The program could not initialize its encryption keys.  Phocald could not receive its protocol header block from the named policy server.  Phocald could not initialize its encryption keys for a log server connection.  The program could not initialize its encryption keys.  Phocald could not receive its protocol header block to pbrun on the named submit host.  Phocald did not receive its protocol header block from pbrun on the named submit host (branch 1).  The program could not initialize its encryption keys.  Phocald could not send its protocol header block from pbrun on the named submit host (branch 1).  Phocald did not receive its protocol header block from pbrun on the named submit host (branch 1).  Phocald did not receive its protocol header block from pbrun on the named submit host (branch 2).  Phocald did not receive its protocol header block from pbrun on the named submit host (branch 2).</log>                                                                                                    | 3058   |                                                                          |                                                           |        |
| encryption keys for file encryption.  3061 encrypt mangler initMangle failure  3062 initial initMangle failure  3063 mangleSendStart failure initializing Policy Server ' <policy '<policy="" '<submit="" 3064="" 3065="" 3066="" 3067="" a="" block="" connection.="" could="" did="" encryption="" failure="" for="" from="" header="" host="" initialize="" initializing="" initmangle="" its="" keys="" log="" manglerecvstart="" manglesendstart="" named="" not="" plocald="" policy="" protocol="" receive="" reconnecting="" server="" server'="" server.="" the="">'  3068 mangleRecvStart failure from client '<submit host="">'  3069 initMangle failure on initial  pblocald could not receive its protocol header block from pbrun on the named submit host (branch 2).  pblocald did not receive its protocol header block from pbrun on the named submit host (branch 2).  pblocald did not receive its protocol header block from pbrun on the named submit host (branch 2).  pblocald did not receive its protocol header block from pbrun on the named submit host (branch 2).  pblocald did not receive its protocol header block from pbrun on the named submit host (branch 2).</submit></policy>                                                                                                    | 3059   |                                                                          |                                                           |        |
| failure   keys for file encryption.                                                                                                    | 3060   | manglelex initMangle failure                                             |                                                           |        |
| 3063       mangleSendStart failure initializing Policy Server ' <policy server="">'       pblocald could not send its protocol header block to the named policy server.         3064       mangleRecvStart failure initializing Policy Server '<policy server="">'       pblocald did not receive its protocol header block from the named policy server.         3065       Log server initMangle failure       pblocald could not initialize its encryption keys for a log server connection.         3066       mangleSendStart failure reconnecting '<submit host="">'       pblocald could not send its protocol header block to pbrun on the named submit host.         3067       mangleRecvStart failure reconnecting '<submit host="">'       pblocald did not receive its protocol header block from pbrun on the named submit host (branch 1).         3068       mangleRecvStart failure from client '<submit host="">'       pblocald did not receive its protocol header block from pbrun on the named submit host (branch 2).         3069       initMangle failure on initial       pblogd could not initialize its encryption keys</submit></submit></submit></policy></policy>                                                                                                    | 3061   |                                                                          |                                                           |        |
| initializing Policy Server ' <policy server="">'  3064</policy>                                                                                                    | 3062   | initial initMangle failure                                               | <b>pblocald</b> could not initialize its encryption keys. |        |
| initializing Policy Server ' <policy server="">'  3065 Log server initMangle failure pblocald could not initialize its encryption keys for a log server connection.  3066 mangleSendStart failure reconnecting '<submit host="">'  3067 mangleRecvStart failure reconnecting '<submit host="">'  3068 mangleRecvStart failure from client '<submit host="">'  3068 mangleRecvStart failure from client '<submit host="">'  3069 initMangle failure on initial  3060 pblocald could not initialize its encryption keys blocald could not send its protocol header block to pbrun on the named submit host.  3060 pblocald did not receive its protocol header block from pbrun on the named submit host (branch 2).</submit></submit></submit></submit></policy>                                                                                                    | 3063   | initializing Policy Server ' <policy< td=""><td></td><td></td></policy<> |                                                           |        |
| for a log server connection.  mangleSendStart failure reconnecting ' <submit host="">'  mangleRecvStart failure reconnecting '<submit host="">'  mangleRecvStart failure reconnecting '<submit host="">'  mangleRecvStart failure pblocald did not receive its protocol header block from pbrun on the named submit host (branch 1).  mangleRecvStart failure from client '<submit host="">'  pblocald did not receive its protocol header block from pbrun on the named submit host (branch 2).  pblocald did not receive its protocol header block from pbrun on the named submit host (branch 2).  pblogd could not initialize its encryption keys</submit></submit></submit></submit>                                                                                                    | 3064   | initializing Policy Server ' <policy< td=""><td></td><td></td></policy<> |                                                           |        |
| reconnecting ' <submit host="">'       block to pbrun on the named submit host.         3067       mangleRecvStart failure reconnecting '<submit host="">'       pblocald did not receive its protocol header block from pbrun on the named submit host (branch 1).         3068       mangleRecvStart failure from client '<submit host="">'       pblocald did not receive its protocol header block from pbrun on the named submit host (branch 2).         3069       initMangle failure on initial       pblogd could not initialize its encryption keys</submit></submit></submit>                                                                                                    | 3065   | Log server initMangle failure                                            | 1.                                                        |        |
| block from pbrun on the named submit host (branch 1).  mangleRecvStart failure from client ' <submit (branch="" 2).="" block="" could="" did="" encryption="" from="" header="" host="" host'="" initialize="" its="" keys<="" named="" not="" on="" pblocald="" pblogd="" pbrun="" protocol="" receive="" submit="" td="" the=""><td>3066</td><td></td><td></td><td></td></submit>                                                                                                    | 3066   |                                                                          |                                                           |        |
| client ' <submit host="">' block from <b>pbrun</b> on the named submit host (branch 2).  3069 initMangle failure on initial <b>pblogd</b> could not initialize its encryption keys</submit>                                                                                                    | 3067   |                                                                          | block from <b>pbrun</b> on the named submit host          |        |
|                                                                                                    | 3068   |                                                                          | block from <b>pbrun</b> on the named submit host          |        |
|                                                                                                    | 3069   | _                                                                        | 1                                                         |        |

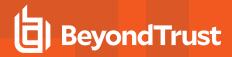

| Number | Diagnostic Text                                                                       | Meaning                                                                                                    | Action |
|--------|---------------------------------------------------------------------------------------|----------------------------------------------------------------------------------------------------|--------|
| 3070   | mangleSendStart failure on initial connect from <host></host>                         | <b>pblogd</b> could not send its protocol header block to the named host.                                                  |        |
| 3071   | mangleRecvStart failure on initial connect from <host></host>                         | <b>pblogd</b> did not receive its protocol header block from the named host.                                               |        |
| 3072   | initMangle failure during log<br>reconnect to <run host=""></run>                     | <b>pblogd</b> could not initialize its encryption keys during a log reconnect to pblocald on the named host.               |        |
| 3073   | initMangle failure from <submit host=""></submit>                                     | <b>pbmasterd</b> could not initialize its encryption keys during a connection from <b>pbrun</b> on the named host.         |        |
| 3074   | mangleRecvstart failure during back connect to <submit host=""></submit>              | <b>pbmasterd</b> did not receive its protocol header block during a back connect to the named host.                        |        |
| 3075   | initMangle failure connecting to pblocald on <run host=""></run>                      | <b>pbmasterd</b> could not initialize its encryption keys during a connection to <b>pblocald</b> on the named host.        |        |
| 3076   | mangleSendStart failure<br>connecting local daemon <run<br>host&gt;</run<br>          | <b>pbmasterd</b> could not send its protocol header block to <b>pblocald</b> on the named host.                            |        |
| 3077   | mangleRecvStart failure<br>connecting local daemon <run<br>host&gt;</run<br>          | <b>pbmasterd</b> did not receive its protocol header block from <b>pblocald</b> on the named host.                         |        |
| 3078   | mangleSendStart failure<br>connecting local daemon <run<br>host&gt;</run<br>          | <b>pbmasterd</b> did not receive its protocol header block from <b>pblocald</b> on the named host.                         |        |
| 3079   | initMangle failure during<br>multiplexed reconnect to <run<br>host&gt;</run<br>       | <b>pbrun</b> could not initialize its encryption keys during a multiplexed reconnect to <b>pblocald</b> on the named host. |        |
| 3080   | mangleSendStart failure during<br>multiplexed reconnect to <run<br>host&gt;</run<br>  | <b>pbrun</b> could not send its protocol header block to <b>pblocald</b> on a multiplexed reconnect to the named host.     |        |
| 3081   | mangleRecvStart failure during<br>multiplexed reconnect to <run<br>host&gt;</run<br>  | <b>pbrun</b> did not receive its protocol header block from <b>pblocald</b> on a multiplexed reconnect to the named host.  |        |
| 3082   | initMangle failure during non-<br>multiplexed reconnect to <run<br>host&gt;</run<br>  | pbrun could not initialize its encryption keys during a non- multiplexed reconnect to pblocald on the named host.          |        |
| 3083   | mangleSendStart failure during<br>non-multiplexed reconnect to<br><run host=""></run> | <b>pbrun</b> could not send its protocol header block to <b>pblocald</b> on a non-multiplexed reconnect to the named host. |        |
| 3084   | initMangle failure during startup                                                     | <b>pbrun</b> could not initialize its encryption keys during startup.                                                      |        |
| 3085   | mangleSendStart failure while connecting to <policy server=""></policy>               | <b>pbrun</b> could not send its protocol header block to <b>pbmasterd</b> on the named host.                               |        |
| 3086   | initMangle failure on settings file                                                   | The program could not initialize its encryptions to read an encrypted settings file.                                       |        |

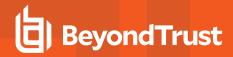

| Number  | Diagnostic Text                                                                                                    | Meaning                                                                                            | Action                                                                                                    |
|---------|----------------------------------------------------------------------------------------------------|----------------------------------------------------------------------------------------------------|----------------------------------------------------------------------------------------------------|
| 3087.01 | Check the log files on the Policy<br>Server to see if transmission was<br>interrupted.                                             | Policy server info packet does not contain policy server name.                                     | The info packet between <b>pblocald</b> and the policy server is missing the name of the policy server.                                                                                    |
| 3087.02 | Check the log files on the submit host to see if transmission was interrupted.                                                     | Client info packet does not contain the client host name.                                          | The info packet between client and the policy server is missing the name of the client host. Check the installed versions.                                                                 |
|         |                                                                                                    |                                                                                                    | Older versions do not contain the client host. If you have older pre 4.0 clients, upgrade the client machines or turn off the <b>validateclienthostname</b> setting on your policy server. |
| 3087.03 | Check the log files on the submit host to see if transmission was interrupted. Older versions do not contain the client host name. | Policy server info packet does not contain the client host name.                                   | The info packet between runhost and the policy server is missing the name of the client host. Check the installed versions.                                                                |
|         |                                                                                                    |                                                                                                    | Older versions do not contain the client host. If you have older pre 4.0 submit host, upgrade the client machines or turn off the allowremotejobs settings on your run host.               |
| 3087.04 | Check the log files on the submit host to see if transmission was interrupted.                                                     | Policy server info packet does not contain the run host name.                                      | The info packet between runhost and the policy server is missing the name of the client host.                                                                                              |
| 3087.05 | Check the log files on the submit host to see if transmission was interrupted. Older versions do not contain the client host name. | The client info packet does not contain the client host name.                                      | The info packet between submithost and the policy server is missing the name of the client host. Check the installed versions.                                                             |
|         |                                                                                                    |                                                                                                    | Older versions do not contain the client host. If you have older pre 4.0 clients, upgrade theclient machines or turn off the <b>validateclienthostname</b> setting on your policy server.  |
| 3087.06 | Check the log files on the submit host to see if transmission was interrupted.                                                     | The client info packet does not contain the run host name.                                         | The info packet between submithost and the policy server is missing the name of the run host                                                                                               |
| 3088.01 | The settings for the runhost specify that remote commands are not allowed.                                                         | Remote commands from <submit host="" name=""> not allowed on <run host="" name="">.</run></submit> | Remote commands from the submit host are not allowed.                                                                                                    |
| 3088.02 | The settings for the masterhost specify that remote commands are not allowed.                                                      | Remote commands from <submit host="" name=""> not allowed on <run host="" name="">.</run></submit> | Remote commands from the submit host are not allowed.                                                                                                    |

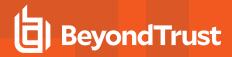

| Number  | Diagnostic Text                                                                                                    | Meaning                                                                                                    | Action                                                                                                    |
|---------|----------------------------------------------------------------------------------------------------|----------------------------------------------------------------------------------------------------|----------------------------------------------------------------------------------------------------|
| 3088.03 | The settings for the submithost specify that remote commands are not allowed.                                                                           | Remote commands are not allowed in <settings file="" name="">.</settings>                                                             | Remote commands are disabled in the named settings file, but <b>-h</b> was used on the <b>pbrun</b> command line.             |
| 3089    | Could not send initial protocol<br>header to Policy Server <policy<br>Server name&gt; - <operating<br>system message&gt;</operating<br></policy<br>     | The program could not send its initial protocol packet to the policy server. The operating system diagnostic contains more details.   |                                                                                                    |
| 3090    | Did not receive initial protocol<br>header from Policy Server<br><policy name="" server=""> -<br/><operating message="" system=""></operating></policy> | The program did not receive an initial protocol packet from the policy server. The operating system diagnostic contains more details. |                                                                                                    |
| 3091    | Terminated on protocol failure                                                                                                    | The policy server did not complete the startup protocol.                                                                              | Check the policy server daemon log file on the policy server.                                                                 |
| 3092    | Unsupported socket family type                                                                                                    | An unsupported socket family type was found.                                                                                          | This is an internal error.                                                                                                    |
|         | <network family="" number=""> for fd<br/>##</network>                                                                                                   |                                                                                                    | Contact BeyondTrust Support.                                                                                                  |
| 3093    | Unsupported socket family type                                                                                                    | An unsupported socket family type was found.                                                                                          | This is an internal error.                                                                                                    |
|         | <network family="" number=""></network>                                                                                                    |                                                                                                    | Contact BeyondTrust Support.                                                                                                  |
| 3094    | Unsupported socket family type <network family="" number=""></network>                                                                                  | An unsupported socket family type was found.                                                                                          | This is an internal error.                                                                                                    |
|         | Thetwork family number>                                                                                                    |                                                                                                    | Contact BeyondTrust Support.                                                                                                  |
| 3095    | Could not get socket information for fd #                                                                                                    | Socket name information could not be determined for the listed file descriptor. This is followed by a system-specific diagnostic.     |                                                                                                    |
| 3096    | Could not find Policy Server protocol and service <service name=""></service>                                                                           | The named service could not be found.                                                                                                 | Check that the service name is correct and that it can be found in the system configuration files (e.g., /etc/services, NIS). |
| 3097    | Unsupported ( <network family="" name="">) internet family type for license generation</network>                                                        | The primary interface for the machine was something the licensing mechanism could not handle.                                         | Contact BeyondTrust technical support for suggestions on setting the primary interface type to a family licensing can use.    |
| 3098    | Missing Hostname, required when connecting via pbssh                                                                                                    | The runhost (-h) is required when executing with option <b>pbssh</b> .                                                                | Define the runhost by using <b>pbssh</b> with <b>-h</b> .                                                                     |
| 3099    | Missing user, required when connecting via pbssh                                                                                                    | The user (-u) is required when executing with pbssh.                                                                                  | Reissue the command specifying the user.                                                                                      |
| 3100    | ssh port can only be used with optionssh ormanssh                                                                                                    | SSH port can only be used if ssh is requested.                                                                                        | Remove ssh port option if ssh is not used.                                                                                    |
| 3101    | Unknown host: <name></name>                                                                                                    | The host specified is unknown to <b>/etc/hosts</b> , NIS, or DNS.                                                                     |                                                                                                    |
| 3101.03 | Unknown host: <name></name>                                                                                                    | The host specified is unknown to <b>/etc/hosts</b> , NIS, or DNS.                                                                     | Try shortnamesok yes.                                                                                                    |
| 3101.06 | Unknown host: <name></name>                                                                                                    | The specified host is unknown to the system /etc/hosts, NIS, or DNS.                                                                  | Verify that the host name is valid and can be resolved by the system's name services.                                         |

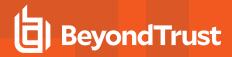

| Number  | Diagnostic Text                                                                                                    | Meaning                                                                               | Action                                                                                                    |
|---------|----------------------------------------------------------------------------------------------------|---------------------------------------------------------------------------------------|----------------------------------------------------------------------------------------------------|
| 3101.09 | gethostbyname: <message></message>                                                                                                    | The host specified is unknown to /etc/hosts, NIS, or DNS.                             |                                                                                                    |
| 3102    | Unknown group: <name></name>                                                                                                    | The group specified is unknown to <i>letc/hosts</i> , NIS, or DNS.                    |                                                                                                    |
| 3102.01 | Unknown group: <name></name>                                                                                                    | The group that the user is supposed to execute as does not know the group specified.  | Make sure that the user is executing from the correct group.                                                                                         |
| 3102.02 | Unknown group: <name></name>                                                                                                    | The group specified is one of the secondary groups.                                   | Add the group on the local machine.                                                                                                    |
| 3102.03 | Unknown group: <number></number>                                                                                                    | Cannot find the group specified                                                       | Correct the group.                                                                                                    |
| 3102.04 | Unknown group: <number></number>                                                                                                    | Cannot find the group specified                                                       | Correct the group.                                                                                                    |
| 3103    | Unknown group id: ###                                                                                                    | The group ID specified is unknown to /etc/hosts, NIS, or DNS.                         |                                                                                                    |
| 3104    | Unknown service: <name></name>                                                                                                    | The service specified is unknown to <i>letc/hosts</i> , NIS, or DNS.                  |                                                                                                    |
| 3105    | Unknown user: <name></name>                                                                                                    | The user specified is unknown to <b>/etc/hosts</b> , NIS, or DNS.                     |                                                                                                    |
| 3106    | Unknown user id: ###                                                                                                    | The user ID specified is unknown to <i>letc/hosts</i> , NIS, or DNS.                  |                                                                                                    |
| 3106.01 | Unknown user id: ###                                                                                                    | The user ID specified is unknown to /etc/hosts, NIS, or DNS.                          |                                                                                                    |
| 3106.02 | Unknown user id: ###                                                                                                    | The user ID specified is unknown to /etc/hosts, NIS, or DNS.                          |                                                                                                    |
| 3106.03 | Unknown user id: ###                                                                                                    | The user ID specified is unknown to /etc/hosts, NIS, or DNS.                          |                                                                                                    |
| 3107    | exited abnormally                                                                                                    | The <b>runprogram</b> or <b>pbmasterd</b> exited in an unexpected fashion.            | Check <b>pbmasterd.log</b> and <b>pblocald.log</b> .                                                                                                 |
| 3108    | backBind#InitListeners could not<br>obtain a listening port address for<br>%s during a backbind                                                      | A listening port for the named host could not be found during a dynamic reconnection. | Check <b>minlistening</b> port to see that it is valid.  Verify the name services for the named host. Check that sufficient ports are available.     |
| 3109    | backConnect# <host type=""> <host<br>name&gt; could not identify local<br/>host</host<br></host>                                                     | A host name could not be found during a dynamic reconnection.                         | Check name services for the named host.                                                                                                    |
| 3110    | backConnect# <host type=""> <host< td=""><td>The name length for the listed host was</td><td>This is an internal protocol error.</td></host<></host> | The name length for the listed host was                                               | This is an internal protocol error.                                                                                                    |
|         | name> hostname length invalid<br>%d                                                                                                    | transmitted incorrectly.                                                              | Contact BeyondTrust Support.                                                                                                    |
| 3111    | backConnect# <host type=""> <host<br>name&gt; could not get address for<br/>outgoing port <port></port></host<br></host>                             | An outgoing port for the named host could not be found during a dynamic reconnection. | Check the outgoing port settings to see that they are valid. Verify the name services for the named host. Check that sufficient ports are available. |

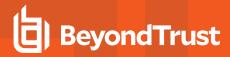

| Number  | Diagnostic Text                                                                                                    | Meaning                                                                                                    | Action                                                                                                    |
|---------|----------------------------------------------------------------------------------------------------|----------------------------------------------------------------------------------------------------|----------------------------------------------------------------------------------------------------|
| 3112    | backConnect# <host type=""> <host<br>name&gt; could not obtain socket #<br/>of #</host<br></host>                                                | An attempt to obtain a socket for an outgoing dynamic reconnection failed. This is followed by a system-specific message.                                    |                                                                                                    |
| 3113.01 | backConnect# <host type=""> <host<br>name&gt; could not set socket port<br/>address <port number=""> on port<br/>#of #</port></host<br></host>   | The port number could not be set for the listed socket.                                                                                                    | Check that the socket number is valid for the host and internet family type.                                                  |
| 3113.02 | backConnect# <host type=""> <host<br>name&gt; could not set socket port<br/>address <port address=""> on port<br/># of #</port></host<br></host> | The port could not be set for the listed socket.                                                                                                    |                                                                                                    |
| 3114    | Confirm failed, user: <user name=""></user>                                                                                                    | A call to <b>runconfirmuser</b> failed on a client in local mode.                                                                                            | Check that the user name is valid on the submit host.                                                                         |
| 3115    | No command specified                                                                                                    | No command was specified on <b>prune</b> 's command line.                                                                                                    |                                                                                                    |
| 3116    | Exited with signal                                                                                                    | The secured task received a signal, which caused it to terminate.                                                                                            |                                                                                                    |
| 3117    | Execution failure                                                                                                    | The secured task failed to execute.                                                                                                    | Verify that the secured task is an executable file that exists. Verify that the system has enough resources to execute tasks. |
| 3118    | Logserver error                                                                                                    | Privilege Management possibly encountered a logging issue after the secured task was executed.                                                               |                                                                                                    |
| 3119    | unable to set termination status                                                                                                    | Unable to determine the termination status of the child, for logging.                                                                                        | Contact BeyondTrust Support.                                                                                                  |
| 3120    | child <pid> has not been reaped.<br/>Errno:<number></number></pid>                                                                               | The secured task is known to have terminated, but has not been reaped.                                                                                       | Contact BeyondTrust Support.                                                                                                  |
| 3121    | forcing child termination                                                                                                    | Privilege Management has stopped processing I/O for the secured task. The secured task is still alive, so it is forcing the termination of the secured task. | Informational                                                                                                    |
| 3122    | Unknown Termination code: <number></number>                                                                                                    | The secured task has completed (or been killed), however the termination status returned to <b>pbrun</b> is unknown.                                         | Contact BeyondTrust Support.                                                                                                  |
| 3123    | No termination count: <number></number>                                                                                                    | Signal handler was called for <b>SIGCHLD</b> , however <b>waitpid</b> did not return an exited child pid.                                                    | Informational                                                                                                    |
| 3124    | waitpid error: <errno> <error<br>string&gt;</error<br></errno>                                                                                   | The waitpid() system call returned an error while responding to SIGCHLD.                                                                                     | Informational                                                                                                    |
| 3125    | Processing select with NULL timeout                                                                                                    | An internal variable was not set properly.                                                                                                    | Contact BeyondTrust Support.                                                                                                  |
| 3126    | Error: null timeout                                                                                                    | An internal variable was not set properly.                                                                                                    | Contact BeyondTrust Support.                                                                                                  |

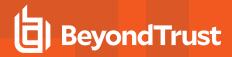

| Number | Diagnostic Text                                                                                                    | Meaning                                                                                                    | Action                                                                                                    |
|--------|----------------------------------------------------------------------------------------------------|----------------------------------------------------------------------------------------------------|----------------------------------------------------------------------------------------------------|
| 3127   | Cannot run relative-pathed commands when runcwd directory is inaccessible                                                | runcwd directory does not exist or is inaccessible.  Relative-pathed commands may not be run                                                                                                    | Issue command using absolute path.                                                                                                    |
| 3201   | Exec of <pre>cprogram name</pre>                                                                                         | under this circumstance.  pblocald or pbmasterd could not execute the command specified. This is followed by a system-specific diagnostic.                                                                                             |                                                                                                    |
|        |                                                                                                    | Note: If pbmasterd is printing the error message, it is the result of a system() call somewhere inside pb.conf.  If it fails due to "Exec format error", XXX is not an executable or it does not match the checksum given by runcksum. |                                                                                                    |
| 3202   | Exec of <pre>cycle <pre>program &gt; failed</pre></pre>                                                                  | The program could not be started. This is followed by an operating system diagnostic.                                                                                                    | Check that the command is correct and executable.                                                                                                    |
| 3204   | lockevent log <filename> open<br/>failure: <errno> <error string=""></error></errno></filename>                          | The open system call failed to open the event log file.                                                                                                    | Contact BeyondTrust Support.                                                                                                    |
| 3205   | lockevent log <filename> lock<br/>failure: <errno> <error string=""></error></errno></filename>                          | Failed to obtain a lock for the event log.                                                                                                    | Contact BeyondTrust Support.                                                                                                    |
| 3206   | rotateevent log invalid character<br>in unformatted eventlogrotate<br>path: <path> ret:<error code=""></error></path>    | The <b>eventlogrotate</b> keyword contains an illegal character in the <b>path=</b> specification.                                                                                                    | Edit <b>pb.settings</b> to change the <b>eventlogrotate</b> keyword.                                                                                             |
| 3207   | rotateevent log invalid character<br>in formatted eventlogrotate<br>path: <path> ret:<error code=""></error></path>      | The <b>eventlogrotate</b> keyword contains a <b>%variable%</b> substitution that results in an illegal character in the <b>path=</b> specification.                                                                                    | Edit <b>pb.settings</b> to change the <b>eventlogrotate</b> keyword.  Or, edit <b>pb.conf</b> to change the data held by the variable substituted into the path. |
| 3208   | rotateevent log eventlogrotate<br>path is not absolute or not a valid<br>path: <path> ret:<error code=""></error></path> | rotateevent log eventlogrotate path is not absolute or not a valid path: <path> ret:<error code="">.</error></path>                                                                                                    | Edit <b>pb.settings</b> to change the <b>eventlogrotate</b> keyword so that the path is absolute and a valid path.                                               |
| 3209   | rotateevent log new /path/filename: already exists                                                                       | Cannot rotate the event log because the destination filename already exists.                                                                                                    | Informational only                                                                                                    |
| 3210   | rotateevent log new<br>filename: <filename> already<br/>exists</filename>                                                | Cannot rotate the event log because the destination filename already exists.                                                                                                    | Informational only                                                                                                    |
| 3211   | rotateevent log path is not secure: <path></path>                                                                        | The path reported is not secure (for example. writable by non root users).                                                                                                    | Edit <b>pb.settings</b> to change <b>eventlogrotate</b> to specify a secure path.  Or, change the permissions on the path elements.                              |

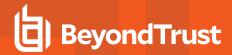

| Number | Diagnostic Text                                                                                        | Meaning                                                                                                    | Action                                                                                                    |
|--------|----------------------------------------------------------------------------------------------------|----------------------------------------------------------------------------------------------------|----------------------------------------------------------------------------------------------------|
| 3212   | rotateevent log mkdir: <path><br/>errno:<errno> <error string=""></error></errno></path>               | The <b>mkdir</b> system call failed.                                                                                                   | Examine errno for possible causes.                                                                                                    |
| 3213   | rotateevent log stat error<br>for: <path> errno:<errno> <error<br>string&gt;</error<br></errno></path> | The <b>stat</b> system call failed.                                                                                                    | Examine errno for possible causes.                                                                                                    |
| 3214   | rotateevent log mkdir full: <path><br/>errno:<errno> <error string=""></error></errno></path>          | The <b>mkdir</b> system call failed.                                                                                                   | Examine errno for possible causes.                                                                                                    |
| 3215   | rotateevent log stat error for full: <path> errno:<errno> <error string=""></error></errno></path>     | The <b>stat</b> system call failed.                                                                                                    | Examine errno for possible causes.                                                                                                    |
| 3216   | rename file from:  to  failed. errno: <errno> <error string=""></error></errno>                        | The <b>rename</b> function failed to rotate the event log.                                                                             | Examine errno for possible causes.                                                                                                    |
| 3217   | rotateevent logSize fstat failure:<br><errno> <error string=""></error></errno>                        | The <b>fstat</b> call failed.                                                                                                    | Examine errno for possible causes.                                                                                                    |
| 3203   | Exec of <pre>cycle content</pre>                                                                       | The program could not be started. This is followed by an operating system diagnostic.                                                  | Check that the command is correct and executable.                                                                                       |
| 3301   | Calloc ( <number elements="" of="">, <element size="">)</element></number>                             | A <b>calloc</b> operation failed. This is followed by an operating system diagnostic message.                                          | If the operating system diagnostic message indicates a lack of memory, you may need to increase the swap space on the affected machine. |
| 3302   | Malloc size = <requested size=""></requested>                                                          | A memory allocation operation failed. This is followed by an operating system diagnostic message.                                      | If the operating system diagnostic message indicates a lack of memory, you may need to increase the swap space on the affected machine. |
| 3303   | Realloc(0x <old address="">, <new size="">)</new></old>                                                | A <b>realloc</b> operation failed. This is followed by an operating system diagnostic message.                                         | If the operating system diagnostic message indicates a lack of memory, you may need to increase the swap space on the affected machine. |
| 3304   | Fset error fopening <file name=""> - <reason></reason></file>                                          | The <b>fset()</b> function could not open the file specified.                                                                          |                                                                                                    |
| 3304   | Strdup <value></value>                                                                                 | A string duplication failed while attempting to copy the listed value. This may be followed by an operating system diagnostic message. | If the operating system diagnostic message indicates a lack of memory, you may need to increase the swap space on the affected machine. |
| 3305   | Malloc failure in writeMuxBuf                                                                          | The machine is running out of memory or swap space.                                                                                    | If this occurs often, increase the amount of swap space on the machine.                                                                 |
| 3306   | Malloc failure in recvWinch                                                                            | The machine is running out of memory or swap space.                                                                                    | If this occurs often, increase the amount of swap space on the machine.                                                                 |

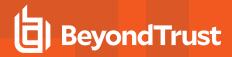

| Number  | Diagnostic Text                                                                                      | Meaning                                                                                                    | Action                                                                                                    |
|---------|----------------------------------------------------------------------------------------------------|----------------------------------------------------------------------------------------------------|----------------------------------------------------------------------------------------------------|
| 3307    | Malloc failure in recvTtyChars                                                                       | The machine is running out of memory or swap space.                                                                                    | If this occurs often, increase the amount of swap space on the machine.                                           |
| 3308    | Could not reallocate I/O buffer from ## bytes to ## bytes                                            | A memory allocation problem when readMuxBuf tried to increase an input buffer size. A system-specific diagnostic follows this message. |                                                                                                    |
| 3309    | Remote process terminated while waiting for an acknowledgement                                       | Check the error log on the remote machine.                                                                                             |                                                                                                    |
| 3310    | Insufficient buffer space to fetch command buffer ##/##                                              | The machine is running out of memory or swap space.                                                                                    | If this occurs often, increase the amount of swap space on the machine.                                           |
| 3311    | Could not allocate fname, <file name="">, in parseconfig</file>                                      | Could not allocate enough memory for filename.                                                                                         |                                                                                                    |
| 3312    | Could not allocate MasterRules                                                                       | Insufficient memory to allocate policy server rules list.                                                                              |                                                                                                    |
| 3313    | Could not allocate license string                                                                    | Insufficient memory to allocate license string.                                                                                        |                                                                                                    |
| 3314    | Could not allocate ## bytes for settings table from ' <settings file="">'</settings>                 | Insufficient memory for settings table.                                                                                                |                                                                                                    |
| 3315    | Could not allocate ## bytes for<br>temporary settings table from<br>' <settings file="">'</settings> | Insufficient memory for temporary settings table.                                                                                      |                                                                                                    |
| 3316    | Could not allocate krb5 keytab name ' <file name="">'</file>                                         | Insufficient memory for keytab name.                                                                                                   |                                                                                                    |
| 3317.1  | Memory transfer truncated at byte XX                                                                 | Incorrect target buffer size.                                                                                                    | If buffer is an user entry, an argument with a smaller length may be required, otherwise it is an internal error. |
| 3317.10 | Memory transfer truncated                                                                            | Incorrect target buffer size.                                                                                                    | Internal error. Error in building URL string.                                                                     |
| 3317.11 | Memory transfer truncated                                                                            | Incorrect target buffer size.                                                                                                    | Internal error. Error in building URL string.                                                                     |
| 3317.12 | Memory transfer truncated                                                                            | Incorrect target buffer size.                                                                                                    | Internal error. Error in doing global substitution.                                                               |
| 3317.13 | Memory transfer truncated, affected source string xx                                                 | Incorrect target buffer size.                                                                                                    | Internal error. Error in getting expanded setting string.                                                         |
| 3317.2  | Memory transfer truncated at xx                                                                      | Incorrect target buffer size.                                                                                                    | Check nis host info.                                                                                              |
| 3317.3  | Memory transfer truncated at xx                                                                      | Incorrect target buffer size.                                                                                                    | Check the <b>pbguid</b> settings and configuration file.                                                          |
| 3317.4  | Memory transfer truncated at xx                                                                      | Incorrect target buffer size.                                                                                                    | Error while getting the group name from the GUI.                                                                  |
| 3317.5  | Memory transfer truncated at xx                                                                      | Incorrect target buffer size.                                                                                                    | Check the string length.                                                                                          |

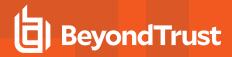

| Number  | Diagnostic Text                                                                | Meaning                                                                                                    | Action                                                                                                    |
|---------|--------------------------------------------------------------------------------|----------------------------------------------------------------------------------------------------|----------------------------------------------------------------------------------------------------|
| 3317.6  | Memory transfer truncated                                                      | Incorrect target buffer size.                                                                                                    | Internal error. Error in buildmasterrule (pblocald).                                                                             |
| 3317.7  | Memory transfer truncated                                                      | Incorrect target buffer size.                                                                                                    | Internal error. Error in <b>log join</b> ( <b>pblog</b> ).                                                                       |
| 3318.8  | Memory transfer truncated                                                      | Incorrect target buffer size.                                                                                                    | Internal error. Error in reporting lexical error message (pbmasterd).                                                            |
| 3318.9  | Memory transfer truncated                                                      | Incorrect target buffer size.                                                                                                    | Internal error. Error in policy server connection.                                                                               |
| 3320    | fork                                                                           | The machine is running out of processes.                                                                                                    | If this occurs often, increase the maximum number of processes in your kernel.                                                   |
| 3321    | Server fork 2 failure:                                                         | A daemon could not create a child process in standalone server mode. This is followed by a system-specific diagnostic message.                                                                 |                                                                                                    |
| 3322    | Server fork failure for<br><service> port ##</service>                         | A standalone server daemon could not create a child process for the listed service name and port. This is followed by a system-specific diagnostic message.                                    |                                                                                                    |
| 3323    | Fork failed - <operating message="" system=""></operating>                     | An attempt to start a new process failed. The operating- system specific diagnostic contains more detail.                                                                                      |                                                                                                    |
| 3324    | Fork failed - <operating message="" system=""></operating>                     | An attempt to move a control socket failed. The operating- system specific diagnostic contains more information.                                                                               |                                                                                                    |
| 3340    | Can't open /dev/tty                                                            | pbrun could not open /dev/tty to get input directly from the user. (most likely a password)                                                                                                    |                                                                                                    |
| 3341    | Could not get a pty                                                            | A pseudo-tty could not be opened to run the process.                                                                                                    | If this occurs often, add more pseudo ttys.  For more information, please consult your operating system manuals or /dev/MAKEDEV. |
| 3342    | Cannot read X's password: no tty                                               | The <b>pblocald</b> confirm user password feature was selected, but the <b>pbrun</b> is not running on a tty (for example, batch job). Therefore, the password could not be received securely. |                                                                                                    |
| 3342.02 | Cannot read <user name="">'s password: no tty</user>                           | The client's confirm user password feature was selected, but the client is not running on a tty (for example, as a batch job). Therefore, the password could not be received securely.         |                                                                                                    |
| 3343    | HP-UX pty problem: ' <pty name="">'</pty>                                      | This indicates a failure to access the named pty. It is followed by the system-specific diagnostic message.                                                                                    |                                                                                                    |
| 3344    | Could not open /dev/tty for input -<br><system reason="" specific=""></system> | A tty could not be opened for input. This is followed by the system-specific diagnostic message.                                                                                               |                                                                                                    |

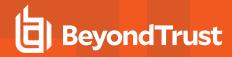

| Number  | Diagnostic Text                                                         | Meaning                                                                                                    | Action                                                                                                    |
|---------|-------------------------------------------------------------------------|----------------------------------------------------------------------------------------------------|----------------------------------------------------------------------------------------------------|
| 3345    | Could not allocate a pty - <operating message="" system=""></operating> | A pty could not be obtained. The operating system diagnostic contains more details.                                                                                                    |                                                                                                    |
| 3346    | TTY is no longer available                                              | The tty connection needed to execute <b>pbrun</b> is no longer available for redirection.                                                                                                    | Make sure <b>pbrun</b> has access to the tty.                                                             |
| 3360    | open logfile: <file name=""></file>                                     | I/O logging was requested, but the log file could not be opened. This immediately terminates the request.  The filename must be unique for each request and the file should exist before the request is | Verify that the filename is correct and that the disk in which it would reside is not full.               |
|         |                                                                         | made.                                                                                                    |                                                                                                    |
| 3361    | open event log: <file name=""></file>                                   | Event logging was requested, but the event log file could not be opened.                                                                                                    | Verify that the filename is correct.                                                                      |
|         |                                                                         | Unlike I/O log files, an event log file may exist beforehand. It is always appended to and never overwritten.                                                                                           |                                                                                                    |
| 3362    | open: /etc/pb.settings                                                  | An error occurred while opening the <b>pb.settings</b> file.                                                                                                    |                                                                                                    |
| 3362.03 | open: <policy file="">: <message></message></policy>                    | An error occurred while creating or opening the specified policy file. <message> is the text for the error code</message>                                                                               | Verify that the file and all path components exist. Correct any problem indicated by <message>.</message> |
|         |                                                                         | returned by the operating system.                                                                                                    |                                                                                                    |
| 3363    | stat /etc/pb.settings                                                   | An error occurred while stating the <b>pb.settings</b> file.                                                                                                    |                                                                                                    |
| 3364    | stat: <filename></filename>                                             | An error occurred while stating a configuration file.                                                                                                    |                                                                                                    |
| 3364.02 | stat: <message></message>                                               | A call to the C language <b>stat()</b> function for the Privilege Management event log failed. <message> is the text for the error code returned by the operating system.</message>                     | Verify that the path exists. Correct any problem indicated by <message>.</message>                        |
| 3364.04 | stat: <policy file="">: <message></message></policy>                    | A call to the C language <b>stat()</b> function for the specified policy file failed. <message> is the text for the error code returned by the operating system.</message>                              | Verify that the file and all path components exist. Correct any problem indicated by <message>.</message> |
| 3364.05 | stat: <message></message>                                               | A call to the C language <b>stat()</b> function for a Privilege Management policy file failed. <message> is the text for the error code returned by the operating system.</message>                     | Verify that the path exists. Correct any problem indicated by <message>.</message>                        |
| 3364.06 | stat: <message></message>                                               | A call to the C language stat () function for a Privilege Management policy file failed. <message> is the text for the error code returned by the operating system.</message>                           | Verify that the path exists. Correct any problem indicated by <message>.</message>                        |
| 3365    | failed to write record                                                  | The information failed to write to the event log file or an I/O log file. A disk running out of space can cause this.                                                                                   |                                                                                                    |

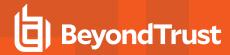

| Number  | Diagnostic Text                                                                                                    | Meaning                                                                                                    | Action                                                                                                    |
|---------|----------------------------------------------------------------------------------------------------|----------------------------------------------------------------------------------------------------|----------------------------------------------------------------------------------------------------|
| 3366    | No valid Policy Server setting.<br>Who is Policy Server?                                                                                                    | <b>pbrun</b> could not determine which machine was a policy server because there was no policy servers line in the <b>/etc/pb.settings</b> file, the file contained no valid hostnames, or there was no netgroup <b>pbmasters</b> . | Make sure the hostnames in /etc/pb.settings are correct. If you are using the netgroup pbmasters, make sure the names are fully qualified with domain names. |
| 3367    | event log file ' <file name="">' not logged to absolute paths only</file>                                                                                                    | The event log specified did not begin with a slash (/).  Pathnames for log files must be absolute.                                                                                                    |                                                                                                    |
| 3368    | /etc/pb.settings: Invalid port<br>number ###                                                                                                    | The port number for the masterport or localport must be between 1024 and 32767.                                                                                                    |                                                                                                    |
| 3368.05 | -p <port> must be a number<br/>between <min> and <max> or an<br/>absolute path</max></min></port>                                                                                 | An attempt was made to launch <b>pbguid</b> in daemon mode ( <b>-d</b> ) with an invalid port value.                                                                                                    | Use a port value between the specified <min> and <max> values.</max></min>                                                                                   |
| 3369    | I/O log file ' <file name="">' not<br/>logged to absolute paths only</file>                                                                                                    | The I/O log specified did not begin with a slash (/). Pathnames for log files must be absolute.                                                                                                    |                                                                                                    |
| 3370    | fopen <filename></filename>                                                                                                    | Could not open the file specified to pbcheck                                                                                                    | Verify the file specified to <b>pbcheck</b> exists and has the appropriate read permissions.                                                                 |
| 3371    | Invalid <name> reserved port number <pre><pre>number <pre></pre></pre></pre></name>                                                                                               | The port number is outside of the acceptable reserved port range (1-1024).                                                                                                    |                                                                                                    |
| 3371.0? | <pre><keyword>: Invalid port number ##</keyword></pre>                                                                                                    | The value for <b>minreservedport</b> or <b>maxreservedport</b> in the <b>/etc/pb.settings</b> file is invalid.                                                                                                    |                                                                                                    |
| 3371.03 | <pre><settings file="" name="">: Minimum outgoing port (<number>) must be between <minimum number=""> and <maximum number=""></maximum></minimum></number></settings></pre>       | The value for the <b>minoutgoingport</b> setting in the listed file should be within the shown numeric range.                                                                                                    | Correct the <b>minoutgoingport</b> setting.                                                                                                    |
| 3371.04 | <pre><settings file="" name="">: Maximum outgoing port (%d) must be between %d and %d</settings></pre>                                                                            | The value for the <b>maxoutgoingport</b> setting in the listed file should be within the shown numeric range.                                                                                                    | Correct the <b>maxoutgoingport</b> setting.                                                                                                    |
| 3372    | Facility not found                                                                                                    | The facility specified in /etc/pb.settings is not known internally.                                                                                                    | Check that this is a valid setting for your <b>syslog.conf</b> .  Contact BeyondTrust Support.                                                               |
| 3372.03 | <settings file="" name="">: Minimum<br/>listening port (<number>) must<br/>be between <minimum number=""><br/>and<br/><maximum number=""></maximum></minimum></number></settings> | The value for the <b>minlisteningport</b> setting in the listed file should be within in the shown numeric range.                                                                                                    | Correct the <b>minlisteningport</b> setting.                                                                                                    |
| 3372.04 | <settings file="" name="">: Maximum<br/>listening port (<number>) must<br/>be between <minimum number=""><br/>and <maximum number=""></maximum></minimum></number></settings>     | The value for the <b>maxlisteningport</b> setting in the listed file should be within in the shown numeric range.                                                                                                    | Correct the <b>maxlisteningport</b> setting.                                                                                                    |

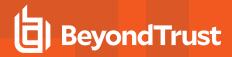

| Number  | Diagnostic Text                                                                                                    | Meaning                                                                                                    | Action                                                                                                    |
|---------|----------------------------------------------------------------------------------------------------|----------------------------------------------------------------------------------------------------|----------------------------------------------------------------------------------------------------|
| 3373    | filename in getuserpassword not absolute                                                                                                    | There is no slash (/) at the beginning of the filename in the <b>getuserpassword()</b> function.                                                | Change the filename.                                                                                                    |
| 3374    | Log server could not create temporary file                                                                                                    | The log server could not open a unique I/O log.                                                                                                 | Make sure the file does not already exist.                                                                                   |
|         |                                                                                                    |                                                                                                    | Check that the path is correct.                                                                                              |
| 3375    | No valid logserver setting in                                                                                                    |                                                                                                    |                                                                                                    |
|         | <settings file=""></settings>                                                                                                    |                                                                                                    |                                                                                                    |
| 3376    | logConnect <policy local="" server=""> connect failure</policy>                                                                                          | A logConnect failure was diagnosed when sending a policy server or local connect command.                                                       | Check the <b>pblogd.log</b> on the log server.                                                                               |
|         |                                                                                                    | This usually indicates that <b>inetd</b> responded on the <b>pblogd</b> machine, but that <b>pblogd</b> failed to run for some reason.          |                                                                                                    |
| 3377    | logConnect failure                                                                                                    | A generic failure occurred when starting a log server daemon.                                                                                   | Check the log server error log for more information.                                                                         |
| 3378    | log event ack failure                                                                                                    | The log daemon failed to acknowledge a protocol handshake. The log server most likely terminated.                                               | Check <b>pblogd.log</b> on the log server machine.                                                                           |
|         |                                                                                                    | This is usually preceded by an error message from the log server.                                                                               |                                                                                                    |
| 3379    | log server protocol failure after<br>start. Please check for a<br>mismatched key on <log host<br="">machine&gt;</log>                                    | The log server failed to start. This is usually a set up or encryption issue.                                                                   | Examine the checksums for the keyfile on the policy server, local, and log server machines.                                  |
| 3380    | port <settings name=""> (<value>) must have a numeric value between <minimum allowed=""> and <maximum allowed=""></maximum></minimum></value></settings> | The port setting shown should be a number between the minimum and maximum allowed.                                                              | Correct the setting shown.                                                                                                   |
| 3381    | Can not set ingoing/outgoing port ranges                                                                                                    | A configuration problem exists in the settings file port definitions. This usually follows another message that describes the specific setting. | Look for the preceding message and correct the problem shown.                                                                |
| 3382    | reserved space on <filesystem<br>name&gt; is below <number<br>reserved&gt; blocks (<number<br>available&gt;)</number<br></number<br></filesystem<br>     | There is insufficient space on the specified file system to start a new operation.                                                              | Clear some file system space or change the <b>logreservedblocks</b> setting.                                                 |
| 3383    | Could not determine log server rules                                                                                                    | The log servers could not be found in the policy, settings, command line, or NIS.                                                               | Define the log servers.                                                                                                    |
| 3384    | Local mode log failure                                                                                                    | Logging could not be started in local mode.                                                                                                    | This is usually preceded by other diagnostics that detail the failure.                                                       |
| 3385.01 | Insufficient disk space for logging                                                                                                    | The log server daemon does not have enough disk space for logging.                                                                              | Make space on the affected file systems or adjust the logreservedblocks and logreservedfilesystems settings on the log host. |

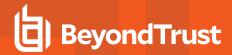

| Number  | Diagnostic Text                                                          | Meaning                                                                                                    | Action                                                                                                    |
|---------|--------------------------------------------------------------------------|----------------------------------------------------------------------------------------------------|----------------------------------------------------------------------------------------------------|
| 3385.02 | Insufficient disk space for logging                                      | The policy server daemon does not have enough disk space for logging.                                                                                                    | Make space on the affected file systems or adjust the logreservedblocks and logreservedfilesystems settings on the policy server.                             |
| 3386    | Maximum log server failures<br>(###) exceeded                            | The maximum number of log failures was exceeded.                                                                                                    | Check the local diagnostic logs to see if any log connections were made. Check the diagnostic log file on the affected log hosts for more information.        |
| 3387.01 | Insufficient file system space for log file <log file="" name=""></log>  | There was insufficient disk space to write the named I/O log file.                                                                                                    | Make space on the affected file systems on the log host or policy server or adjust the logreservedblocks and logreservedfilesystems settings on the log host. |
| 3387.02 | Insufficient file system space for log file <log file="" name=""></log>  | There was insufficient disk space to write the named event log file.                                                                                                    | Make space on the affected file systems on the log host or policy server or adjust the logreservedblocks and logreservedfilesystems settings on the log host. |
| 3401    | WARNING: <filename> is open for reading by non-root users</filename>     | This is a warning that a file used by Privilege Management is open for reading by non-root users.  Since non-root users do not need this access to run the programs, we suggest that the files only be readable by root.                                     |                                                                                                    |
| 3402    | WARNING: <filename> is open<br/>for writing by non-root users</filename> | This is a warning that a file used by Privilege Management is open for writing by non-root users.  Security may be jeopardized because a non-root user could modify files used by Privilege Management. If root (/) has permissions of 777, pbrun will fail. | To fix, <b>chmod 755</b> <i>I</i> .                                                                                                    |
| 3404    | <filename>is not owned by root!</filename>                               | A known Privilege Management file was found belonging to a user other than root. root must own all Privilege Management files to be secure.                                                                                                    |                                                                                                    |
| 3405    | <path name=""> is not secure!</path>                                     | The named config file was found to be insecure for one of the previous reasons (error 3401-3404). All requests will fail if this occurs.                                                                                                    |                                                                                                    |
| 3406    | /etc/pb.settings is not secure!                                          | The settings file was found to be insecure. All requests will fail if this occurs.                                                                                                    |                                                                                                    |

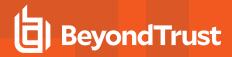

| Number | Diagnostic Text                                                                                              | Meaning                                                                                                    | Action                                                                                                    |
|--------|----------------------------------------------------------------------------------------------------|----------------------------------------------------------------------------------------------------|----------------------------------------------------------------------------------------------------|
| 3407   | must be run as root.                                                                                         | pbmasterd or pblocald was run from someone other than root. Normally inetd starts these programs running as the root user. This error should not occur unless Privilege Management was installed incorrectly.                                                                                                    |                                                                                                    |
| 3408   | must be setuid root.                                                                                         | pbrun must be a setuid root program. pbrun needs to be able to access root privileged files and ports to work correctly. setuid will often fail if executed from an NFS mount. This error should not occur unless Privilege Management was installed incorrectly.                                                                                                    | Check that <b>pbrun</b> has the <b>setuid</b> bit turned on.  Check if <b>pbrun</b> is in an NFS mounted directory tree.                                                                             |
| 3410   | Connection from <name> on<br/>non- reserved port disallowed</name>                                           | Connections to <b>pbmasterd</b> and <b>pblocald</b> must originate from reserved port numbers. This ensures that program on the other end of the communication is running as root.  **Note: In previous troubleshooting tips, we suggest that telnet be used to connect to the policy server or local daemons. telnet will cause this error to occur.                                                                     |                                                                                                    |
| 3411   | Policy Server <policy server=""> is<br/>not listed in <run host="">'s<br/>acceptmasters rules</run></policy> | A request was received by <b>pblocald</b> from a machine that is not one of its recognized policy servers. Requests must only come from hosts listed on the <b>acceptmasters</b> line in the <b>settings</b> file or the netgroup <b>pbacceptmasters</b> .  Note: The IP address is used to lookup the hostname. If DNS does not have the reverse lookups set up correctly, <b>pblocald</b> may reject the local machine. | Try nslookup <machine name=""> then nslookup <ipadress> and see if you get the same thing, or add the denied policy server (YYY) to the Policy Server line in /etc/pb.settings.</ipadress></machine> |

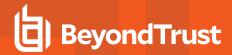

| Number | Diagnostic Text                                                                                                    | Meaning                                                                                                    | Action                                                                                                    |
|--------|----------------------------------------------------------------------------------------------------|----------------------------------------------------------------------------------------------------|----------------------------------------------------------------------------------------------------|
| 3412   | pbmasterd on <host> not on a reserved port!</host>                                                                                             | Connections to pblocald must originate from reserved port numbers. This ensures that program on the other end of the communication is running as root.  Note: In previous troubleshooting tips, it is suggested that telnet be used to connect to the policy server or local daemons. Telnet will cause this error to occur.  If a port scan is done on the port, this error will also be reported, indicating a connection was tried, but was unsuccessful. | If this occurs when <b>pbrun</b> is executed, ensure the <b>inetd.conf</b> entry for <b>pbmasterd</b> has its user as root.      |
| 3413   | pbrun on <host> not on a reserved port!</host>                                                                                                 | Connections to pbmasterd must originate from reserved port numbers. This insures that program on the other end of the communication is running as root.  Note: In previous trouble shooting tips, we suggest that telnet be used to connect to the policy server or local daemons. telnet will cause this error to occur.  If a port scan is done on the port, this error will also be reported indicating a connection was tried, but was unsuccessful.     | If this occurs when pbrun is executed, ensure the inetd.conf entry for pbmasterd has its user as root.                           |
| 3414   | No arguments in inetd.conf for                                                                                                    | The inetd configuration is missing the name of the command being run ( <b>pblocald</b> or <b>pbmasterd</b> ).                                                                                                    | Change the inetd entry, for example:: service stream tcp nowait root filename to service stream tcp nowait root filename command |
| 3415   | pbrun "-testmaster" option may<br>only be used when running as<br>root                                                                         | The <b>testmaster</b> option was used when running <b>pbrun</b> as user other than root.                                                                                                    | Rerun as root.                                                                                                    |
| 3421   | Could not get rungroups                                                                                                    | Internal error.                                                                                                    | Contact BeyondTrust Support.                                                                                                    |
| 3422   | Available key data (### characters) is smaller than the minimum ( <required length="">) required by <algorithm name=""></algorithm></required> | The key data from <b>pb.key</b> or Kerberos is smaller than the key length required by the algorithm.                                                                                                    | Increase the size of the key in <b>pb.key</b> or Kerberos.                                                                       |

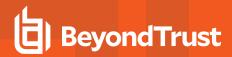

| Number | Diagnostic Text                                                                                                    | Meaning                                                                                           | Action                                                                                                    |
|--------|----------------------------------------------------------------------------------------------------|---------------------------------------------------------------------------------------------------|----------------------------------------------------------------------------------------------------|
| 3423   | No symmetric algorithm supplied.                                                                                                    | A symmetric encryption algorithm was not provided.                                                | Check the settings file and make sure the encryption algorithms are listed.                                                                                        |
| 3424   | No hash algorithm supplied                                                                                                    | A hash (digest) algorithm name was not supplied.                                                  | Check the settings file and make sure a hash algorithm is supplied.                                                                                                |
| 3425   | Can not find hash algorithm <name></name>                                                                                                    | The hash algorithm could not be found under the name listed.                                      | Make sure the name is correct.                                                                                                    |
| 3426   | Can not find symmetric algorithm <name></name>                                                                                                | The symmetric algorithm could not be found under this name.                                       | Make sure the name is correct.                                                                                                    |
| 3427   | Can not find cipher mode <name></name>                                                                                                    | Could not find the cipher mode under this name                                                    | Make sure the name is correct.                                                                                                    |
| 3428   | Cipher mode <name> is<br/><block stream=""> mode.<br/>Symmetric algorithm <name> is<br/><stream block=""> mode</stream></name></block></name> | The cipher mode and symmetric algorithm have different block/stream modes.                        | Make sure the symmetric algorithm and the cipher mode are both block or stream mode.                                                                               |
| 3429   | Unexpected buffer length decrypting with <name></name>                                                                                        | The length of the encryption buffer was not of the expected value.                                |                                                                                                    |
| 3430   | Insecure operation - please consult your administrator                                                                                        | An insecure operation occurred.                                                                   | Check the error logs on the machine that produced the error.                                                                                                    |
| 3431   | Expecting a string, number or list                                                                                                    | A string, number, or list was expected, but not found.                                            | Correct the policy.                                                                                                    |
| 3431   | Security error - please see your administrator                                                                                                | A security error occurred.                                                                        | Check the error logs on the machine that caused the error.                                                                                                    |
| 3501   | No validation string found.                                                                                                    | A validation string must be found in the settings file for Privilege Management to operate fully. |                                                                                                    |
| 3501.1 | Detected temporary placeholder string in the validation setting.                                                                              | The settings file contains a placeholder string in the validation setting.                        | The settings file contains a placeholder string in the validation setting.                                                                                         |
| 3503   | The validation string is incorrect.                                                                                                    |                                                                                                   |                                                                                                    |
| 3504   | Warning: version conflict! VER1<br>on HOST1 differs with VER2 on<br>HOST2                                                                     | This is a warning that different Privilege Management versions are running on different machines. | BeyondTrust strongly suggests that you run the same version of Privilege Management on all machines to minimize incompatibility problems.  Upgrade when practical. |

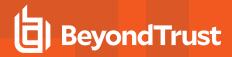

| Number  | Diagnostic Text                                     | Meaning                                                                                                    | Action                                                                                                    |
|---------|-----------------------------------------------------|----------------------------------------------------------------------------------------------------|----------------------------------------------------------------------------------------------------|
| 3504.01 | login_tty                                           | For HP-UX:                                                                                                    |                                                                                                    |
|         |                                                     | Unable to open /dev/ptym directory                                                                                                    |                                                                                                    |
|         |                                                     | Everything needs to be of the form <b>ptyX</b> in the directory There needs to be a pty of the form <b>/dev/pty/tX</b> .                                                                             |                                                                                                    |
|         |                                                     | For SGI:                                                                                                    |                                                                                                    |
|         |                                                     | Unable to open a pty For SVR4 and Solaris:                                                                                                    |                                                                                                    |
|         |                                                     | Unable to open directory                                                                                                    |                                                                                                    |
|         |                                                     | /dev/ptmx                                                                                                    |                                                                                                    |
|         |                                                     | No pty available (/dev/pts/N where N is a non-negative number)                                                                                                    |                                                                                                    |
|         |                                                     | For AIX:                                                                                                    |                                                                                                    |
|         |                                                     | Unable to open directory                                                                                                    |                                                                                                    |
|         |                                                     | /dev/ptc. Unable to open tty For SunOS, m88k_svr32, SCO, Linux, Ultrix:                                                                                                    |                                                                                                    |
|         |                                                     | Unable to find and/or open                                                                                                    |                                                                                                    |
|         |                                                     | /dev/ptyXX                                                                                                    |                                                                                                    |
| 3505    | WARNING: The license will expire in X days on XX.   | This is a warning that your license is about to expire. The request will still be honored, but you should get a new license if you wish to continue using Privilege Management past the expiry date. | Get a new license from BeyondTrust.                                                                               |
| 3506    | The validation string indicates an expired license. | The validation string in the configuration file has expired.                                                                                                    | Obtain a new validation string.                                                                                   |
| 3506    | Not licensed for this host                          | The license is not for the host it is run on.                                                                                                    | Get a new license from BeyondTrust.                                                                               |
| 3507    | chksum error in license                             | The license is invalid.                                                                                                    | Get a new license from BeyondTrust.                                                                               |
| 3508    | invalid number of hosts                             | The license key is corrupt.                                                                                                    | Get a new license from BeyondTrust.                                                                               |
| 3509    | Too many clients using this license                 | The policy server is licensed for a number of clients ( <b>pbrun</b> and <b>pblocald</b> ) that connect to it. More connections to and from these are used                                           | For versions 2.8 and later, try retiring unused licenses with <b>pblicense -r</b> .  Contact BeyondTrust Support. |
| 3510    | Problem reading client license file                 | than licensed.  An error occurred while processing the license file.                                                                                                    | Contact BeyondTrust Support.                                                                                      |
| 3511    | Problem writing license file                        | An error occurred while processing the client license file.                                                                                                    | Contact BeyondTrust Support.                                                                                      |

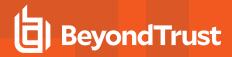

| Number | Diagnostic Text                                                            | Meaning                                                                                                    | Action                                                                                 |
|--------|----------------------------------------------------------------------------|----------------------------------------------------------------------------------------------------|----------------------------------------------------------------------------------------|
| 3512   | Can't stat license file                                                    | The license file probably does not exist. This may be due to an incomplete installation.                                                                                                    | Reinstall.                                                                             |
|        |                                                                            | This error may also occur if the error is occurring on a policy server or failover policy server and they used <b>pbmakeremotetar</b> and the <b>pbremoteinstall</b> . These scripts were designed for use on submithost and runhost installations, not policy servers or failover policy servers. |                                                                                        |
| 3513   | Can't open license file.                                                   | The license file probably does not exist.                                                                                                    | Reinstate the license file.                                                            |
| 3514   | Bad header in license file.                                                | The license file is corrupt.                                                                                                    | Reinstall.                                                                             |
| 3515   | Corrupt license file.                                                      | The license file is corrupt.                                                                                                    | Reinstall.                                                                             |
| 3516   | Can't allocate memory.                                                     | Cannot allocate memory.                                                                                                    |                                                                                        |
| 3517   | getpeername() failed                                                       | The server cannot determine the IP address of incoming connection.                                                                                                    |                                                                                        |
| 3518   | cannot close license file                                                  | The server cannot close the license file.                                                                                                    |                                                                                        |
| 3519   | cannot remove lock file                                                    | The license file lock file (*.lock) cannot be removed.                                                                                                    | Remove the offending lock file.                                                        |
| 3520   | connecting client is retired                                               | A client who was retired from the license file attempted to connect to a server. The connection was refused.                                                                                                    | Wait for the retirement period to expire.                                              |
| 3521   | This installation of Privilege<br>Management is only licensed for<br>Linux | The license was a Linux-only license and the client OS was not Linux.                                                                                                    |                                                                                        |
| 3522   | Problem reading license files for IPv6 clients                             | An error occurred while processing the IPv6 client license file.                                                                                                    | Contact BeyondTrust Support.                                                           |
| 3523   | Problem writing IPv6 client license file                                   | An error occurred while processing the IPv6 client license file.                                                                                                    | Contact BeyondTrust Support.                                                           |
| 3524   | Cannot stat IPv6 license file                                              | The IPv6 client license file probably does not exist. This may be due to an incomplete installation.                                                                                                    | Reinstall.                                                                             |
| 3525   | Can not open IPv6 license file                                             | The IPv6 client license file probably does not exist.                                                                                                    | Reinstate the IPv6 client license file.                                                |
| 3526   | Bad header in IPv6 license file                                            | The IPv6 client license file is corrupt.                                                                                                    | Reinstall.                                                                             |
| 3527   | Corrupt IPv6 license file                                                  | The IPv6 client license file is corrupt.                                                                                                    | Reinstall.                                                                             |
| 3528   | Failed to get address info of the target host.                             | The server cannot determine the IP address of the target host.                                                                                                    | Check the <b>pbmasterd</b> log files/syslog to see what caused the problem.            |
| 3530   | Unknown Error                                                              | An unknown error occurred during the license processing.                                                                                                    | Contact BeyondTrust Support.                                                           |
| 3531   | <file> is Not a regular file suitable for license data</file>              | The file specified to store auxiliary licensing data must be a regular file (not a directory).                                                                                                    | Specify the full <b>/path/to/filename</b> of a file to store auxiliary licensing data. |

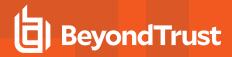

| Number | Diagnostic Text                                                                                                    | Meaning                                                                                                    | Action                                                                           |
|--------|----------------------------------------------------------------------------------------------------|----------------------------------------------------------------------------------------------------|----------------------------------------------------------------------------------|
| 3532   | The <#days> argument must be a number between zero and 65535                                                                                | This cannot be a letter or a number out of the range.                                                                                                    | Specify an appropriate number.                                                   |
| 3533   | Client license limit reached on<br>Policy Server. Contact<br>BeyondTrust Technical Support<br>to prevent future client rejection.           | The policy server is licensed for a number of clients ( <b>pbrun</b> and <b>pblocald</b> ) that connect to it. The license limit was reached but a temporary extension is allowing new clients to connect.      | Contact BeyondTrust Support.                                                     |
| 3534   | Client license limit reached on Policy Server and rejection of additional client is imminent. Please contact BeyondTrust Technical Support. | The policy server is licensed for a number of clients ( <b>pbrun</b> and <b>pblocald</b> ) that connect to it. The client license limit has been reached and the temporary extension is close to being reached. | Contact BeyondTrust Support.                                                     |
| 3535   | Failed to position license file pointer to the start of the file due to bad file descriptor.                                                |                                                                                                    |                                                                                  |
| 3536   | Failed to position license file pointer to the end of the file.                                                                             |                                                                                                    |                                                                                  |
| 3539   | Unable to stat client host uuid.                                                                                                    | Could not access Privilege Management for Unix and Linux Client's UUID file. This is followed by a system-specific diagnostic.                                                                                  | Correct the situation described by the system specific diagnostic.               |
| 3540   | Unable to lock client host uuid file.                                                                                                    | Could not open the Privilege Management for Unix and Linux Client's UUID file. This is followed by a system-specific diagnostic.                                                                                | Correct the situation described by the system specific diagnostic.               |
| 3541   | Failed to read from client uuid file.                                                                                                    | Could not read Privilege Management for Unix and Linux Client's UUID file. It may be invalid or corrupted. This is followed by a system-specific diagnostic.                                                    | Correct the situation described by the system specific diagnostic.               |
| 3542   | Failed to open Privilege<br>Management for Unix and Linux<br>client host uuid file.                                                         | Could not open Privilege Management for Unix and Linux Client's UUID file. It may be invalid or corrupted. This is followed by a system-specific diagnostic.                                                    | Correct the situation described by the system specific diagnostic.               |
| 543    | Detected invalid Privilege<br>Management for Unix and Linux<br>client host uuid file.                                                       | The Privilege Management for Unix and Linux Client's UUID file is invalid or corrupted.                                                                                                    | Ensure that the file was not manually overwritten.  Contact BeyondTrust Support. |
| 3601   | Bad constraint <constraint string=""></constraint>                                                                                          | An improper constraint string was provided to <b>pblog</b> .                                                                                                    | озная ворона настояррон.                                                         |
| 3602   | Bad accept format <format string=""></format>                                                                                               | An improper accept format string was provided to <b>pblog</b> .                                                                                                    |                                                                                  |
| 3603   | Bad reject format <format string=""></format>                                                                                               | An improper reject format string was provided to <b>pblog</b> .                                                                                                    |                                                                                  |
| 3604   | Bad end format <format string=""></format>                                                                                                  | An improper end format string was provided to <b>pblog</b> .                                                                                                    |                                                                                  |
| 3605   | Improper keystroke format <format string=""></format>                                                                                       | An improper keystroke format string was provided to <b>pblog</b> .                                                                                                    |                                                                                  |

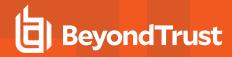

| Number | Diagnostic Text                                                   | Meaning                                                                                                    | Action                                                     |
|--------|-------------------------------------------------------------------|----------------------------------------------------------------------------------------------------|------------------------------------------------------------|
| 3606   | logserverdelay (##) must be -1 or<br>greater                      | An improper value was provided for the logserverdelay setting.                                                                                        |                                                            |
| 3607   | eventlog name <file name=""> : <description></description></file> | An invalid event log file name was provided to <b>pblocald</b> . The description provides the details.                                                |                                                            |
| 3608   | -p [port] can only be specified with daemon mode (-d))            | A <b>-p</b> <port number=""> argument was provided to <b>pblocald</b>, but - <b>d</b> (daemon mode) was not specified.</port>                         |                                                            |
| 3609   | Improper input to pblog - exiting                                 | An invalid command line argument was provided to <b>pblog</b> . This generally follows another error message(s) that describes the problem in detail. |                                                            |
| 3610   | eventlog name <file name=""> : <description></description></file> | An invalid event log file name was provided to <b>pblogd</b> . The description will provide the details.                                              |                                                            |
| 3611   | -p [port] can only be specified with daemon mode (-d))            | A -p <port number=""> argument was provided to <b>pblogd</b>, but -d (daemon mode) was not specified.</port>                                          |                                                            |
| 3612   | eventlog name <file name=""> : <description></description></file> | An invalid event log file name was provided to <b>pbmasterd</b> . The description provides the details.                                               |                                                            |
| 3613   | -p [port] can only be specified with daemon mode (-d))            | A -p <port number=""> argument was provided to pbmasterd, but -d (daemon mode) was not specified.</port>                                              |                                                            |
| 3614   | local mode not allowed in <settings file=""></settings>           | <b>pbmasterd</b> received a request from <b>pbrun</b> for local mode, but the settings file disallows local mode.                                     |                                                            |
| 3615   | request user, ' <name>', longer<br/>than ## characters</name>     | <b>pbrun -u</b> specified a user name that is longer than the maximum allowed.                                                                        |                                                            |
| 3616   | Local mode and -h can not be specified together                   | <b>pbrun</b> 's command line specified both local mode (-I) and a remote host (-h) at the same time.                                                  |                                                            |
| 3617   | Local mode and -h can not be specified together                   | <b>pbrun</b> 's command line specified both local mode (-I) and a remote host (-h) at the same time.                                                  |                                                            |
| 3618   | local mode not allowed in <settings file=""></settings>           | <b>pbrun</b> 's command line requested local mode (-I), but the settings file disallows it.                                                           |                                                            |
| 3619   | eventlog name <file name=""> : <description></description></file> | An invalid event log file name was provided to <b>pbguid</b> . The description provides the details.                                                  |                                                            |
| 3620   | -p [port] can only be specified with daemon mode (-d))            | A <b>-p</b> <port number=""> argument was provided to <b>pbguid</b>, but <b>-d</b> (daemon mode) was not specified.</port>                            |                                                            |
| 3620.1 | -d [daemon] can only be specified with daemon mode -d             |                                                                                                    | Make sure flags <b>-d</b> and <b>-p</b> are used together. |

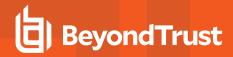

| Number | Diagnostic Text                                                                        | Meaning                                                                                                    | Action                                                                                                    |
|--------|----------------------------------------------------------------------------------------|----------------------------------------------------------------------------------------------------|----------------------------------------------------------------------------------------------------|
| 3701   | Can not post process report data                                                       | An error occurred while post-processing report data. This is followed by a system-specific diagnostic.          | Correct the situation described by the system-specific diagnostic.                                                              |
| 3702   | Exec of <pre><pre>program name&gt; failed</pre></pre>                                  | The program could not start the named program. This is followed by a system-specific diagnostic.                | Correct the situation described by the system-specific diagnostic.                                                              |
| 3703   | Could not write work file                                                              | An attempt to write data to a work file failed.<br>This is followed by a system-specific diagnostic.            | Correct the situation described by the system-specific diagnostic.                                                              |
| 3704   | Can not open workfile <name></name>                                                    | The named workfile could not be opened. This is followed by a system-specific diagnostic.                       | Correct the situation described by the system-specific diagnostic.                                                              |
| 3705   | Internal error - list flag array maximum size exeeded                                  | Internal error.                                                                                                 | Contact BeyondTrust Support.                                                                                                    |
| 3706   | Expected expression but found <type> in <code></code></type>                           | Internal error.                                                                                                 | Contact BeyondTrust Support.                                                                                                    |
| 3707   | Internal error while adding relational operation assumption                            | Internal error                                                                                                  | Contact BeyondTrust Support.                                                                                                    |
| 3708   | Expression too complex to evaluate                                                     | Entitlement reporting found an expression it could not evaluate. This can result in an incomplete report.       | Simplify the expression, or rerun the report with constraints that reduce the complexity of the expression.                     |
| 3709   | Could not create entitlement branch process                                            | Could not create a branch during an entitlement report. This is followed by a system-specific diagnostic.       | Correct the situation described by the system-specific diagnostic, or rerun the report with constraints that reduce complexity. |
| 3710   | Arithmetic overflow                                                                    | An addition operation resulted in a number too big for the system.                                              | Edit the policy to correct the error.                                                                                           |
| 3711   | Multiplication overflow                                                                | A multiplication operation resulted in a number too big for the system.                                         | Edit the policy to correct the error.                                                                                           |
| 3712   | Can not evaluate soft conditional expression. This can result in an incomplete report. | During an entitlement report, a soft condition could not be evaluated. This can result in an incomplete report. | Simplify the expression, or rerun the report with constraints that reduce the complexity of the expression.                     |
| 3901   | Unrecognized keyword in /etc/pb.settings                                               | One of the settings keywords is spelled incorrectly or is not a valid keyword.                                  |                                                                                                    |
| 3902   | No key file specified in /etc/pb.settings                                              | There is no parameter after <b>keyfile</b> in the settings file.                                                |                                                                                                    |
| 3903   | No policy file specified in /etc/pb.settings                                           | There is no parameter after <b>policyfile</b> in the settings file.                                             |                                                                                                    |
| 3904   | No policy directory specified in /etc/pb.settings                                      | There is no parameter after <b>policydir</b> in the settings file.                                              |                                                                                                    |
| 3905   | Malformed validation string in /etc/pb.settings                                        | There are less than four parameters after <b>validation</b> in the settings file.                               |                                                                                                    |

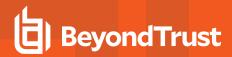

| Number  | Diagnostic Text                                                       | Meaning                                                                              | Action                    |
|---------|-----------------------------------------------------------------------|--------------------------------------------------------------------------------------|---------------------------|
| 3906    | 'yes' or 'no' must be specified<br>after 'kerberos' in                |                                                                                      |                           |
|         | /etc/pb.settings                                                      |                                                                                      |                           |
| 3907    | No pblocald log file specified in /etc/pb.settings                    | There is no value after the keyword pblocaldlog.                                     |                           |
| 3908    | 'yes' or 'no' must be specified after 'syslog' in                     | The value after the keyword <b>syslog</b> is not <b>yes</b> or <b>no</b> .           |                           |
|         | /etc/pb.settings                                                      |                                                                                      |                           |
| 3909    | No Policy Servers specified in                                        | No parameters come after <b>Policy Servers</b> in the settings file.                 |                           |
|         | /etc/pb.settings                                                      | the settings life.                                                                   |                           |
| 3910    | No pbmasterd log file specified in /etc/pb.settings                   | There is no value after the keyword pbmasterdlog.                                    |                           |
| 3911    | No log facility specified in                                          | There is no value after the keyword <b>facility</b> .                                |                           |
|         | /etc/pb.settings                                                      |                                                                                      |                           |
| 3913    | No pbrun log file specified in                                        | There is no value after the keyword <b>pbrunlog</b> .                                |                           |
|         | /etc/pb.settings                                                      |                                                                                      |                           |
| 3914    | No Policy Server port specified in /etc/pb.settings                   | There is no value after the keyword masterport.                                      |                           |
| 3915    | No local port specified in                                            | There is no value after the keyword localport.                                       |                           |
|         | /etc/pb.settings                                                      |                                                                                      |                           |
| 3916.## | No Policy Server principal specified in <settings file=""></settings> | There is no value after the keyword <b>mprincipal</b> .                              |                           |
| 3917.## | No local principal specified in<br><settings file=""></settings>      | There is no value after the keyword <b>Iprincipal</b> .                              |                           |
| 3918.## | No keytab specified in <settings file=""></settings>                  | There is no value after the keyword <b>keytab</b> .                                  |                           |
| 3919.00 | Keytab not found or not secure                                        | Kerberos keytab was not found or open for reading or writing by non-authorized users |                           |
| 3920    | No maximum port specified in                                          | There is no value after the keyword <b>maxport</b> .                                 |                           |
|         | /etc/pb.settings                                                      |                                                                                      |                           |
| 3921    | Maximum port not large enough in /etc/pb.settings                     | The value for the maxport is less than the minport.                                  |                           |
| 3922    | No minimum reserved port specified in /etc/pb.settings                | There is no value after the keyword minreservedport.                                 |                           |
| 3923    | No maximum reserved port specified in /etc/pb.settings                | There is no value after the keyword maxreservedport.                                 |                           |
| 3924    | Maximum reserved port not large enough in /etc/pb.settings            | The value for the <b>maxreservedport</b> is less than <b>minreservedport</b> .       | Change one of the values. |

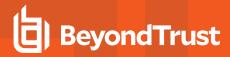

| Number  | Diagnostic Text                                                    | Meaning                                                                                                    | Action                                                                                             |
|---------|--------------------------------------------------------------------|----------------------------------------------------------------------------------------------------|----------------------------------------------------------------------------------------------------|
| 3925    | No minimum port specified in                                       | There is no value after the keyword <b>minport</b> .                                                                           |                                                                                                    |
|         | /etc/pb.settings                                                   |                                                                                                    |                                                                                                    |
| 3926    | pbcheck 2.7.6 3926 Missing or insecure keyfile: /etc/pb.key        | The keyfile specified in <b>/etc/pb.settings</b> is not secure or is missing.                                                  | Verify that /etc/pb.settings exists and check the file permissions.                                |
|         |                                                                    |                                                                                                    | Upgrade to a Privilege Management version newer than 2.7.6.                                        |
| 3927.01 | 3927.01%s:line %d: unknown<br>keyword %s                           | The indicated line in the indicated settings file has an unknown keyword.                                                      | Read the man page section for the settings file and correct the indicated line number.             |
| 3927.02 | 3927.02:%s: line %d:expected 'yes' or 'no' after '%s'              | The indicated keyword at the indicated line in the indicated settings file may only be set to a <b>Yes</b> or <b>No</b> value. | Set the keyword to a value of <b>Yes</b> or <b>No</b> .                                            |
| 3927.03 | 3927.03:%s: line %d: ignoring everything after '%s'                | Extraneous characters were found after the string in the indicated settings file and line.                                     | Remove the extraneous characters from the indicated line.                                          |
| 3927.04 | 3927.04:%s: line %d: expected a number after %s                    | Found a non-numeric character as a value for the indicated keyword at the indicated line in the indicated settings file.       | Set the keyword to a numeric value.                                                                |
| 3927.05 | 3927.05:%s: line %d: ignoring everything after '%s'                | Extraneous characters were found after the indicated string at the indicated line in the indicated settings file.              | Remove the extraneous characters from the indicated line.                                          |
| 3927.06 | 3927.06: %s: line %d: expected a number after %s                   | Found a non-numeric character as a value for the indicated keyword at the indicated line in the indicated settings file.       | Set the keyword to a numeric value.                                                                |
| 3927.07 | 3927.07:%s: line %d: ignoring everything after '%s'                | Extraneous characters were found after the indicated string at the indicated line in the indicated settings file.              | Remove the extraneous characters from the indicated line.                                          |
| 3927.08 | 3927.08:%s:line %d: expected something after %s                    | A value is expected after the indicated keyword at the indicated line in the indicated settings file. None was found.          | See the main page for the indicated settings file, and enter appropriate data for the keyword.     |
| 3927.09 | 3927.09:%s: line %d: ignoring everything after '%s'                | Extraneous characters were found after the indicated string at the indicated line in the indicated settings file.              | Remove the extraneous characters from the indicated line.                                          |
| 3927.10 | 3927.10:%s:line %d: expected something after %s                    | A value is expected after the indicated keyword at the indicated line in the indicated settings file. None was found.          | See the main page for the indicated settings file, and enter the appropriate data for the keyword. |
| 3927.11 | 3927.11: unknown type %d                                           | Internal error code when an unknown data type was encountered. The supported data types are string, boolean, list, and number. | Contact BeyondTrust Support.                                                                       |
| 3940    | keyword <keyword> must have a value with no more than</keyword>    | The keyword has a string value that is too long.                                                                               | Edit pb.settings and shorten the string value.                                                     |
| 3941    | <pre><number> characters no logservers specified in</number></pre> |                                                                                                    |                                                                                                    |
| 3341    |                                                                    |                                                                                                    |                                                                                                    |
|         | <settings file=""></settings>                                      |                                                                                                    |                                                                                                    |

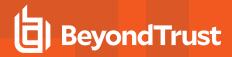

| Number  | Diagnostic Text                                                                                                    | Meaning                                                                                                    | Action                     |
|---------|----------------------------------------------------------------------------------------------------|----------------------------------------------------------------------------------------------------|----------------------------|
| 3942    | You must specify 'yes' or 'no' after ' <word>' in your pb.settings file</word>                                                                                   |                                                                                                    |                            |
| 3943    | keyword <name> must be one of <li>t of values&gt;</li></name>                                                                                                    | A setting contained an unrecognized word. It must be one of the listed values.                                                       |                            |
| 3944    | keyword <name> list can contain only <list of="" values=""></list></name>                                                                                        | A setting contained an unrecognized word or words. All values must be in the list provided.                                          |                            |
| 3946    | keyword <name> must have at least one setting</name>                                                                                                    | A setting was blank. It must have a value.                                                                                           |                            |
| 3947    | nonreserved port <name><br/>(<current value="">) must have a<br/>numeric value between<br/><minimum> and <maximum></maximum></minimum></current></name>          | A non-reserved port number was invalid. It must be in the listed range.                                                              |                            |
| 3948    | reserved port <name> (<current value="">) must have a numeric value between <minimum> and <maximum></maximum></minimum></current></name>                         | A reserved port number was invalid. It must be in the listed range.                                                                  |                            |
| 3949    | setting <name> (<current value="">)<br/>must have a numeric value<br/>between <minimum value=""> and<br/><maximum value=""></maximum></minimum></current></name> | The named setting must have a numeric value in the listed range.                                                                     |                            |
| 3950    | setting <keyword>: <reason></reason></keyword>                                                                                                    | The named setting must contain a valid file path name. This is followed by a further description of why the name was unacceptable.   |                            |
| 3950.01 | setting <keyword>: <reason></reason></keyword>                                                                                                    | The named setting must contain a valid file path name. This is followed by a further description of why the name was not acceptable. | Correct the settings file. |
| 3951    | setting <keyword>: <reason></reason></keyword>                                                                                                    | The named setting must contain a valid directory name. This is followed by a further description of why the name was unacceptable.   |                            |
| 3952    | <word> is not a valid keyword</word>                                                                                                    | The listed word is not a valid settings file keyword.                                                                                |                            |
| 3953    | <pre><server name=""> principal '<principal name="">' is longer than ## characters</principal></server></pre>                                                    | A Kerberos principal name exceeds the allowed length.                                                                                |                            |
| 3954    | No key file specified in <settings file="" name=""></settings>                                                                                                   | No key file was specified in the listed settings file.                                                                               |                            |
| 3955    | Could not establish keyfile                                                                                                    | No key file could be established. This is followed by a system-specific diagnostic message.                                          |                            |
| 3956    | No policy file specified in <settings file="" name=""></settings>                                                                                                | A policy file was not specified in the listed settings file.                                                                         |                            |

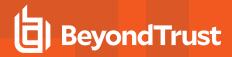

| Number  | Diagnostic Text                                                                                                    | Meaning                                                                                           | Action                                                                                                    |
|---------|----------------------------------------------------------------------------------------------------|---------------------------------------------------------------------------------------------------|----------------------------------------------------------------------------------------------------|
| 3957    | Could not establish policy file                                                                                                    | A policy file could not be established. This is followed by a system-specific diagnostic message. |                                                                                                    |
| 3958    | Bad regular expression ' <expression'< td=""><td>A poorly formed regular expression was found in a setting.</td><td>Correct the regular expression.</td></expression'<>                    | A poorly formed regular expression was found in a setting.                                        | Correct the regular expression.                                                                                                    |
| 3959    | Could not verify pattern ' <pattern>' in client subject '<expression>'</expression></pattern>                                                                                              | The specified pattern was not found in the client subject expression.                             | Verify the regular expression and subject line. A mismatch indicates an improper expression in the settings file or an incorrect certificate on the client.                       |
| 3960    | Could not find certificate subject attribute                                                                                                    | Certificate subject verification was enabled, but no certificate subject line was found.          | Verify the regular expression and the certificate.                                                                                                    |
| 3961    | Bad regular expression '%s'                                                                                                    | A poorly formed regular expression was found in a setting.                                        | Verify the regular expression and subject line. A mismatch indicates an improper expression in the settings file or an incorrect certificate on the client.                       |
| 3962    | Could not verify pattern '%s' in server subject '%s'                                                                                                    | The specified pattern was not found in the server subject expression.                             | Verify the regular expression and subject line. A mismatch indicates an improper expression in the settings file or an incorrect certificate on the client.                       |
| 3963    | No policy directory specified in <settings file=""></settings>                                                                                                    | The policy directory was not specified in the settings file.                                      | Edit the settings file to provide a policy directory.                                                                                                    |
| 3964    | file <policy file="" name=""> does not exist</policy>                                                                                                    | The named policy file does not exist.                                                             | Create the missing settings file, correct the policy which includes the named policy file, or adjust the policydir setting in the settings file to point to the file's directory. |
| 3965.01 | Format error in entry <entry value=""> for setting <settings name=""></settings></entry>                                                                                                   | The listed value in the named setting does not match the expected format.                         | Correct the value in the settings file.                                                                                                    |
| 3965.02 | Format error in entry <entry value=""> for setting <settings name=""></settings></entry>                                                                                                   | The listed value in the named setting does not match the expected format.                         | Correct the value in the settings file.                                                                                                    |
| 3966    | Numeric port for <host name=""> in setting <settings name=""> must be between <minimum value=""> and <maximum value=""></maximum></minimum></settings></host>                              | The numeric port for the host name in the named setting is outside of the expected range.         | Correct the value in the settings file.                                                                                                    |
| 3967    | Daemon port <setting name=""> (<setting value="">) must have a numeric value between <minimum value=""> and <maximum value=""> or an absolute path</maximum></minimum></setting></setting> | The value for the named setting is invalid.                                                       | Correct the value in the settings file.                                                                                                    |

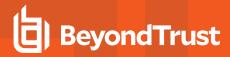

| Number  | Diagnostic Text                                                                                                    | Meaning                                                                                                    | Action                                                                                                    |
|---------|----------------------------------------------------------------------------------------------------|----------------------------------------------------------------------------------------------------|----------------------------------------------------------------------------------------------------|
| 3968    | Error in settings file <settings file="" name=""></settings>                                                                    | One or more settings are in error. This is usually preceded by diagnostic messages that detail the problem.                                          | Correct the settings.                                                                                                    |
| 3969    | Error in communications settings                                                                                                | One or more communications settings are in error. This will usually be preceded by diagnostic messages that detail the problem.                      | Correct the settings.                                                                                                    |
| 3970    | Invalid path for <log type=""> log file <path></path></log>                                                                     | The path for the named log file is invalid.                                                                                                    | Correct the log file path.                                                                                                    |
| 3971    | Policy Server info packet does not contain submit host ip.                                                                      | Critical data was missing from the policy server's information packet.                                                                               | Check the log files for <b>pbmasterd</b> .                                                                                         |
| 3972    | Submit host ip <ip address=""> not valid for local host name <host name=""></host></ip>                                         | The listed ip address is not valid for the local host.                                                                                               | This usually indicates a problem with name services on the run host.                                                               |
| 3973    | Can not find primary group for user <user name=""></user>                                                                       | The primary group for the listed user does not exist on the run host.                                                                                | Use a different user name or add the user to the run host.                                                                         |
| 3974    | Could not resolve primary group name.                                                                                           | The primary group could not be found for the run user.                                                                                               | Correct the primary group for the runuser or use a different user name.                                                            |
| 3975    | Could not chroot to <directory></directory>                                                                                     | The run host could not use the directory specified in a <b>chroot</b> command. This is followed by an operating-system diagnostic message.           | Correct the situation described in the operating-system diagnostic message or use a different directory.                           |
| 3976    | Could not establish start up directory                                                                                          | The startup directory could not be determined. This is followed by an operating system diagnostic message.                                           | Correct the situation described in the operating-system diagnostic message or try starting the command from a different directory. |
| 3977.01 | Duplicate setting <setting name=""> at line ### in settings file <settings file="" name=""></settings></setting>                | More than one occurrence of the named settings was found. The duplicate was found at the listed line number in the named settings file.              | Correct the settings file.                                                                                                    |
| 3977.02 | Duplicate setting <setting name=""> at line ### in settings file <settings file="" name=""></settings></setting>                | More than one occurrence of the named settings was found. The duplicate was found at the listed line number in the named settings file.              | Correct the settings file.                                                                                                    |
| 3978.01 | Could not store setting <setting name=""> from settings file <settings file="" name=""></settings></setting>                    | Internal error.                                                                                                    | Contact BeyondTrust Support.                                                                                                    |
| 3978.02 | Could not store setting <setting name=""> from settings file <settings file="" name=""></settings></setting>                    | Internal error.                                                                                                    | Contact BeyondTrust Support.                                                                                                    |
| 3979    | Using internal default <keyword></keyword>                                                                                      | The program did not find a valid setting for a required keyword. The program is using its own internal default.                                      | Check the listed setting.                                                                                                    |
| 3980.01 | No local socket directory<br>specified for Unix Domain Socket<br>backBind# on <host type=""> <host<br>name&gt;</host<br></host> | A Unix/Linux Domain Socket reconnection was requested, but there is no temporary sock directory ( <b>localsocketdir</b> ) setting on the named host. | Enter a <b>localsocketdir</b> setting in the settings file on the named host.                                                      |

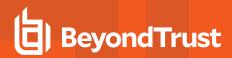

| Number  | Diagnostic Text                                                                                                    | Meaning                                                                                                    | Action                                                                        |
|---------|----------------------------------------------------------------------------------------------------|----------------------------------------------------------------------------------------------------|-------------------------------------------------------------------------------|
| 3980.02 | No local socket directory<br>specified for Unix Domain Socket<br>backConnect# on <host type=""><br/><host name=""></host></host> | A Unix/Linux Domain Socket reconnection was requested, but there is no temporary sock directory ( <b>localsocketdir</b> ) setting on the named host. | Enter a <b>localsocketdir</b> setting in the settings file on the named host. |
| 3981.xx | Unexpected EOF                                                                                                    | An unexpected EOF occurred while synchronizing IO log files.                                                                                         |                                                                               |
| 3982.xx | File Error                                                                                                    | An unexpected file error occurred, see message following the error.                                                                                  |                                                                               |
| 3984    | Unknown command                                                                                                    | An unknown command was detected while reading an I/O log.                                                                                            | Check that the I/O log file is compatible with 6.0.                           |
| 3985    | Failed to open input file for synchronization process                                                                            | The file that the software was attempting to read was not accessible to the program.                                                                 | Check file access.                                                            |
| 3986    | synchronize process failed: input i/o log file missing header section                                                            | The file does not appear to be an I/O log.                                                                                                    |                                                                               |
| 3987    | Unable to open user defined<br>HTML file listed in the<br>configuration file                                                     | Program cannot open the user defined task manager look and feel defined in the .pbguidrc file.                                                       | Make sure the file path and access is correct.                                |

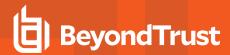

## Diagnostic Messages 5001 - 5723

| Number  | Diagnostic Text                                                                                                    | Meaning                                                                                                | Action                                                                                                    |
|---------|----------------------------------------------------------------------------------------------------|----------------------------------------------------------------------------------------------------|----------------------------------------------------------------------------------------------------|
| 5001    | Connection closed unexpectedly                                                                                                    | Generic error indicating that a failure occurred while communicating.                                  | Make sure the <b>pb.settings</b> path to the log files is correct. An invalid path can cause a security failure to shutdown <b>pbmasterd</b> .    |
|         |                                                                                                    |                                                                                                    | Determine the problem from other error messages or log files.                                                                                     |
| 5001.01 | Connection closed unexpectedly while trying to send prompt ' <pre>'<pre>'<pre>rompt&gt;' to fd #</pre></pre></pre>                | A connection closed while <b>pbmasterd</b> tried to send a prompt.                                     |                                                                                                    |
| 5001.08 | Connection closed unexpectedly while trying to send a check ACK                                                                   | A connection closed while <b>pbmasterd</b> tried to authorize a local mode command.                    |                                                                                                    |
| 5001.09 | Connection closed unexpectedly while sending end status                                                                           | A connection closed while trying to send exit status from <b>pblocald</b> to <b>pbmasterd/pblogd</b> . |                                                                                                    |
| 5001.10 | Connection closed unexpectedly while sending info table elements                                                                  | An error occurred while trying to send an info table.                                                  | 1. Make sure the <b>pb.settings</b> path to the log files is correct. An invalid path can cause a security failure to shutdown <b>pbmasterd</b> . |
|         |                                                                                                    |                                                                                                    | 2. Determine the problem from other error messages or log files.                                                                                  |
| 5001.13 | Connection closed unexpectedly during NAK                                                                                         | A connection closed while <b>pbmasterd</b> tried to reject a command.                                  |                                                                                                    |
| 5001.14 | Connection closed unexpectedly while trying to send a swaptty command                                                             | A connection closed while <b>pbmasterd</b> tried to send a tty swap command.                           |                                                                                                    |
| 5001.15 | Connection closed unexpectedly during local NAK                                                                                   | A connection closed while <b>pbmasterd</b> tried to reject a local mode command.                       |                                                                                                    |
| 5001.16 | Connection closed unexpectedly while trying to send exit status                                                                   | A connection closed while <b>pbmasterd</b> tried to send exit status.                                  |                                                                                                    |
| 5001.17 | Connection closed unexpectedly while trying to send reconnect command                                                             | A connection closed while <b>pbmasterd</b> tried to send a reconnect command.                          |                                                                                                    |
| 5001.18 | Connection closed unexpectedly while writing localPrompt, ' <string>' to fd ##</string>                                           | A connection closed while <b>pblocald</b> tried to write a prompt string.                              |                                                                                                    |
| 5001.19 | Connection closed unexpectedly while trying to send prompt ' <pre>'<pre>'<pre>'<pre>'<pre>'</pre> to fd #</pre></pre></pre></pre> | A connection closed while <b>pbmasterd</b> tried to send a prompt.                                     | This is followed by an operating system diagnostic with more detail.                                                                              |
| 5002    | atomic read from <host></host>                                                                                                    | A read failure occurred. This is followed by a system-specific diagnostic message.                     | Contact BeyondTrust Support.                                                                                                    |
| 5003    | read                                                                                                    | Internal error.                                                                                        | Contact BeyondTrust Support.                                                                                                    |

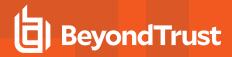

| Number  | Diagnostic Text                                                                             | Meaning                                                                                                    | Action                                                                                     |
|---------|---------------------------------------------------------------------------------------------|----------------------------------------------------------------------------------------------------|--------------------------------------------------------------------------------------------|
| 5004    | atomic write to <host></host>                                                               | A problem occurred while attempting to perform an atomic write. This is followed by a system-specific diagnostic message.                                                                                                    |                                                                                            |
| 5004.02 | atomic write error sending<br>prompt ' <pre>rompt&gt;' to channel ##<br/>[##]</pre>         | A problem was encountered writing the specified prompt string to the listed fd in <b>pbmasterd</b> .                                                                                                    |                                                                                            |
| 5004.07 | sendInfoElements write failure<br>writing ## bytes to fd ##                                 | pbrun is connecting to the pbmasterd machine, but the connection is closing immediately. Most likely inetd is accepting the connection, but is unable to start pbmasterd. This is followed by a system-specific diagnostic message.                          | Check if the path in <b>inetd.conf</b> is correct and make sure that the executable is OK. |
| 5004.13 | atomic write size in backBind#Redirect                                                      | pbmasterd is connecting to the pblocald machine, but the connection is closing immediately. Most likely inetd is accepting the connection but is not able to start pblocald.  This is followed by a system-specific diagnostic message.                      | Check if the path in <b>inetd.conf</b> is correct and make sure that the executable is OK. |
| 5004.14 | atomic write hostname in backBind#Redirect                                                  | pbmasterd is connecting to the pblocald machine, but the connection is closing immediately. Most likely inetd is accepting the connection but is not able to start pblocald.  This is followed by a system-specific                                          | Check if the path in <b>inetd.conf</b> is correct and make sure that the executable is OK. |
| 5004.15 | atomic write ports in backBind#Redirect                                                     | diagnostic message.  pbmasterd is connecting to the pblocald machine, but the connection is closing immediately. Most likely inetd is accepting the connection but is not able to start pblocald.  This is followed by a system-specific diagnostic message. | Check if the path in <b>inetd.conf</b> is correct and make sure that the executable is OK. |
| 5004.17 | Problem writing localPrompt, ' <pre>'<pre>'<pre>'<pre>'<pre>'</pre></pre></pre></pre></pre> | A problem was encountered writing the specified prompt string to the listed fd in <b>pblocald</b> .                                                                                                    |                                                                                            |
| 5004.18 | atomic write error sending<br>prompt ' <pre>rompt&gt;' to channel ##<br/>[##]</pre>         | A problem was encountered writing the specified prompt string to the listed fd in <b>pbmasterd</b> .                                                                                                    | An operating system diagnostic with more detail follows this.                              |
| 5005    | write                                                                                       |                                                                                                    | Contact BeyondTrust Support.                                                               |
| 5006    | Multiplexed local prompt error                                                              | <b>pblocald</b> failed to write a prompt to <b>pbrun</b> when doing a <b>runconfirmuser</b> .                                                                                                    |                                                                                            |

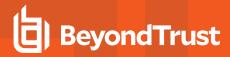

| Number  | Diagnostic Text                                                                         | Meaning                                                                                                    | Action                                                                                                    |
|---------|-----------------------------------------------------------------------------------------|----------------------------------------------------------------------------------------------------|----------------------------------------------------------------------------------------------------|
| 5007    | multiplexed masterPrompt error<br>sending prompt ' <pre>'<pre>to fd</pre></pre>         | pbmasterd experienced a write error when attempting to issue a prompt through masterPrompt.                                                                 |                                                                                                    |
|         |                                                                                         | This is followed by a more detailed operating system diagnostic.                                                                                            |                                                                                                    |
| 5007.01 | multiplexed masterPrompt error<br>sending prompt ' <pre>rompt&gt;' to fd</pre> #        | <b>pbmasterd</b> experienced a write error when attempting to issue a prompt through <b>masterPrompt</b> .                                                  | An operating system diagnostic with more detail follows this.                                                                 |
| 5008    | listen timed out from backBind#<br>i= ##                                                | A listening socket timed out while trying to back bind a connection. This is followed by a system-specific diagnostic message.                              |                                                                                                    |
| 5009    | Policy Server port checksum mismatch from <machine>.  Expected 1234 got ##/##</machine> | An expected checksum did not match during a <b>backConnect</b> .                                                                                            |                                                                                                    |
| 5010    | info packed (###) too large to<br>transmit (max ####)                                   | The inter-process info packet exceeded 64K.                                                                                                    | Reduce the size of the program environment by removing unneeded environment variables or unsetting unneeded policy variables. |
| 5101    | Communication error <from host="">-&gt;<to host=""></to></from>                         |                                                                                                    | Contact BeyondTrust Support.                                                                                                  |
| 5102    | setuser setgroups error: number<br>of groups=##, uid=##, euid=##,<br>gid=##, egid=##    | A <b>setgroups</b> call failed during a <b>setuser</b> sequence. This is followed by a system-specific diagnostic message.                                  |                                                                                                    |
| 5102    | Invalid communication startup <from host="">-&gt;<to host=""></to></from>               |                                                                                                    |                                                                                                    |
| 5102.02 | Invalid communications startup <from host=""> -&gt; <to host=""></to></from>            | This could be a <b>/etc/pb.key</b> mismatch between machines.                                                                                               |                                                                                                    |
| 5102.04 | Keyword <name> must have exactly one setting</name>                                     | A setting had more than one value listed. It may only contain a single value.                                                                               |                                                                                                    |
| 5103    | Expected CMD_CHARS                                                                      |                                                                                                    | Contact BeyondTrust Support.                                                                                                  |
| 5104    | Expected CMD_WINCH                                                                      | A handshake error occurred between two<br>Privilege Management modules. While one<br>program waited for a window size packet,<br>the other did not send it. | Contact BeyondTrust Support.                                                                                                  |
| 5105    | failed to get ACK packet                                                                | A handshake error occurred between two<br>Privilege Management modules. While one<br>program waited for an acknowledgement,<br>the other did not send it.   | Check the error log of the remote program.                                                                                    |
| 5106    | Ignored 0xff## command.                                                                 |                                                                                                    | Contact BeyondTrust Support.                                                                                                  |
| 5107    | port checksum mismatch from                                                             |                                                                                                    | Contact BeyondTrust Support.                                                                                                  |
|         | <host>. Expected ### got ###</host>                                                     |                                                                                                    |                                                                                                    |
| 5108    | Invalid start record                                                                    |                                                                                                    | Contact BeyondTrust Support.                                                                                                  |

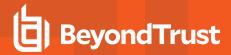

| Number | Diagnostic Text                                                                                                    | Meaning                                                                                                    | Action                                                                             |
|--------|----------------------------------------------------------------------------------------------------|----------------------------------------------------------------------------------------------------|------------------------------------------------------------------------------------|
| 5109   | Invalid Checksum                                                                                                    |                                                                                                    | Contact BeyondTrust Support.                                                       |
| 5110   | Abnormal termination (## ##)                                                                                             |                                                                                                    | Contact BeyondTrust Support.                                                       |
| 5111   | Error reading log                                                                                                    | This may occur when reading a very old log file if a backwards <b>fseek</b> fails while trying to read the start record. |                                                                                    |
| 5112   | Protocol error, received<br><command/> ( <command<br>number&gt;)</command<br>                                            | The log server received an unknown command.                                                                              | Check the configuration of the policy server and the log server machines.          |
| 5113   | Protocol error waiting for reconnect/noreconnect - received <command name=""/> ( <command number=""/> )                  |                                                                                                    |                                                                                    |
| 5114   | I/O log open failure.                                                                                                    | Failed to write an <b>OPEN_IO_LOG</b> command to the log server                                                          |                                                                                    |
| 5115   | ioLogMktemp send error                                                                                                   | A send command failed during an <b>ioLogMktemp</b> .                                                                     |                                                                                    |
| 5116   | ioLogMktemp fetch result error                                                                                           | Could not retrieve the result of an ioLogMktemp                                                                          |                                                                                    |
| 5117   | ioLogMktemp read header error                                                                                            | Could not retrieve the result of an ioLogMktemp                                                                          |                                                                                    |
| 5118   | ignoring unknown command <command name=""/> ( <number>)</number>                                                         | The log server received an invalid command.                                                                              |                                                                                    |
| 5119   | non-command input not allowed                                                                                            | The log server received regular data. The log server is only meant to process command data.                              |                                                                                    |
| 5120   | header problem in readMuxHeader fd <file descriptor="">. Expected <number> bytes, got <number>.</number></number></file> | readMuxHeader received an invalid header.                                                                                |                                                                                    |
| 5121   | readMuxHeader invalid data channel <file descriptor=""></file>                                                           | Invalid or improperly encrypted data was received during a read. This is often an                                        | Check the log files on the <b>pbmasterd/pblocald/pblogd</b> machines.              |
|        |                                                                                                    | error message from a child that improperly found its way into the data stream.                                           | Try disabling encryption temporarily to see if the error message makes it through. |
|        |                                                                                                    |                                                                                                    | This is believed to only happen in 2.8.0. Try upgrading.                           |
| 5122   | data problem in readMuxData fd<br><file descriptor="">. Expected<br/><number> bytes</number></file>                      |                                                                                                    |                                                                                    |
| 5123   | Protocol error                                                                                                    | Something other than an ACK was received during a <b>recvAck</b> ().                                                     |                                                                                    |
| 5124   | received invalid command prefix <number></number>                                                                        | An invalid command prefix was received during a command fetch.                                                           |                                                                                    |
|        |                                                                                                    |                                                                                                    |                                                                                    |

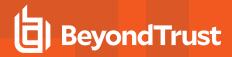

| Number  | Diagnostic Text                                                       | Meaning                                                                                                    | Action                                                                                                    |
|---------|-----------------------------------------------------------------------|----------------------------------------------------------------------------------------------------|----------------------------------------------------------------------------------------------------|
| 5125    | Did not receive CMD_WINCH                                             | Communications protocol failure. A system-specific diagnostic follows this message.                                                                         |                                                                                                    |
| 5126    | Command channel closed while waiting for CMD_WINCH                    | Communications protocol failure.                                                                                                    |                                                                                                    |
| 5127    | Command channel closed while waiting for CMD_CHARS                    | Communications protocol failure.                                                                                                    |                                                                                                    |
| 5128    | Did not receive CMD_CHARS                                             | Communications protocol failure. A system-specific diagnostic follows this message.                                                                         |                                                                                                    |
| 5129    | Command channel closed during reconnect                               | <b>pbrun</b> 's command channel closed during a reconnect.                                                                                                  |                                                                                                    |
| 5130    | Unknown command during reconnect ## <identifier></identifier>         | <b>pbrun</b> received an improper command during a reconnect.                                                                                               |                                                                                                    |
| 5131    | Invalid data stream (##) while reading multiplexed command            | Unexpected data was found while trying to read a command.                                                                                                   | Check the diagnostic logs for the affected program and the programs to which it is connected.                                       |
| 5132    | Invalid internal command                                              | pbguid received a command it does not                                                                                                    | This is an internal error.                                                                                                    |
|         | <command name=""/> (##)                                               | expect to handle.                                                                                                    | Contact BeyondTrust Support.                                                                                                    |
| 5133    | Command packet size (actual size) exceeds maximum size (maximum size) | A command packet exceeds the maximum size allowed.                                                                                                    | Contact BeyondTrust Support.                                                                                                    |
| 5134    | Could not find info packet body                                       | An information packet was missing or corrupt.                                                                                                    | Check the source of the data to see if it was valid. If this is from <b>pblog</b> , check that the input file is a valid event log. |
| 5135    | Could not form info table                                             | An information packet was missing or corrupt.                                                                                                    | Check the source of the data to see if it was valid. If this is from <b>pblog</b> , check that the input file is a valid event log. |
| 5136    | writeIOLog prior stdin is still pending.                              | A buffer contains <b>stdin</b> that should have already been written to the IO log.                                                                         | Contact BeyondTrust Support.                                                                                                    |
| 5137    | writeIOLog stdin buffer is full.                                      | IO Logging comparison buffer for <b>stdin</b> is full. The current <b>stdin</b> data will not be added to the buffer and will not be written to the IO log. | Contact BeyondTrust Support.                                                                                                    |
| 5401    | accept                                                                |                                                                                                    | Contact BeyondTrust Support.                                                                                                    |
| 5401.05 | Accept failed on socket #                                             | <b>pbguid</b> failed to accept an incoming connection.                                                                                                    | Contact BeyondTrust Support.                                                                                                    |
| 5402    | connect                                                               | This is an error from Unix/Linux during an attempted back connection from pbmasterd to pbrun or from pblocald to pbmasterd/pblocald.                        | Contact BeyondTrust Support.                                                                                                    |
| 5403    | bind                                                                  |                                                                                                    | Contact BeyondTrust Support.                                                                                                    |
| 5403.08 | bind                                                                  | pbguid failed to bind a socket.                                                                                                    | Contact BeyondTrust Support.                                                                                                    |
| 5403.09 | bind                                                                  | <b>pbguid</b> failed to bind a socket.                                                                                                    | Contact BeyondTrust Support.                                                                                                    |

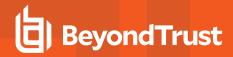

| Number  | Diagnostic Text                              | Meaning                                                                                                    | Action                       |
|---------|----------------------------------------------|----------------------------------------------------------------------------------------------------|------------------------------|
| 5404    | getgroups                                    | A return indicating <i>invalid number</i> means that the number of supplemental groups specified for the user exceeds the number allowed by the host operating system. | Contact BeyondTrust Support. |
| 5405    | gethostname                                  |                                                                                                    | Contact BeyondTrust Support. |
| 5405.04 | gethostname                                  | <b>pbguid</b> failed to determine systems hostname.                                                                                                    | Contact BeyondTrust Support. |
| 5405.06 | Could not determine host name                | <b>pbguid</b> failed to determine systems hostname.                                                                                                    | Contact BeyondTrust Support. |
| 5405.07 | gethostname                                  | <b>pbguid</b> failed to determine systems hostname.                                                                                                    | Contact BeyondTrust Support. |
| 5406    | listen                                       |                                                                                                    | Contact BeyondTrust Support. |
| 5406.05 | listen                                       | <b>pbguid</b> failed to listen for incoming connections.                                                                                                    | Contact BeyondTrust Support. |
| 5407    | pipe                                         |                                                                                                    | Contact BeyondTrust Support. |
| 5408.## | select                                       | The program encountered an error in a select system call. This is followed by an operating system diagnostic that details the problem.                                 | Contact BeyondTrust Support. |
| 5409    | socket                                       |                                                                                                    | Contact BeyondTrust Support. |
| 5409.01 | Error updating adding utmp record            | Could not add a new record to the <b>utmp</b> or <b>utmpx</b> database. This is a fatal error message.                                                                 |                              |
| 5409.02 | Error updating wtmp files                    | Could not add a record to the <b>wtmp</b> or <b>wtmpx</b> database. This is not a fatal error.                                                                         |                              |
| 5409.05 | socket                                       | <b>pbguid</b> failed to acquire a socket for binding.                                                                                                    | Contact BeyondTrust Support. |
| 5410    | sysinfo(SI_HW_SERIAL)                        |                                                                                                    | Contact BeyondTrust Support. |
| 5411    | tcgetattr                                    |                                                                                                    | Contact BeyondTrust Support. |
| 5412    | tcsetattr                                    |                                                                                                    | Contact BeyondTrust Support. |
| 5418    | Timeout on fd: <number></number>             | Select timed out waiting for fd to become writable.                                                                                                    | Contact BeyondTrust Support. |
| 5418.01 | SSL_connect timeout on fd: <number></number> | Select timed out waiting for fd to become writable.                                                                                                    | Contact BeyondTrust Support. |
| 5418.02 | SSL_write timeout on fd: <number></number>   | Select timed out waiting for fd to become writable.                                                                                                    | Contact BeyondTrust Support. |
| 5418.03 | SSL_read timeout on fd: <number></number>    | Select timed out waiting for fd to become writable.                                                                                                    | Contact BeyondTrust Support. |
| 5419    | TIOCSWINSZ                                   |                                                                                                    | Contact BeyondTrust Support. |
| 5420    | getrlimit                                    |                                                                                                    | Contact BeyondTrust Support. |
| 5422    | AIX select timeout                           |                                                                                                    | Contact BeyondTrust Support. |

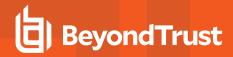

| Number  | Diagnostic Text                                                                                                  | Meaning                                                                                                    | Action                                                                                                    |
|---------|----------------------------------------------------------------------------------------------------|----------------------------------------------------------------------------------------------------|----------------------------------------------------------------------------------------------------|
| 5424    | ptysystem_io_loop                                                                                                | A read error occurred during a <b>ptysystem</b> call from the policy language.                                                                                                    |                                                                                                    |
| 5425    | ptyfork failed in ptysystem. <error string=""></error>                                                           | An error occurred while trying to create a subprocess from the policy language - most likely a call to <b>system()</b> .                                                                                                    |                                                                                                    |
| 5426    | I/O log open header failure                                                                                      | A <b>readMuxHeader</b> failed while trying to open an I/O log. This usually means the log server daemon failed after it started.                                                                                                    | Check <b>pblogd.log</b> to see if an error was logged there.                                                |
| 5427    | I/O log entry write.                                                                                             | A write called while making an I/O log entry.                                                                                                    | Check the error logs and why a connection may have failed.                                                  |
| 5428    | I/O log write.                                                                                                   | A write failed while making an I/O log header entry.                                                                                                    |                                                                                                    |
| 5429    | I/O log write.                                                                                                   | A write error occurred while writing I/O log data.                                                                                                    |                                                                                                    |
| 5430    | header problem in readMuxHeader fd <file descriptor="">. Expected <number> bytes</number></file>                 | readMuxHeader received an error during a read.                                                                                                    | This is usually a secondary error caused by a prior communications problem. Check the prior problem number. |
| 5431    | readMuxData <number></number>                                                                                    | An undiagnosed <b>readMuxData</b> error occurred. The number may indicate a system error number.                                                                                                    |                                                                                                    |
| 5432    | Error sending command <command number=""/> . Expected length <number></number>                                   |                                                                                                    |                                                                                                    |
| 5433    | Event log write failure                                                                                          | Write failed during an event log record.                                                                                                    |                                                                                                    |
| 5434    | atomic read                                                                                                    | Read failure during <b>fetchCommandBuffer</b>                                                                                                    |                                                                                                    |
| 5435    | getSocketHostname on fd ##<br>getsockname                                                                        | The system could not determine the local hostname for a socket. This is followed by the system-specific reason.                                                                                                    |                                                                                                    |
| 5435.01 | getSocketHostname <function<br>name&gt; on fd ## - <operating<br>system message&gt;</operating<br></function<br> | The program could not find the name of a host on a connection. If the function name is <b>gethostname</b> , the problem was finding the local host name. If the function name is <b>getpeername</b> , the problem was finding the remote host's name. This is followed by an operating-system specific diagnostic.          | Check if name services (for example, DNS, NIS, and <b>nsswitch.conf</b> ) are configured properly.          |
| 5435.02 | getSocketAddress <function<br>name&gt; on fd ## - <operating<br>system message&gt;</operating<br></function<br>  | The program could not find the address of a host on a connection. If the function name is <b>gethostname</b> , the problem was finding the local host address. If the function name is <b>getpeername</b> , the problem was finding the remote host's address. This is followed by an operating system specific diagnostic. | This usually indicates a connection failure. Check the diagnostic logs for both hosts in the connection.    |
| 5436    | getSocketHostname on fd ##<br>getpeername                                                                        | The system could not determine the remote hostname for a socket. This is followed by the system- specific reason.                                                                                                    |                                                                                                    |

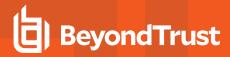

| Number | Diagnostic Text                                                            | Meaning                                                                                                    | Action                       |
|--------|----------------------------------------------------------------------------|----------------------------------------------------------------------------------------------------|------------------------------|
| 5437   | fd: <number> is open and not writable, cmd: <number></number></number>     | Unable to send a control message because the fd is not writable                                                                           | Contact BeyondTrust Support. |
| 5438   | backBind## could not unblock<br>socket                                     | A socket could not be set to non-blocking status. This is followed by a system-specific diagnostic message.                               |                              |
| 5439   | backBind## could not reblock<br>socket                                     | A socket could not be set to blocking status. This is followed by a system-specific diagnostic message.                                   |                              |
| 5440   | backConnect# could not unblock socket:                                     | A socket could not be set to non-blocking status. This is followed by a system-specific diagnostic message.                               |                              |
| 5441   | backConnect# timed out from i = ###                                        | A timeout occurred waiting for a connection. This is followed by a system-specific diagnostic message.                                    |                              |
| 5442   | backConnect# could not reblock socket                                      | A socket could not be set to non-blocking status. This is followed by a system-specific diagnostic message.                               |                              |
| 5443   | write error in sendRawlOLogBody log:                                       | A write error occurred while sending a log packet to the log server. This is followed by a system-specific diagnostic message.            |                              |
| 5444   | Could not get full client host name ' <short host="" name="">'</short>     | The full host name could not be found.                                                                                                    |                              |
| 5445   | Could not get full run host name ' <short host="" name="" run="">'</short> | The full run host name could not be found.                                                                                                |                              |
| 5446   | Error in setsockopt() from connectMaster                                   | An error occurred while trying to set socket options. This is followed by a system-specific diagnostic message.                           |                              |
| 5447   | connectClient getpeername                                                  | The submit host could not be verified. This is followed by system-specific diagnostic message.                                            |                              |
| 5448   | Could not get local host interface name:                                   | pbrun could not determine the name for its network interface. This is followed by a system- specific diagnostic message.                  |                              |
| 5449   | Could not get full local host name                                         | pbrun could not determine the full host<br>name for a specific interface. This is<br>followed by a system-specific diagnostic<br>message. |                              |
| 5450   | Setup failure in server child                                              | A daemon could not perform setup actions for standalone server mode. This is followed by a system-specific diagnostic message.            |                              |
| 5451   | Could not find service port for<br><service name=""></service>             | The default port for the listed service name could not be determined.                                                                     |                              |

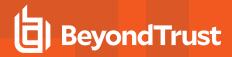

| Number  | Diagnostic Text                                                                                      | Meaning                                                                                                    | Action                                                                                    |
|---------|----------------------------------------------------------------------------------------------------|----------------------------------------------------------------------------------------------------|-------------------------------------------------------------------------------------------|
| 5452    | Could not obtain server socket for <service> port ##:</service>                                      | A socket could not be created for the listed service and port. This is followed by a system- specific diagnostic message.                                                                       |                                                                                           |
| 5453    | Could not set server socket options for <service> port ##:</service>                                 | The options for a socket could not be set for the listed service and port. This is followed by a system-specific diagnostic message.                                                            |                                                                                           |
| 5454    | Could not bind server socket for<br><service> port ##:</service>                                     | A socket could not be bound for the listed service and port. This is followed by a system- specific diagnostic message.                                                                         |                                                                                           |
| 5455    | Server process <pid number=""> accept error for <service> port ##</service></pid>                    | A standalone server daemon could not accept an incoming connection. This is followed by a system-specific diagnostic message.                                                                   |                                                                                           |
| 5456    | Could not access utmpuser ' <username>'</username>                                                   | The run host could not identify the requested user name to use in <b>utmp</b> .                                                                                                    |                                                                                           |
| 5457    | Could not reacquire root - setreuid                                                                  | <b>pbrun</b> could not reacquire root privileges.<br>This is followed by a system-specific diagnostic message.                                                                                  |                                                                                           |
| 5458    | Could not relinquish root -<br>setreuid( <effective uid="">, <real<br>uid&gt;)</real<br></effective> | <b>pbrun</b> could not relinquish root privileges.<br>This is followed by a system-specific diagnostic message.                                                                                 |                                                                                           |
| 5459    | Could not read settings file ' <settings file="" name="">'</settings>                                | The listed settings file could not be read. This is followed by a system-specific diagnostic message.                                                                                           |                                                                                           |
| 5460    | Short read on settings file ' <settings file="" name="">'</settings>                                 | Could not read the expected number of bytes from the listed settings file.                                                                                                    |                                                                                           |
| 5461    | Could not resolve local host name                                                                    | <b>pblocald</b> could not determine its host name. This is followed by a system-specific diagnostic message.                                                                                    |                                                                                           |
| 5462    | Could not get Policy Server name                                                                     | <b>pbmasterd</b> could not determine its host name. This is followed by a system-specific diagnostic message.                                                                                   |                                                                                           |
| 5463    | Error setting up -n mode                                                                             | <b>pbrun</b> could not set up <b>-n</b> mode. This is a failure to open <b>/dev/null</b> or to duplicate a temporary file descriptor. This is followed by a system-specific diagnostic message. |                                                                                           |
| 5464.01 | setuser failed:                                                                                      | The <b>setuser()</b> function failed. This followed by a system-specific diagnostic message.                                                                                                    | Check the <b>pbmasterd</b> log files/syslog to see what caused the problem.               |
| 5464.02 | setuser failed:                                                                                      | The <b>setuser()</b> function failed. This is followed by a system- specific diagnostic message.                                                                                                | Check the <b>pblocald</b> , <b>pbrun</b> and syslog files to see what caused the problem. |
| 5464.03 | setuser failed:                                                                                      | Failed to set user and group permissions                                                                                                    | <b>pbguid</b> 's set user function failed to properly set the group.                      |

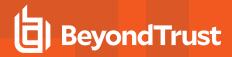

| Number  | Diagnostic Text                                                                                  | Meaning                                                                                                    | Action                                          |
|---------|--------------------------------------------------------------------------------------------------|----------------------------------------------------------------------------------------------------|-------------------------------------------------|
| 5465    | setuser could not setgid to ##                                                                   | A <b>setgid</b> call failed during a <b>setuser</b> sequence. This is followed by a system-specific diagnostic message.                       |                                                 |
| 5466    | setuser could not setuid to ##                                                                   | A <b>setuid</b> call failed during a <b>setuser</b> sequence. This is followed by a system-specific diagnostic message.                       |                                                 |
| 5467    | Could not determine auditing status                                                              | An attempt to determine Solaris 8 auditing status failed. This is followed by a system-specific diagnostic message.                           |                                                 |
| 5468    | Could not obtain auditmask for<br><user></user>                                                  | An attempt to load a Solaris 8 auditing mask for the listed user failed. This is followed by a system-specific diagnostic message.            |                                                 |
| 5469    | Could not set auditing ##                                                                        | An attempt to establish Solaris 8 auditing failed. This is followed by a system-specific diagnostic message.                                  |                                                 |
| 5470    | Could not get pbguid host name                                                                   | <b>pbguid</b> could not determine its host name.<br>This is followed by a system-specific<br>diagnostic message.                              |                                                 |
| 5471    | Could not get Policy Server name                                                                 | <b>pbmasterd</b> could not determine its host<br>name. This is followed by a system-specific<br>diagnostic message.                           |                                                 |
| 5472    | Can not get host name                                                                            | <b>pbguid</b> could not obtain the local host name.                                                                                           |                                                 |
| 5473    | Could not set resource limit <name> to <value></value></name>                                    | The named resource limit could not be set to the listed value.                                                                                | Check that the value is valid for the resource. |
| 5474    | Getaddrinfo failed for host <host name=""> - <operating message="" system=""></operating></host> | A call to find the address information for the listed host failed. The operating-specific diagnostic contains more detail.                    |                                                 |
| 5475.01 | openSyncPipe failed -<br><operating message="" system=""></operating>                            | An attempt to open a synchronization pipe between two processes failed. The operating system specific diagnostic contains more information.   |                                                 |
| 5475.02 | openSocketpair for<br>" <command/> " failed - <operating<br>system message&gt;</operating<br>    | An attempt to open a synchronization socket between two processes failed. The operating system specific diagnostic contains more information. |                                                 |
| 5476    | Could not obtain primary local host name.                                                        | The local host name could not be found. This is often preceded by another diagnostic that details the problem.                                |                                                 |
| 5476.## | dup2 failed on control socket -<br><operating message="" system=""></operating>                  | An attempt to move a control socket failed. The operating system specific diagnostic contains more information.                               |                                                 |

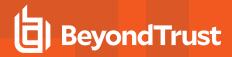

| Number  | Diagnostic Text                                                                                                    | Meaning                                                                                                    | Action                                                                      |
|---------|----------------------------------------------------------------------------------------------------|----------------------------------------------------------------------------------------------------|-----------------------------------------------------------------------------|
| 5477    | Could not resolve address/port for <extended port=""> -</extended>                                                 | The address and port combination in the extended port could not be resolved.                                                                            | Correct the extended port or correct your name services.                    |
|         | <pre><operating message="" system=""></operating></pre>                                                            |                                                                                                    |                                                                             |
| 5478    | Could not find <network family=""><br/>hostname for fd ##</network>                                                | The program could not find the host name for a network connection.                                                                                      | Check name services.                                                        |
| 5479    | Could not resolve <network family=""> local host name.</network>                                                   | The program could not determine the host name for the local machine in the listed network family.                                                       | Check name services.                                                        |
| 5480    | Could not resolve primary local host name                                                                          | The program could not determine the primary local host name.                                                                                            | Check name services.                                                        |
| 5481    | Could not get submit host name                                                                                     | The program could not determine the submit host's name.                                                                                                 | Check name services.                                                        |
| 5481.01 | openSyncPipe failed -<br><operating message="" system=""></operating>                                              | An attempt to open a synchronization pipe between two processes failed. The operating-system specific diagnostic contains moreinformation.              |                                                                             |
| 5482.02 | openSocketpair for " <command/> " failed - <operating message="" system=""></operating>                            | An attempt to open a synchronization socket between two processes failed. The operating-system specific diagnostic contains more information.           |                                                                             |
| 5483    | Could not remove named port<br><port name=""></port>                                                               | The program could not remove the Unix/Linux Domain Socket with the listed name. This is followed by an operating system message that details the error. |                                                                             |
| 5484    | Could not change directory to<br><directory name=""> - <operating<br>system message&gt;</operating<br></directory> | The program could not change to the named directory. This is followed an operating system message detailing the problem.                                |                                                                             |
| 5485    | Could not set block status for fd#                                                                                 | Internal error.                                                                                                    | Contact BeyondTrust Support.                                                |
| 5485.01 | Write error                                                                                                    | A write failed. This is followed by an operating-system diagnostic that details the problem.                                                            | Correct the situation described in the operating-system diagnostic.         |
| 5485.02 | Write error                                                                                                    | A write failed. This is followed by an operating system diagnostic that details the problem.                                                            | Correct the situation described in the operating-systemdiagnostic.          |
| 5486    | Could not clear block status for fd<br>#                                                                           | Internal error.                                                                                                    | Contact BeyondTrust Support.                                                |
| 5487    | Could not retrieve start time                                                                                      | The starting time of the request could not be determined. This is followed by an operating system diagnostic message.                                   | Correct the situation described in the operating-system diagnostic message. |
| 5488    | Error opening environment file: <filename> <system error="" string=""></system></filename>                         | Privilege Management was unable to open<br>the specified file due to the reason<br>indicated                                                            | Resolve the indicated system error.                                         |

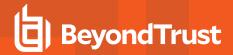

| Number  | Diagnostic Text                                                                                    | Meaning                                                                     | Action                                     |
|---------|----------------------------------------------------------------------------------------------------|-----------------------------------------------------------------------------|--------------------------------------------|
| 5489    | fatal error on environment file:<br><filename> <system error<br="">message&gt;</system></filename> | fstat() failed due to the reason indicated                                  | Resolve the system error.                  |
| 5490    | environment file is a directory:<br><filename></filename>                                          | The file must be a regular file.                                            | Specify a proper environment file.         |
| 5491    | environment file is not a regular file or symlink:                                                 | The environment file must be a regular file or a symlink to a regular file. | Specify a proper environment file.         |
|         | <filename></filename>                                                                              |                                                                             |                                            |
| 5492    | environment file is too large: <filename></filename>                                               |                                                                             | Create a smaller environment file.         |
| 5501    | Expected eventlog to be a string                                                                   |                                                                             | Change the configuration file to a string. |
| 5502.## | status undefined or not a number.                                                                  |                                                                             | Contact BeyondTrust Support.               |
| 5504    | unknown arch: don't know how to get hostid!                                                        |                                                                             | Contact BeyondTrust Support.               |
| 5505    | unknown info. type ##                                                                              |                                                                             | Contact BeyondTrust Support.               |
| 5507    | writeInfoRecord: unknown type                                                                      |                                                                             | Contact BeyondTrust Support.               |
|         | ## shouldn't happen!                                                                               |                                                                             |                                            |
| 5508    | sendInfoPacket: unknown type<br>## shouldn't happen!                                               |                                                                             | Contact BeyondTrust Support.               |
| 5509    | hostname size invalid ###<br>( <host>)</host>                                                      |                                                                             | Contact BeyondTrust Support.               |
| 5510    | Expected list variable for <name></name>                                                           |                                                                             | Contact BeyondTrust Support.               |
| 5511    | Expected string variable for <name></name>                                                         |                                                                             | Contact BeyondTrust Support.               |
| 5512    | Expected integer variable for <name></name>                                                        |                                                                             | Contact BeyondTrust Support.               |
| 5513    | runenv should be a list                                                                            |                                                                             | Contact BeyondTrust Support.               |
| 5514    | runenv is undefined                                                                                |                                                                             | Contact BeyondTrust Support.               |
| 5515    | String variable <name> is undefined</name>                                                         |                                                                             | Contact BeyondTrust Support.               |
| 5516    | List variable <name> is undefined</name>                                                           |                                                                             | Contact BeyondTrust Support.               |
| 5517    | Integer variable <name> is undefined</name>                                                        |                                                                             | Contact BeyondTrust Support.               |
| 5518    | runargv is undefined                                                                               |                                                                             | Contact BeyondTrust Support.               |
| 5519    | Expected lognopassword to be a number                                                              | lognopassword is a string or a list.                                        | Contact BeyondTrust Support.               |

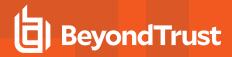

| Number | Diagnostic Text                                                                                                 | Meaning                                                                                                    | Action                                                                                      |
|--------|----------------------------------------------------------------------------------------------------|----------------------------------------------------------------------------------------------------|---------------------------------------------------------------------------------------------|
| 5520   | Protocol string overflow                                                                                        | The startup protocol string between pbrun/pbmasterd or pbmasterd/pblocald is too long.                                                                                                    |                                                                                             |
| 5521   | lastYylval stack underflow                                                                                      | An internal parser error occurred.                                                                                                    | Contact BeyondTrust Support.                                                                |
|        | Invalid channel type in<br>pbAtomicRead - <type></type>                                                         | Internal error.                                                                                                    | Contact BeyondTrust Support.                                                                |
|        | Invalid channel type in<br>pbAtomicWrite - <type></type>                                                        | Internal error.                                                                                                    | Contact BeyondTrust Support.                                                                |
|        | getSettingsDefaultString not<br>implemented for type <type></type>                                              | Internal error.                                                                                                    | Contact BeyondTrust Support.                                                                |
| 1      | Type mismatch wanted <desired type=""> for <setting name="">, got <actual type=""></actual></setting></desired> | Internal error.                                                                                                    | Contact BeyondTrust Support.                                                                |
|        | Could not find settings keyword<br><settings name=""></settings>                                                | Internal error.                                                                                                    | Contact BeyondTrust Support.                                                                |
|        | Internal error - invalid mode<br>setting <value></value>                                                        | Internal error.                                                                                                    | Contact BeyondTrust Support.                                                                |
|        | Disabling localmode for SELinux<br>runhost <hostname></hostname>                                                | The Privilege Management policy had set runlocalmode=true; however the submithost is confined by SELinux, and pbrun does not support localmode when SELinux is used. After Privilege Management policy execution, pbmasterd reset runlocalmode to false. | None required.                                                                              |
|        | Local mode (-l,local_mode) cannot be specified with SELinux confined pbrun                                      | <b>pbrun</b> is confined by SELinux and cannot support local mode; however, the <b>-I</b> option (or <b>local_mode</b> ) was specified.                                                                                                    | Change the <b>pbrun</b> command line so that <b>- I</b> and <b>local_mode</b> are not used. |
| 6      | The file <file> is already<br/>encrypted - please select plain<br/>text version to encrypt</file>               | The file chosen to encrypt is already encrypted.                                                                                                    | Use the plain text version of the file to encrypt.                                          |
|        | Failed to read file <file>,<br/><reason></reason></file>                                                        | Failed to read the file we are going to encrypt.                                                                                                    | Check it has read permission and has bytes in it.                                           |
|        | Failed to open file <file>,<br/><reason></reason></file>                                                        | Failed to open the file that we are going to encrypt (system error is displayed after the filename).                                                                                                    | Check file exists and is readable and is a regular file.                                    |
| 5600   | must be run as root                                                                                             | pbencode needs to be run as root to have access to the /etc/pb.key and the /etc/pb.conf files (the defaults).                                                                                                    |                                                                                             |
| 5601   | <file name=""> does not exist</file>                                                                            | The listed file does not exist.                                                                                                    | Check the command line for misspellings.                                                    |
| 5602   | <file name="">is not a regular file</file>                                                                      | The file used to read the key or the unencrypted text is not a regular file.                                                                                                    |                                                                                             |
|        | ioLogMktemp returned file name<br>too long                                                                      | The returned filename was longer than the template.                                                                                                    |                                                                                             |

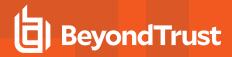

| Number | Diagnostic Text                                                                                                    | Meaning                                                                                                    | Action                                                                                                    |
|--------|----------------------------------------------------------------------------------------------------|----------------------------------------------------------------------------------------------------|----------------------------------------------------------------------------------------------------|
| 5604   | block length(number) on fd                                                                                         |                                                                                                    |                                                                                                    |
|        | <file descriptor=""> exceeds<br/>remaining buffer size<br/>(<number>)</number></file>                              |                                                                                                    |                                                                                                    |
| 5605   | psPath() called without prior call to setPrefixAndSuffix()                                                         | Internal error                                                                                                    | Contact BeyondTrust Support.                                                                                                    |
| 5606   | Could not send info packet to pbmasterd                                                                            | <b>pbguid</b> could not transmit its environment information to <b>pbmasterd</b> .                                                                                                    |                                                                                                    |
| 5607   | Can not find terminal type                                                                                         | <b>pbreplay</b> could not determine its terminal type.                                                                                                    |                                                                                                    |
| 5608   | Unable to initialize terminal - <terminal type=""></terminal>                                                      | <b>pbreplay</b> could not initialize the listed terminal type.                                                                                                    |                                                                                                    |
| 5609   | UID stack overflow                                                                                                 | An attempt was made to store too many UID states.                                                                                                    | Contact BeyondTrust Support.                                                                                                    |
| 5610   | UID stack underflow                                                                                                | An attempt was made to restore the UID state when no state was stored.                                                                                                    | Contact BeyondTrust Support.                                                                                                    |
| 5611   | waitpid error: <number> <error string=""> on running job: <pid></pid></error></number>                             | The waitpid() system call failed.                                                                                                    | Contact BeyondTrust Support.                                                                                                    |
| 5612   | waitpid error: <number> <error<br>string&gt; kill0:<br/><errno><errstring></errstring></errno></error<br></number> | The waitpid() system call failed. The kill (jobPID,0) status indicates whether the job is running or not.                                                                              | Contact BeyondTrust Support.                                                                                                    |
| 5613   | Error <errno> opening settings file <filename></filename></errno>                                                  | The <b>pb.settings</b> file could not be opened due to the error indicated by errno.                                                                                                   |                                                                                                    |
| 5614   | Error <errno> opening lock file <filename></filename></errno>                                                      | The indicated lock file could not be opened due to the error indicated by errno.                                                                                                    |                                                                                                    |
| 5615   | termcap info for <terminal name=""><br/>not found error:<error number=""></error></terminal>                       | The terminal type specified does not have a termcap entry.                                                                                                    | Add an appropriate termcap entry on the server where <b>pbreplay</b> is used. Or replay the iolog on a different host that has an appropriate <b>termcap</b> entry. |
| 5617   | pbPamSessionStart Solaris 9<br>projname specified but<br>solarisprojects is not enabled                            | The <b>pbrun</b> commandline, or the Privilege Management for Unix and Linux policy specified a Solaris project, however the Solaris 9 runhost does not have Solaris projects enabled. | Enable Solaris projects on the runhost. Or change the commandline or policy so that a Solaris project is not specified for that runhost.                            |
| 5618   | allList1ElementsNotInTreeList2<br>ERROR 1                                                                          | An internal Privilege Management entitlement reporting error has occurred.                                                                                                    | Contact BeyondTrust Support.                                                                                                    |
| 5619   | ERROR 2 ID NOT FOUND:<br><variable name=""></variable>                                                             | An internal Privilege Management entitlement reporting error has occurred.                                                                                                    | Contact BeyondTrust Support.                                                                                                    |
| 5620   | allList1ElementsNotInTreeList2<br>ERROR 3: <lexical type=""></lexical>                                             | An internal Privilege Management entitlement reporting error has occurred.                                                                                                    | Contact BeyondTrust Support.                                                                                                    |
| 5621   | error updating aux license db. no nodename                                                                         | <b>pbrn</b> did not properly communicate the submithost's nodename to <b>pbmasterd</b> .                                                                                               | Verify the submithost is properly configured with a nodename.                                                                                                    |
|        |                                                                                                    |                                                                                                    |                                                                                                    |

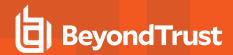

| Number | Diagnostic Text                                                                                 | Meaning                                                                                                    | Action                                                                                                    |
|--------|-------------------------------------------------------------------------------------------------|----------------------------------------------------------------------------------------------------|----------------------------------------------------------------------------------------------------|
| 5622   | error getting peer name                                                                         | <b>pbmasterd</b> could not get the peername from the socket connected to <b>pbrun</b> .                                                               | Ensure that networking is properly configured.                                                                                                    |
| 5623   | terminal size error for file: <io log<br="">filename&gt;</io>                                   | The screen size captured in the I/O log was too large to be replayed with the amount of memory contained in the server where <b>pbreplay</b> was run. | Increase the memory on the host where <b>pbreplay</b> is run.                                                                                                    |
| 5624   | REGEX ERROR: <regular<br>expression error description<br/>returned by regerror&gt;</regular<br> | The <b>pbreplay -O regex <pattern></pattern></b> command had an invalid regex PATTERN specified.                                                      | Change the <b>PATTERN</b> to be a valid <b>extended POSIX</b> regex pattern.                                                                                                    |
| 5625   | regexec ERROR                                                                                   | The regular expression engine <b>regexec</b> encountered an unknown error.                                                                            | Contact BeyondTrust Support.                                                                                                    |
| 5626   | Bad match format <specified format=""></specified>                                              | The <b>pbreplay</b> <i>print format expression</i> , specified with the <b>-p</b> option, is invalid.                                                 | Change the <i>print format expression</i> to include a valid Privilege Management for Unix and Linux Policy expression.                                                                                                    |
| 5701   | Did not find Kerberos function <name></name>                                                    | The function indicated is not located in the shared libraries currently loaded using the sharedlibkrb5dependencies keyword.                           | Use nm, Idd, or truss to determine which library contains the named function, then add that library to the sharedlibkrb5dependencies keyword. nm can be run against all known shared libraries to locate the function. Idd can be run against libraries already listed in the sharedlibkrb5dependencies keyword, to determine if a dependent library needs to be listed as well. truss can be used with a working service that uses Kerberos to determine which libraries are needed. |
| 5702   | Unable to load KRB5 library.                                                                    | One or more of the shared libraries listed in the <b>sharedlibkrb5dependencies</b> keyword could not be loaded.                                       | See the previous error message for the name of the shared library that could not be loaded.                                                                                                    |
| 5703   | Unable to resolve KRB5 symbol <name></name>                                                     | The function indicated is not located in the shared libraries currently loaded using the sharedlibkrb5dependencies keyword.                           | Use nm, ldd, or truss to determine which library contains the named function, then add that library to the sharedlibkrb5dependencies keyword. nm can be run against all known shared libraries to locate the function. ldd can be run against libraries already listed in the sharedlibkrb5dependencies keyword, to determine if a dependent library needs to be listed as well. truss can be used with a working service that uses Kerberos to determine which libraries are needed. |
| 5704   | Unexpected number of arguments: <count></count>                                                 |                                                                                                    | Contact BeyondTrust Support.                                                                                                    |
| 5705   | Error loading library: <name></name>                                                            | The shared library indicated could not be loaded.                                                                                                    | Make sure the file exists. Use the <b>file</b> command to verify the file is a shared library for the appropriate architecture.                                                                                                    |

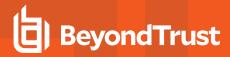

| Number | Diagnostic Text                             | Meaning                                                                                                    | Action                                                                                                    |
|--------|---------------------------------------------|----------------------------------------------------------------------------------------------------|----------------------------------------------------------------------------------------------------|
| 5706   | Did not find LDAP function <name></name>    | The function indicated is not located in the shared libraries currently loaded using the sharedlibldapdependencies keyword. | Use nm, ldd, or truss to determine which library contains the named function, then add that library to the sharedlibldapdependencies keyword. nm can be run against all known shared libraries to locate the function. ldd can be run against libraries already listed in the sharedlibldapdependencies keyword, to determine if a dependent library needs to be listed as well. truss can be used with a working service that uses LDAP to determine which libraries are needed. |
| 5707   | Unable to load LDAP library.                | One or more of the shared libraries listed in the <b>sharedlibldapdependencies</b> keyword could not be loaded.             | See the previous error message for the name of the shared library that could not be loaded.                                                                                                    |
| 5708   | Unable to resolve LDAP symbol <name></name> | The function indicated is not located in the shared libraries currently loaded using the sharedlibldapdependencies keyword. | Use nm, Idd, or truss to determine which library contains the named function, then add that library to the sharedlibldapdependencies keyword. nm can be run against all known shared libraries to locate the function. Idd can be run against libraries already listed in the sharedlibldapdependencies keyword, to determine if a dependent library needs to be listed as well. truss can be used with a working service that uses LDAP to determine which libraries are needed. |
| 5709   | Error loading library: <name></name>        | The shared library indicated could not be loaded.                                                                           | Make sure the file exists. Use the <b>file</b> command to verify the file is a shared library for the appropriate architecture.                                                                                                    |
| 5710   | Did not find SSL function <name></name>     | The function indicated is not located in the shared libraries currently loaded using the sharedlibssidependencies keyword.  | Use nm, Idd, or truss to determine which library contains the named function, then add that library to the sharedlibssIdependencies keyword. nm can be run against all known shared libraries to locate the function. Idd can be run against libraries already listed in the sharedlibssIdependencies keyword, to determine if a dependent library needs to be listed as well. truss can be used with a working service that uses SSL to determine which libraries are needed.    |
| 5711   | Unable to load SSL library.                 | One or more of the shared libraries listed in the <b>sharedlibssIdependencies</b> keyword could not be loaded.              | See the previous error message for the name of the shared library that could not be loaded.                                                                                                    |

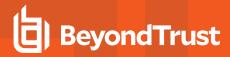

| Number | Diagnostic Text                                             | Meaning                                                                                                    | Action                                                                                                    |
|--------|-------------------------------------------------------------|----------------------------------------------------------------------------------------------------|----------------------------------------------------------------------------------------------------|
| 5712   | Unable to resolve SSL symbol: <name></name>                 | The function indicated is not located in the shared libraries currently loaded using the sharedlibssidependencies keyword.  | Use nm, Idd, or truss to determine which library contains the named function, then add that library to the sharedlibssIdependencies keyword. nm can be run against all known shared libraries to locate the function. Idd can be run against libraries already listed in the sharedlibssIdependencies keyword, to determine if a dependent library needs to be listed as well. truss can be used with a working service that uses SSL to determine which libraries are needed.                    |
| 5713   | Error loading library: <name></name>                        | The shared library indicated could not be loaded.                                                                           | Make sure the file exists. Use the file command to verify the file is a shared library for the appropriate architecture.                                                                                                    |
| 5714   | Sleep select failed <errno string=""></errno>               | The select system call failed due to the reason specified in the <errno string=""></errno>                                  | Examine the <errno string=""></errno>                                                                                                    |
| 5714   | Sleep select failed <errno string=""></errno>               | The select system call failed due to the reason specified in the <errno string=""></errno>                                  | Examine the <errno string=""></errno>                                                                                                    |
| 5715   | Unable to load AD Bridge event log library.                 | One or more of the shared libraries listed in the <b>sharedlibpbisdependencies</b> keyword could not be loaded.             | See the previous error message for the name of the shared library that could not be loaded.                                                                                                    |
| 5716   | Unable to resolve AD Bridge event log symbol: <name></name> | The function indicated is not located in the shared libraries currently loaded using the sharedlibpbisdependencies keyword. | Use nm, Idd, or truss to determine which library contains the named function, then add that library to the  sharedlibpbisdependencies keyword. nm can be run against all known shared libraries to locate the function. Idd can be run against libraries already listed in the sharedlibpbisdependencies keyword, to determine if a dependent library needs to be listed as well. truss can be used with a working service that uses AD Bridge event log to determine which libraries are needed. |
| 5717   | Did not find AD Bridge event log function <name></name>     | The function indicated is not located in the shared libraries currently loaded using the sharedlibpbisdependencies keyword. | Use nm, ldd, or truss to determine which library contains the named function, then add that library to the sharedlibpbisdependencies keyword. nm can be run against all known shared libraries to locate the function. ldd can be run against libraries already listed in the sharedlibpbisdependencies keyword, to determine if a dependent library needs to be listed as well. truss can be used with a working service that uses AD Bridge event log to determine which libraries are needed.  |

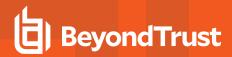

| Number | Diagnostic Text                                                                                         | Meaning                                                                                                    | Action                                                                                                    |
|--------|----------------------------------------------------------------------------------------------------|----------------------------------------------------------------------------------------------------|----------------------------------------------------------------------------------------------------|
| 5718   | Privilege Management for Unix<br>and Linux encountered a AD<br>Bridge error: <error message=""></error> | Privilege Management for Unix and Linux encountered a AD Bridge interface error.                                                   | Contact BeyondTrust Support.                                                                                                    |
| 5719   | Location of CURL library is unknown.                                                                    | The keyword <b>sharedlibcurldependencies</b> is missing or has no value.                                                           | Add the <b>sharedlibcurldependencies</b> keyword to the settings file and provide a valid path. You may also disable the Privilege Management for Unix and Linux features that require <b>libcurl</b> .                                                         |
| 5720   | Did not find CURL function <name></name>                                                                | The function indicated is not located in the shared libraries currently loaded using the <b>sharedlibcurldependencies</b> keyword. | Use nm, Idd, or truss to determine which library contains the named function, then add that library to the sharedlibcurldependencies keyword.  nm can be run against all known shared libraries to locate the function. Idd can be run against libraries alrea. |
| 5721   | Unable to load CURL library.                                                                            | One or more of the shared libraries listed in the <b>sharedlibcurldependencies</b> keyword could not be loaded.                    | See the previous error message for the name of the shared library that could not be loaded. Ensure it exists and is valid.                                                                                                    |
| 5722   | Unable to resolve CURL symbol: <symbol></symbol>                                                        | The function indicated is not located in the shared libraries currently loaded using the sharedlibcurldependencies keyword         | Use nm, Idd, or truss to determine which library contains the named function, then add that library to the sharedlibcurldependencies keyword.  nm can be run against all known shared                                                                           |
|        |                                                                                                    |                                                                                                    | libraries to locate the function. <b>Idd</b> can be run against libraries area.                                                                                                    |
| 5723   | Error loading library: <name></name>                                                                    | The shared library specified by sharedlibcurldependencies keyword could not be loaded.                                             | Make sure the file exists. Use the <b>file</b> command to verify the file is a shared library for the appropriate architecture.                                                                                                    |

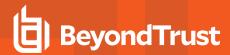

## Diagnostic Messages 6001 - 6027

| Number | Diagnostic Text                                                                                                  | Meaning                                      | Action                                                                                                    |
|--------|----------------------------------------------------------------------------------------------------|----------------------------------------------|----------------------------------------------------------------------------------------------------|
| 6001   | Error accessing policy database - <error msg=""></error>                                                         | SQLITE failed to open the policy database.   | Make sure the database exists, and verify it is not corrupt using <b>pbdbutil</b> . If it is corrupt, replace it from a backup.                  |
| 6002   | Error opening database ' <file>' - <error msg=""></error></file>                                                 | SQLITE failed to open the policy database.   | Make sure the database exists, and verify it is not corrupt using <b>pbdbutil</b> . If it is corrupt, replace it from a backup.                  |
| 6003   | Error reading records - <error msg=""></error>                                                                   | SQLITE failed to read the specified records. | Action More detail is presented in the reason field.                                                                                             |
| 6004   | Error retrieving<br>encryption settings for<br>' <file>' - invalid parameter</file>                              | Supplied encryption arguments are incorrect. | Supply the correct encryption arguments.                                                                                                    |
| 6005   | Failed to commit transaction -                                                                                   | Failed to write the data to the database.    | Make sure the database exists, and verify it is not corrupt using <b>pbdbutil</b> . If it is corrupt, replace it from a backup.                  |
| 6006   | <pre><error msg=""> Failed to create temporary file '<file>' - <error msg=""></error></file></error></pre>       | Failed to create or write a temporary file.  | Check the available disk space in /tmp.                                                                                                    |
| 6007   | Failed to delete tag -<br><error msg=""></error>                                                                 | Failed to update the database.               | More detail is presented in the <b>Reason</b> field. Check the arguments supplied.                                                               |
| 6008   | Failed to encrypt - <error msg=""></error>                                                                       | Failed to update the database.               | More detail is presented in the <b>Reason</b> field. Check the arguments supplied.                                                               |
| 6009   | Failed to export file - <pre><pre><pre><pre><pre><pre><pre><pre></pre></pre></pre></pre></pre></pre></pre></pre> | Failed to export the file specified.         | Verify the output file is writable and that the file system is not full.                                                                         |
| 6010   | Failed to import file ' <file>' - <error msg=""></error></file>                                                  | Failed to import the file specified.         | Verify the import file exists and is readable.                                                                                                   |
| 6011   | Failed to initialize libmangle - <error msg=""></error>                                                          | Failed to initialize the encryption.         | Verify the <b>pb.settings</b> and <b>pb.key</b> are correct.                                                                                     |
| 6012   | Failed to lock database ' <file>' - <error msg=""></error></file>                                                | Failed to lock the database for update.      | Another process or user may have the database temporarily locked. Check for other processes, <b>Isof/pfiles</b> .                                |
| 6013   | Failed to log change event - <error msg=""></error>                                                              | Failed to log the change management event.   | Check <b>pb.settings</b> , and check the availability of the REST service on each log server. Also, check <b>pb.settings</b> on the log servers. |
| 6014   | Failed to read file ' <file>' - <error msg=""></error></file>                                                    | Failed to read the file.                     | Verify the file exists and is readable.                                                                                                    |

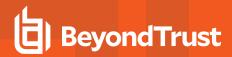

| Number | Diagnostic Text                                                                    | Meaning                                          | Action                                                                                                    |
|--------|------------------------------------------------------------------------------------|--------------------------------------------------|----------------------------------------------------------------------------------------------------|
| 6015   | Failed to read records -<br><error msg=""></error>                                 | Failed to read specified files.                  | The error message provides more details.                                                                                        |
| 6016   | Failed to rekey policy database ' <file>' - <error msg=""></error></file>          | Failed to reencrypt the policy database.         | Check the existing encryption settings and the available file system space.                                                     |
| 6017   | Failed to rollback transaction                                                     | Failed to rollback a database transaction.       | Make sure the database exists, and verify it is not corrupt using <b>pbdbutil</b> . If it is corrupt, replace it from a backup. |
| 6018   | - <error msg="">  Failed to run command '<cmd>'-</cmd></error>                     | Failed to run the specified command.             | Verify the command exists and is executable.                                                                                    |
| 6019   | <pre><error msg=""> Failed to start transaction -</error></pre>                    | Failed to start a database transaction.          | Make sure the database exists, and verify it is not corrupt using <b>pbdbutil</b> . If it is corrupt,                           |
|        | <error msg=""></error>                                                             |                                                  | replace it from a backup.                                                                                                    |
| 6020   | Failed to tag file ' <file>' - <error msg=""></error></file>                       | Failed to tag specified file.                    | More detail is presented in the reason field. Check the arguments supplied.                                                     |
| 6021   | Failed to tag file - <error msg="">, reverting database</error>                    | Failed to write the tag record.                  | More detail is presented in the reason field.<br>Check the arguments supplied.                                                  |
| 6022   | Failed to update records - <error msg=""></error>                                  | Failed to update the records specified.          | The error message provides more details. If required check the database is not locked (pfiles/lsof).                            |
|        |                                                                                    |                                                  | Make sure the database exists, and verify it is not corrupt using <b>pbdbutil</b> . If it is corrupt, replace it from a backup. |
| 6023   | Failed to write file ' <file>' - <error msg="">, reverting database</error></file> | Failed to write to file.                         | Check the file system space, and verify the file can be written to.                                                             |
| 6024   | file ' <file>' exists - use<br/>'force' to overwrite</file>                        | The file to be exported already exists.          | Use <b>-f</b> to force an overwrite of the file.                                                                                |
| 6025   | Invalid argument - <error msg=""></error>                                          | Invalid argument supplied to the command line.   | Refer to the main page or usage message on valid arguments.                                                                     |
| 6026   | Invalid transaction information - <error msg=""></error>                           | Invalid policy database transaction information. | No current transaction is open, or it is locked by another user.                                                                |
| 6027   | Invalid transaction -<br><error msg=""></error>                                    | Invalid policy database transaction.             | No current transaction is open, or it is locked by another user.                                                                |

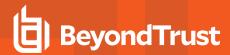

## Diagnostic Messages 8001 - 8809

| Number | Diagnostic Text                                                                                                    | Meaning                                                                               | Action                                                                                                    |
|--------|----------------------------------------------------------------------------------------------------|---------------------------------------------------------------------------------------|----------------------------------------------------------------------------------------------------|
| 8001   | Could not authenticate <principal> for <service>. Please check your ticket it may be expired</service></principal>                                   | Kerberos initialization problem.                                                      | Check your Kerberos configuration.                                                                                                   |
| 8006   | Could not construct local service principal name for <a href="client principal"><client a="" principal<=""> @ <client host=""></client></client></a> | Kerberos could not construct a principal for the listed service on the listed server. | Check the Kerberos settings in your Privilege Management settings file and the Kerberos configuration (typically in /etc/krb5.conf). |
| 8007   | Could not determine service name from principal name for <pre><cli><cli>ent principal&gt; @ <cli>ent host&gt;</cli></cli></cli></pre>                | Kerberos could not construct a principal for the listed service on the listed server. | Check the Kerberos settings in your Privilege Management settings file and the Kerberos configuration (typically in /etc/krb5.conf). |
| 8008   | Could not build a tgt principal for<br><client name="" principal=""> code<br/><kerberos code="" number=""></kerberos></client>                       | Kerberos could not construct a TGT principal for the listed principal.                | Check the Kerberos settings in your Privilege Management settings file and the Kerberos configuration (typically in /etc/krb5.conf). |
| 8010   | <code> while getting time of day</code>                                                                                                    |                                                                                       | Contact BeyondTrust Support.                                                                                                    |
| 8011   | <pre><code> reading keytab entry <cli>client name&gt;</cli></code></pre>                                                                             | There was a problem reading the keytab entry.                                         | Contact BeyondTrust Support.                                                                                                    |
| 8012   | <code> while getting initial credentials for <policy server=""></policy></code>                                                                      | Tje ticket could not be removed from Kerberos.                                        | Contact BeyondTrust Support.                                                                                                    |
| 8013.1 | Could not send token length                                                                                                    | A server ceased functioning while processing the request.                             | Contact BeyondTrust Support.                                                                                                    |
| 8013.2 | sending token length: ## of ## bytes<br>written                                                                                                    | A server ceased functioning while processing the request.                             | Contact BeyondTrust Support.                                                                                                    |
| 8014.1 | Could not send token                                                                                                    | A server ceased functioning while processing the request.                             | Contact BeyondTrust Support.                                                                                                    |
| 8014.2 | sending token data: ## of ## bytes<br>written                                                                                                    | A server ceased functioning while processing the request.                             | Contact BeyondTrust Support.                                                                                                    |
| 8015.1 | recv_token could not read token length                                                                                                    | Encountered an internal Kerberos problem.                                             | Contact BeyondTrust Support.                                                                                                    |
| 8015.2 | recv_token length: ## of ## bytes<br>read                                                                                                    | Encountered an internal Kerberos problem.                                             | Contact BeyondTrust Support.                                                                                                    |
| 8016   | <pre><service>: recv_token could not allocate memory for token data <length></length></service></pre>                                                | Encountered an internal Kerberos problem.                                             | Contact BeyondTrust Support.                                                                                                    |
| 8017.1 | recv_token could not read token data                                                                                                    | Encountered an internal Kerberos problem.                                             | Contact BeyondTrust Support.                                                                                                    |
| 8017.2 | recv_token sending token data: ## of ## bytes written                                                                                                | Encountered an internal Kerberos problem.                                             | Contact BeyondTrust Support.                                                                                                    |

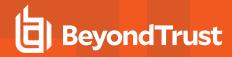

| Number | Diagnostic Text                                                                        | Meaning                                                                                                    | Action                                                                         |
|--------|----------------------------------------------------------------------------------------|----------------------------------------------------------------------------------------------------|--------------------------------------------------------------------------------|
| 8019   | Error initializing kerberos library                                                    | The designated Kerberos library could not be started.                                                      | Check that the library defined in the settings file, and verify it is correct. |
| 8020   | <pre><service name="">: GSS-API error ###: <description></description></service></pre> | The named Kerberos service has a problem with the GSS interface.                                           | Check the KDC logs to ensure the user's principal is added.                    |
|        | mm. doddipaon                                                                          |                                                                                                    | Contact BeyondTrust Support.                                                   |
| 8021   | client failed to establish context to<br><service>/<host></host></service>             | A GSS context could not be established to the listed server.                                               |                                                                                |
| 8022   | acquiring server credentials for <service></service>                                   | A server could not acquire the client credentials for the listed service.                                  |                                                                                |
| 8023   | establishing server context for<br><service>/<host></host></service>                   | A GSS context could not be established for the listed client.                                              |                                                                                |
| 8024   | initKerberosKey socket is not open                                                     | The Kerberos socket was not open when the connection was attempted.                                        |                                                                                |
| 8025   | Kerberos key initialization error connecting to log server                             | A Kerberos connection failed while contacting a log server.                                                |                                                                                |
| 8026   | Kerberos key initialization error during initial startup                               | A Kerberos connection failure occurred from pblocald.                                                      |                                                                                |
| 8027   | Kerberos principal initialization error during log server reconnect                    | A Kerberos connection failure occurred while trying to reconnect the log server to <b>pblocald</b> .       |                                                                                |
| 8028   | Kerberos keytab error during log<br>server reconnect                                   | A Kerberos connection failure occurred while trying to reconnect the log server to <b>pblocald</b> .       |                                                                                |
| 8029   | Kerberos key initialization error during log server reconnect                          | A Kerberos connection failure occurred while trying to reconnect the log server to <b>pblocald</b> .       |                                                                                |
| 8030   | Kerberos key initialization error during reconnect                                     | A Kerberos connection failure occurred while trying to reconnect the log server to <b>pblocald</b> .       |                                                                                |
| 8031   | Kerberos key initialization error                                                      | A Kerberos connection failure occurred from the log server.                                                |                                                                                |
| 8032   | Kerberos key initialization error during log server reconnect                          | A Kerberos connection failure from the log server while trying to reconnect to <b>pblocald</b> .           |                                                                                |
| 8033   | Kerberos key initialization error                                                      | A Kerberos connection failure occurred from the policy server while trying to connect to <b>pblocald</b> . |                                                                                |
| 8034   | Kerberos key initialization error during reconnect                                     | A Kerberos connection failure occurred from <b>pbrun</b> while trying to reconnect to <b>pblocald</b> .    |                                                                                |

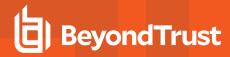

| Number | Diagnostic Text                                                                                    | Meaning                                                                                               | Action                                                                                                    |
|--------|----------------------------------------------------------------------------------------------------|----------------------------------------------------------------------------------------------------|----------------------------------------------------------------------------------------------------|
| 8035   | Kerberos key initialization error                                                                  | A Kerberos connection failure occurred from <b>pbrun</b> while trying to connect to a policy server.  |                                                                                                    |
| 8036   | Kerberos key initialization error                                                                  | A Kerberos connection failure occurred from <b>pbguid</b> while trying to connect to a policy server. |                                                                                                    |
| 8037   | Kerberos key initialization error                                                                  | A Kerberos connection failure occurred from <b>pbbench</b> while trying to connect.                   |                                                                                                    |
| 8038   | Can not initialize Kerberos settings                                                               | <b>pbguid</b> could not initialize its Kerberos settings.                                             |                                                                                                    |
| 8039   | code <kerberos code="" internal=""><br/>when parsing name %s</kerberos>                            | The principal name could not be obtained.                                                             | Check the principal name in the settings and keytab files. Also, check to make sure the principal exists. |
| 8040   | code <kerberos code="" internal=""> could not get credentials for <user name=""></user></kerberos> | No credentials were found for the user.                                                               | Verify the user credentials actually exist.                                                               |
| 8041   | code <kerberos code="" internal=""> initializing cache for update</kerberos>                       | The credentials cache could not be initialized.                                                       | Check that the cache is on a writable file system.                                                        |
| 8042   | code <kerberos code="" internal=""> while storing credentials</kerberos>                           | The credentials cache could not be updated.                                                           | Check that the cache is on a writable file system.                                                        |
| 8043   | could not look up user <user id<br="">number&gt;</user>                                            | Could not find the expected user while trying to obtain credentials.                                  | Check that the user id number is valid.                                                                   |
| 8044   | code <kerberos code="" internal=""> while initializing Kerberos context</kerberos>                 | The Kerberos security context could not be established.                                               | Check that the principals are correct in the settings and keytab files.                                   |
| 8045   | could not find entry for user <user id="" number=""></user>                                        | Could not find the expected user while trying to obtain credentials.                                  | Check that the user ID number is valid.                                                                   |
| 8046   | code <kerberos code="" internal=""> could not parse name from principal</kerberos>                 | Could not determine the principal name from the user credentials.                                     | Check the principal name in the settings and keytab files. Check that the principal exists.               |
| 8047   | could not find entry for user <user id="" number=""></user>                                        | Could not find the expected user while attempting to validate credentials.                            | Check that the user ID number is valid.                                                                   |
| 8048   | undiagnosed return opening and setting default cache -                                             | An unexpected result was obtained while trying to open and set the default cache.                     | Contact BeyondTrust Support.                                                                              |
|        | <kerberos code="" result=""></kerberos>                                                            |                                                                                                    |                                                                                                    |
| 8049   | invalid keytab ' <keytab file="" name="">'</keytab>                                                | The expected keytab file is invalid or does not exist. This is followed by a system-specific reason.  | Check that the keytab file exists and that the path name and permissions are correct.                     |
| 8050   | keytab file keytab ' <keytab file<br="">name&gt;' is empty</keytab>                                | The specified keytab file exists, but has no content.                                                 | Determine why the keytab file is empty and populate it, or use another keytab file.                       |
| 8051   | code <kerberos code="" internal=""><br/>could not resolve keytab</kerberos>                        | Could not resolve the contents of the keytab file                                                     | Determine why the keytab file is invalid and correct it or use another keytab file.                       |

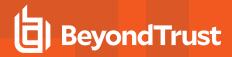

| Number | Diagnostic Text                                                                                                    | Meaning                                                                                                    | Action                                                                                                    |
|--------|----------------------------------------------------------------------------------------------------|----------------------------------------------------------------------------------------------------|----------------------------------------------------------------------------------------------------|
| 8052   | Could not retrieve user information.                                                                                     | Could not find the user's identity                                                                                                    | Make sure the user exists on the host machine.                                                                                                    |
| 8053   | No password supplied for Kerberos<br>Authentication                                                                      | The user did not type a password for Kerberos authentication when requested.                                                                                                    | Enter the correct password when requested.                                                                                                    |
| 8054   | Could not construct remote service principal name for <pre><service name=""> @ <server host=""></server></service></pre> | Kerberos could not construct a principal for the listed service on the listed server.                                                                                                    | Check the Kerberos settings in your Privilege Management settings file and the Kerberos configuration (typically in /etc/krb5.conf).                                                                                                    |
| 8055   | Could not determine remote service name from principal name for <service name=""> @ <server host=""></server></service>  | Kerberos could not determine the principal name for the listed service on the listed host.                                                                                                    | Check the Kerberos settings in your Privilege Management settings file and the Kerberos configuration (typically in /etc/krb5.conf).                                                                                                    |
| 8056   | code <kerberos code="" internal=""> while getting default cache</kerberos>                                               | Could not find the default cache                                                                                                    | Check that the cache is on a writable file system.                                                                                                    |
| 8057   | PAM SESSION Error: <string></string>                                                                                     | A problem (indicated by <string>) was encountered attempting to open a PAM session. Often times, <string> is meaningless (for example, "PAM session start failure"). <string> is returned by the PAM framework and cannot be more specific.</string></string></string> | Investigate reasons why the PAM session might be failing. Sometimes, PAM debugging techniques must be employed. Other times, the PB logs or system logs on the runhost might indicate the problem (for example, user is not a member of the specified Solaris Project). |
| 8058   | project <solaris name="" project=""> does not exist</solaris>                                                            | The requesting user or policy has specified a Solaris Project for which the task should run as. The project does not exist on the runhost.                                                                                                    | Determine if the correct project has been specified. Add the project to the runhost if necessary.                                                                                                    |
| 8059   | user <username> not a member of project <pre>projectname&gt;</pre></username>                                            | The indicated runuser is not a member of the specified Solaris project.                                                                                                    | Specify the correct runuser and project.                                                                                                    |
| 8060   | solaris projects error: <message>.</message>                                                                             | The Solaris PAM subsystem may not provide enough information to readily determine the cause of the problem.                                                                                                    | Look at the runhost system logs and Privilege Management logs for an indication why the Solaris Project may not have been set correctly.                                                                                                    |
| 8061   | Error assigning Solaris Project                                                                                          | The Solaris PAM subsystem may not provide enough information to readily determine the cause fo the problem.                                                                                                    | Look at the runhost system logs and Privilege Management logs for an indication why the Solaris Project may not have been set correctly.                                                                                                    |
| 8062   | pam_setcred failed- <error number="">:<br/><error msg=""></error></error>                                                | The PAM framework failed to perform the pam_setcred() function. The <error msg=""> indicates the failure. This message may not provide enough details as to the real cause of the problem.</error>                                                                     | Examine the system logs on the runhost to determine the cause of the problem.                                                                                                    |
| 8063   | username required for Solaris<br>project                                                                                 | The username was not set when attempting to assign the task to a solaris project.                                                                                                    | Contact BeyondTrust Support.                                                                                                    |

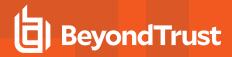

| Number | Diagnostic Text                                                                                                    | Meaning                                                                                                    | Action                                                                                                    |
|--------|----------------------------------------------------------------------------------------------------|----------------------------------------------------------------------------------------------------|----------------------------------------------------------------------------------------------------|
| 8064   | Project set on Solaris 8                                                                                                    | Solaris 8 does not support Solaris projects; however, the request user or the policy set a project name.                         | Do not specify a Solaris Project.                                                                                                  |
| 8065   | Project set on unplanned platform                                                                                                    | The internal code to verify that a platform supports Solaris Projects needs to be updated with a new platform.                   | Contact BeyondTrust Support.                                                                                                    |
| 8066   | Project <pre><pre> Project <pre> set on non-     Solaris platform</pre></pre></pre>                                                      | Only Solaris 9+ platforms support Solaris Projects.                                                                              | Ensure that the Solaris project is only specified for Solaris 9+ runhosts.                                                         |
| 8067   | missing username                                                                                                    | The username was not set when attempting to assign the task to a solaris project.                                                | Contact BeyondTrust Support.                                                                                                    |
| 8068   | missing msgptr                                                                                                    | Internal error.                                                                                                    | Contact BeyondTrust Support.                                                                                                    |
| 8069   | Solaris Projects are not enabled                                                                                                    | Solaris Projects are not enabled.                                                                                                | Enable Solaris projects using the enablesolarisprojects keyword or using PAM in pb.settings. Or, do not specify a Solaris Project. |
| 8070   | unknown solaris project error                                                                                                    | An unknown problem occurred when setting the Solaris Project.                                                                    | Contact BeyondTrust Support.                                                                                                    |
| 8071   | No default project                                                                                                    | The <b>getdefaultproj()</b> library function failed to retun a default project for the runuser.                                  | Examine system logs and Solaris Project configuration on the runhost for possible causes.                                          |
| 8072   | project <pre> project name&gt; resource   control limit has been reached</pre>                                                           | The Solaris project has resource limits configured. A resource limit has been reached.                                           | Wait until the resource is not near peak utilization or increase the resource limit.                                               |
| 8073   | user <username> could not join project <project name="">. errno:<number></number></project></username>                                   | The <b>setproject()</b> library call encountered an error.                                                                       | Investigate the system logs on the runhost. Investigate the errno value for <number>.</number>                                     |
| 8074   | errno: <number> binding to project<br/><pre><pre><pre><pre><pre><pre><pre><pre></pre></pre></pre></pre></pre></pre></pre></pre></number> | The <b>setproject()</b> library call encountered an error regarding the project's resource limits.                               | Investigate the system logs on the runhost. Investigate the errno value for <number>.</number>                                     |
| 8075   | unknown error: <number> errno:<number> binding to project <project name="">.</project></number></number>                                 | The <b>setproject()</b> library call returned an error and errno.                                                                | Investigate the system logs on the runhost. Investigate the errno value for <number>.</number>                                     |
| 8076   | LOCAL MODE and project is set,<br>however enablesolarisprojects<br>keyword is not enabled.                                               | LOCAL MODE and project is set;<br>however, the <b>enablesolarisprojects</b><br>keyword is not enabled.                           | Enable the enablesolarisprojects keyword on the runhost. Or, do not specify a project.                                             |
| 8077   | Did not find PROJ function <name></name>                                                                                                 | A Solaris project function could not be found in the list of libraries specified by the <b>sharedlibsolarisprojects</b> keyword. | Add the appropriate library to the sharedlibsolarisprojects keyword.                                                               |
| 8100   | Access Denied                                                                                                    | The Application ID ACLs do no provide the permissions required for the current operation.                                        | Use a different Application ID or add new ACL permissions.                                                                         |
| 8101   | Bad constraint [ <consraint>], <reason></reason></consraint>                                                                             | The constraint supplied to the event log search are invalid.                                                                     | Specify a valid constraint.                                                                                                    |

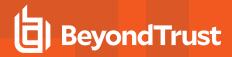

| ### STAINGS   STRINGS   The JSON data supplied to the REST   Correct the JSON data supplied to the REST   API call is invalid.   Correct the JSON data supplied to the REST API call.    ### STRINGS   Correct the SYNTAX of the policy file   SYNTAX of the policy file   Correct the syntax of the policy file   Correct the SYNTAX of the policy file   Correct the SYNTAX of the policy file   Correct the SYNTAX of the policy file   Correct the SYNTAX of the policy file   Correct the SYNTAX of the policy file   Correct the SYNTAX of the Policy file   Correct the SYNTAX of the Policy file   Correct the SYNTAX of the regular expression is invalid.   Correct the SYNTAX of the regular expression is policy file   Correct the SYNTAX of the regular expression is policy file   Correct the SYNTAX of the Pallar of the filesystem and the Specified file   Correct the SYNTAX of the Pallar of the filesystem and the Specified file   Correct the SYNTAX of the Pallar of the filesystem and the Specified file   Correct the SYNTAX of the filesystem and the Specified f                    | Number | Diagnostic Text                          | Meaning                                    | Action                                   |
|----------------------------------------------------------------------------------------------------|--------|------------------------------------------|--------------------------------------------|------------------------------------------|
| Select to allocate memory,   General - failed to allocate memory,   REASON>   The REST API plugin should restart. If not, check general system health and restart the httpd.                                                                                                    | 8102   | , ,                                      | 1                                          |                                          |
| REASON>   not. check general system health and restart the httpd.                                                                                                    | 8103   |                                          | The policy file is syntactically invalid.  | Correct the syntax of the policy file.   |
| "STRING", "REASON"   invalid.   expression supplied.                                                                                                    | 8104   | •                                        | General - failed to allocate memory.       | not, check general system health and     |
| ### REASON> ### REASON> ### Reason> ### Reason> ### Re                    | 8105   |                                          | _ · · · · · · · · · · · · · · · · · · ·    |                                          |
| Salied to encode file <file>,   Failed to Base64 encode the supplied data.    </file>                                                                                                    | 8106   |                                          | Could not create the specified error.      |                                          |
| REASON>   Failed to initMangle   Failed to initialize file encryption.   Contact BeyondTrust Support.                                                                                                    | 8107   | Failed to decode data, <reason></reason> | 1                                          | Correct the supplied file encoding.      |
| 8110       Failed to open file <file>,       Failed to open specified file.       Check the health of the filesystem and the specified file.         8111       Failed to override lock,       Failed to override the specified lock.       Lockfiles should only exist for milliseconds - check for stalled processes.         8112       Failed to read file <file>,       Failed to read the specified file.       Check the health of the filesystem and the specified file.         8113       Failed to rename file from <br/><file> to <file>, &lt; REASON&gt;       Failed to rename the specified file to the destination file.       Check the health of the filesystem and the specified file.         8114       Failed to write file <file>,       Failed to write the specified file.       Check the health of the filesystem and the specified file.         8115       File is too large <file>,       Failed to write the specified is too large to transfer.       The file is too large to transfer using REST. Manually copy the file.         8116       Invalid ACL       The specified ACL is invalid.       Correct the REST call parameters on the URL.         8117       Invalid application ID or Key, <br/><reason>       The specified Application ID or Application Key is incorrect.       Correct the parameters on the REST call to comply with documentation.         8118       Invalid attribute &lt; NAME&gt;, type <br/><type>       The event log has an invalid attribute type.       Correct the HMAC authentication signature on the REST call.</type></reason></file></file></file></file></file></file>                                                                                                    | 8108   | ,                                        |                                            | Correct the supplied file encoding.      |
| REASON>   Sailed to override lock,   Failed to override the specified lock.   Lockfiles should only exist for milliseconds - check for stalled processes.                                                                                                    | 8109   | Failed to initMangle                     | Failed to initialize file encryption.      | Contact BeyondTrust Support.             |
| REASON>   Failed to read file <file>,   Failed to read the specified file.   Check the health of the filesystem and the specified file.   Check the health of the filesystem and the specified file.   Check the health of the filesystem and the specified file.   Check the health of the filesystem and the specified file.   Check the health of the filesystem and the specified file.   Check the health of the filesystem and the specified file.   Check the health of the filesystem and the specified file.   Check the health of the filesystem and the specified file.   Check the health of the filesystem and the specified file.   Check the health of the filesystem and the specified file.   File is too large <file>,   File specified is too large to transfer.   The file is too large to transfer using REST. Manually copy the file.   Correct the REST call parameters on the URL.   Invalid application ID or Key,   Application Key is incorrect.   Correct the parameters on the REST call to comply with documentation.   Invalid attribute <name>, type   The event log has an invalid attribute   Check the event file with pblog.   Correct the HMAC authentication signature on the REST call.   Correct the HMAC authentication signature on the REST call.   Correct the HMAC authentication signature on the REST call.   Correct the HMAC authentication signature on the REST call.   Correct the HMAC authentication signature on the REST call.   Correct the HMAC authentication signature on the REST call.   Correct the HMAC authentication signature on the REST call.   Correct the HMAC authentication signature on the REST call.   Correct the HMAC authentication signature on the REST call.   Correct the HMAC authentication signature on the REST call.   Correct the HMAC authentication signature on the REST call.   Correct the HMAC authentication signature on the REST call.   Correct the HMAC authentication signature on the REST call.   Correct the HMAC authentication signature on the REST call.   Correct the HMAC authentication signature on the REST</name></file></file> | 8110   |                                          | Failed to open specified file.             |                                          |
| REASON   Failed to rename file from   Failed to rename the specified file to the   Check the health of the filesystem and the specified file.                                                                                                    | 8111   |                                          | Failed to override the specified lock.     | milliseconds - check for stalled         |
| Section   Section   Sect                      | 8112   |                                          | Failed to read the specified file.         |                                          |
| 8115File is too large <file>,<br/><reason>File specified is too large to transfer.The file is too large to transfer using REST. Manually copy the file.8116Invalid ACLThe specified ACL is invalid.Correct the REST call parameters on the URL.8117Invalid application ID or Key,<br/><reason>The specified Application ID or Application Key is incorrect.Correct the parameters on the REST call to comply with documentation.8118Invalid attribute <name>, type<br/><type>The event log has an invalid attribute type.Check the event file with pblog.8119Invalid AuthenticationInvalid authentication signature supplied.Correct the HMAC authentication signature on the REST call.</type></name></reason></reason></file>                                                                                                    | 8113   |                                          |                                            |                                          |
| REST. Manually copy the file.  8116 Invalid ACL The specified ACL is invalid. Correct the REST call parameters on the URL.  8117 Invalid application ID or Key, Application Key is incorrect.  8118 Invalid attribute <name>, type The event log has an invalid attribute type.  8119 Invalid Authentication Invalid authentication Signature supplied. Correct the HMAC authentication signature on the REST call.</name>                                                                                                    | 8114   | ,                                        | Failed to write the specified file.        |                                          |
| 8117 Invalid application ID or Key,                                                                                                    | 8115   |                                          | File specified is too large to transfer.   |                                          |
| Application Key is incorrect. to comply with documentation.  8118                                                                                                    | 8116   | Invalid ACL                              | The specified ACL is invalid.              | ·                                        |
| 8119 Invalid Authentication Invalid authentication signature supplied. Correct the HMAC authentication signature on the REST call.                                                                                                    | 8117   |                                          |                                            |                                          |
| signature on the REST call.                                                                                                    | 8118   |                                          | _                                          | Check the event file with <b>pblog</b> . |
| 8120 Invalid event log file The specified event log is invalid. Check the event file with pblog.                                                                                                    | 8119   | Invalid Authentication                   | Invalid authentication signature supplied. |                                          |
|                                                                                                    | 8120   | Invalid event log file                   | The specified event log is invalid.        | Check the event file with <b>pblog</b> . |

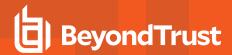

| Number | Diagnostic Text                                                                                    | Meaning                                                                                                    | Action                                                                                                    |
|--------|----------------------------------------------------------------------------------------------------|----------------------------------------------------------------------------------------------------|----------------------------------------------------------------------------------------------------|
| 8121   | Invalid event log file entry                                                                       | The specified event log has an invalid entry.                                                                | Check the event file with <b>pblog</b> .                                                                       |
| 8122   | Invalid new key                                                                                    | The specified <b>pb.key</b> data is invalid.                                                                 | Correct the missing or invalid key data in the REST call.                                                      |
| 8123   | Invalid parameter ' <parameter>'</parameter>                                                       | A specified parameter is missing or is invalid.                                                              | Correct the missing or invalid parameter in the REST call.                                                     |
| 8124   | Invalid policy file <file>, <reason></reason></file>                                               | The specified policy file is invalid.                                                                        | Check the policy file exists and correct the syntax of the file and check with pbcheck.                        |
| 8125   | Permission denied - ' <file path>' is a system file</file path>                                    | The specified file is a system file and cannot be read or written.                                           | Certain named files are system files and cannot be overwritten.                                                |
| 8126   | Timeout trying to create lockfile                                                                  | There was a timeout trying to lock the specified file for updates.                                           | Lockfiles should only exist for milliseconds - check for hung processes.                                       |
| 8128   | Invalid REST request [ <string>/<string string="">]</string></string>                              | Invalid REST request submitted.                                                                              | Fix the REST request in accordance with documentation.                                                         |
| 8129   | Could not get pbrest host name                                                                     | <b>pbrest</b> could not determine its host name. This is followed by a system-specific diagnostic message.   | Verify that <b>/etc/hosts</b> and host name resolution is setup correctly.                                     |
| 8130   | Failed to generate and store credential - <number></number>                                        | pbrest could not store the newly generated App ID and Key.                                                   | Verify the health of the /etc filesystem, and the permissions on /etc/pb.restkeys.                             |
| 8131   | Failed to delete credential - < NUMBER>                                                            | <b>pbrest</b> could not delete the named credential - either it doesn't exist or there was an error.         | Verify the health of the /etc filesystem, and the permissions on /etc/pb.restkeys.                             |
| 8132   | Failed to read settings file                                                                       | pbrest could not read /etc/pb.settings.                                                                      | Verify the health of the /etc filesystem, and the health of /etc/pb.settings                                   |
| 8133   | Failed to allocate memory for<br><string> in <function>,<br/><reason></reason></function></string> | pbrest could not allocate memory.                                                                            | Verify the health of the host system, and the available virtual memory.                                        |
| 8134   | Failed to contact SOLR, <error></error>                                                            | Failed to contact SOLR from this REST service.                                                               | Check SOLR configuration and network connectivity.                                                             |
| 8135   | SOLR search failed, <number></number>                                                              | Failed to search for the given query in SOLR.                                                                | Lookup error message in SOLR document, and fix query if required.                                              |
| 8140.2 | Missing event log destination filename                                                             | Internal error.                                                                                              | Contact BeyondTrust Software.                                                                                  |
| 8140.3 | Invalid destination directory: %s                                                                  | <b>logarchivedir</b> setting may be pointing to a protected system path that should not be overwritten.      | Specify a different directory path, preferably on a filesystem that can handle all incoming archived logfiles. |
| 8140.4 | Failed to create log archive destination directory:%s errno:%d %s                                  | An error prevented the creation of the subdirectories under the path specified in the logarchivedir setting. | Resolve the problem described by the accompanying system- specific diagnostic message.                         |

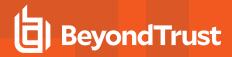

| Number   | Diagnostic Text                                                                   | Meaning                                                                                                    | Action                                                                                                    |
|----------|-----------------------------------------------------------------------------------|----------------------------------------------------------------------------------------------------|----------------------------------------------------------------------------------------------------|
| 8140.5   | Invalid destination directory %s, %d %s                                           | Failed to get the status of the path specified in the <b>logarchivedir</b> setting.                                                              | Resolve the problem described by the accompanying system- specific diagnostic message.                     |
| 8140.7   | Log archive failed to move the logfile to the final destination directory (%d:%s) | Problem encountered in finalizing the archive logfile at the destination archive host.                                                           | Resolve the problem described by the accompanying system- specific diagnostic message.                     |
| 8141.1   | Failed to remove target file %s (%d:%s)                                           | When backing out the archiving of a log,<br>PowerBroker for Unix and Linux was not<br>able to delete the file at thedestination<br>archive host. | Resolve the problem described by the accompanying system- specific diagnostic message.                     |
| 8123.130 | Invalid setting '%s'                                                              | Log Archive Storage Server settings file is missing <b>logarchivedir</b> or it contains an invalid value.                                        | Check the settings file on the Log<br>Archive Storage Server.                                              |
| 8143     | Destination file '%s' already exists.                                             | The logfile to be archived is mapped to a destination directory that already contains the target filename.                                       | Verify the preexisting file at the destination. Or specify a different location for <b>logarchivedir</b> . |
| 8144.1   | Missing log filename to process                                                   | Internal error.                                                                                                    | Contact BeyondTrust Software.                                                                              |
| 8150.1   | Failed to update database with event logfile location [%s]                        | A SQL error occurred while trying to update the log tracking database.                                                                           | See the accompanying error message for more details.                                                       |
| 8150.10  | Unable to update the log tracking database. Undoing the archive.                  | Log archiving cannot be completed if the log tracking database cannot be updated.                                                                |                                                                                                    |
| 8150.11  | Unable to remove %s after successfully archived %d %s                             |                                                                                                    | See the accompanying system-specific diagnostic message.                                                   |
| 8150.13  | Could not connect to Log Archiver<br>Database Server [%d:%s]                      | Problem encountered when trying to contact the Log Archiver Database Server.                                                                     | See the accompanying system-specific diagnostic message.                                                   |
| 8150.14  | Could not access log tracking database [%s]                                       | Problem encountered when trying to check status of the log tracking database.                                                                    | See the accompanying system-specific diagnostic message.                                                   |
| 8150.15  | Failed to read the log - %s                                                       |                                                                                                    | Check the encryption settings for the logfile on the log server host.                                      |
| 8150.2   | Failed to remove logfile to undo archiving due to error: %s                       | When backing out the archiving of a log, PowerBroker for Unix and Linux was not able to delete the file at the destination archive host.         |                                                                                                    |
| 8150.3   | Failed to archive logfile due to error: %s                                        | Log archiving failed.                                                                                                    | See the accompanying system-specific diagnostic message.                                                   |
| 8150.4   | Could not record logfile location in the tracking database [%s]                   | Failed to update the log tracking database.                                                                                                    | See the accompanying system-specific diagnostic message.                                                   |
| 8150.5   | Failed to determine archive host's enforcehighsecurity setting [%s]               | Problem encountered getting the <b>enforcehighsecurity</b> setting on the Log Archive Storage Server.                                            | See the accompanying system-specific diagnostic message.                                                   |

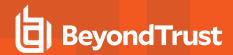

| Number | Diagnostic Text                                            | Meaning                                                                                                    | Action                                                                                                    |
|--------|------------------------------------------------------------|----------------------------------------------------------------------------------------------------|----------------------------------------------------------------------------------------------------|
| 8150.6 | Failed to determine archive host's encryption info [%s]    | Problem encountered getting the logfile encryption setting on the Log Archive Storage Server.                                                                                                    | See the accompanying system-specific diagnostic message.                                                                                       |
| 8150.7 | Failed to get archive host's keyfile [%s]                  | Problem encountered getting the encryption key on the Log Archive Storage Server.                                                                                                    | See the accompanying system-specific diagnostic message.                                                                                       |
| 8150.8 | Invalid log name %s: %s                                    | The logfile name provided to <b>pblogarchive</b> has invalid characters.                                                                                                    |                                                                                                    |
| 8150.9 | Could not access file %s (%d:%s)                           | The logfile name provided to <b>pblogarchive</b> does not exist.                                                                                                    |                                                                                                    |
| 8151.1 | Settings file is missing required log archive host.\n      | pblogarchive requires logarchivehost setting in the settings file of the log server.                                                                                                    |                                                                                                    |
| 8151.2 | pblogarchive: -e, -E and -i, -l                            | You cannot use the event log options (-e,-E) with the I/O log options (-i, -I) in the same <b>pblogarchive</b> command.                                                                                                    | Archive only similar type logfiles per <b>pblogarchive</b> command.                                                                            |
| 8151.3 | No logfile to archive                                      | <b>pblogarchive</b> cannot find the eventLog to be archived.                                                                                                    | You must explicitly provide an argument to <b>-e</b> option if the event log is defined in the policy and not in the settings file.            |
| 8151.4 | pblogarchive: Error occurred matching pattern '%s' (%d:%s) | <b>pblogarchive</b> was unable to find matching files using the provided search pattern.                                                                                                    | See the accompanying system-specific diagnostic message.                                                                                       |
| 8151.5 | pblogarchive: Failed to initialize<br>CURL/SSL libraries   | One or more of the shared libraries listed in the <b>sharedlibssIdependencies</b> or <b>sharedlibcurldependencies</b> could not be loaded.                                                                                                    |                                                                                                    |
| 8151.6 | pblogarchive: Error opening %s (%d:%s)                     | <b>pblogarchive</b> encountered an error while finding matching files using the provided search pattern.                                                                                                    | See the accompanying system-specific diagnostic message.                                                                                       |
| 8151.7 | Settings file is missing required log archive DB host.     | pblogarchive requires logarchivedbhost setting in the settings file of the log server.                                                                                                    |                                                                                                    |
| 8152   | Failed to update the log tracking database.                | enablelogtrackingdb is set to yes in the settings file of the log host. Every time an event log is created, the log tracking database on the Log Archiver Database Server is updated. This error indicates a problem with the database update. | See the PowerBroker for Unix and Linux<br>System Administration Guide and verify<br>if the Log Archiver Database Server is<br>set-up properly. |
| 8500   | Invalid high security setting '%s' must be %s.             | The named keyword is set incorrectly in accordance with the <b>enforcehighsecurity</b> setting.                                                                                                    | Fix the named setting in accordance with existing documentation.                                                                               |
| 8501   | Can not stat SSL private key file <filename></filename>    | Could not access the named keyfile. This is followed by the system-specific reason.                                                                                                    |                                                                                                    |

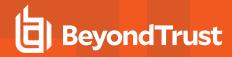

| Number | Diagnostic Text                                   | Meaning                                                                                                    | Action                                                                     |
|--------|---------------------------------------------------|----------------------------------------------------------------------------------------------------|----------------------------------------------------------------------------|
| 8502   | SSL_CTX_set_cipher_list                           | An invalid cipher list option was specified.                                                                                                    | Check the sslpbruncipherlist and sslservercipherlist settings.             |
| 8503   | Private key file not specified                    | An SSL private key was not specified in the settings file.                                                                                                    |                                                                            |
| 8504   | <ssl diagnostic=""></ssl>                         | A problem was encountered with a certificate file. The SSL diagnostic describes the reason.                                                                     |                                                                            |
| 8505   | <ssl diagnostic=""></ssl>                         | A problem was encountered with a private key file. The SSL diagnostic describes the reason.                                                                     |                                                                            |
| 8506   | <ssl diagnostic=""></ssl>                         | A problem was encountered when checking a private key file. The SSL diagnostic describes the reason.                                                            |                                                                            |
| 8507   | <ssl diagnostic=""></ssl>                         | A problem was encountered when loading a certificate authority file. The SSL diagnostic describes the reason.                                                   |                                                                            |
| 8508   | <ssl diagnostic=""></ssl>                         | A problem was encountered when processing a certificate authority directory. The SSL diagnostic describes the reason.                                           |                                                                            |
| 8509   | Could not initialize server connection parameters | An SSL server connection could not be established. This diagnostic generally follows other diagnostics that lead up to it.                                      |                                                                            |
| 8510   | Could not find server certificate file            | A server could not find a certificate file.                                                                                                    | Check your settings file to see if sslservercertificatefile was specified. |
| 8511   | Could not establish new server SSL context        | An SSL server context could not be established. This diagnostic generally follows other diagnostics that lead up to it.                                         |                                                                            |
| 8512   | Could not initialize server SSL context           | An SSL server context could not be initialized. This diagnostic generally follows other diagnostics that lead up to it.                                         |                                                                            |
| 8513   | Server could not load client CA file.             | An SSL server could not find a certificate authority file to send to its client when client certificates are required. The SSL diagnostic describes the reason. |                                                                            |
| 8514   | Server failure in SSL_new()                       | An SSL server could not start a connection. The SSL diagnostic describes the reason.                                                                            |                                                                            |
| 8515   | Server failure in SSL_set_fd()                    | An SSL server could not connect its context to a file descriptor. The SSL diagnostic describes the reason.                                                      |                                                                            |

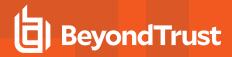

| Number | Diagnostic Text                                                           | Meaning                                                                                                    | Action                                                                           |
|--------|---------------------------------------------------------------------------|----------------------------------------------------------------------------------------------------|----------------------------------------------------------------------------------|
| 8516   | Server failure in SSL_accept()                                            | An SSL server could not accept a connection. The SSL diagnostic describes the reason.                                                                            |                                                                                  |
| 8517   | Could not initialize client connection parameters                         | An SSL client could not be initialized. This diagnostic generally follows other diagnostics that lead up to it.                                                  |                                                                                  |
| 8518   | Could not find intermediate server certificate file                       | An intermediate SSL server ( <b>pbmasterd</b> or <b>pblocald</b> ) could not find its certificate file.                                                          | Check your settings file to see how the sslservercertificate file was specified. |
| 8519   | Could not establish new client SSL context                                | An SSL client context could not be established. This diagnostic generally follows other diagnostics that lead up to it.                                          |                                                                                  |
| 8520   | Could not initialize client SSL context                                   | An SSL client context could not be initialized. This diagnostic generally follows other diagnostics that lead up to it.                                          |                                                                                  |
| 8521   | Client failure in SSL_new()                                               | An SSL client could not start a connection. The SSL diagnostic describes the reason.                                                                             |                                                                                  |
| 8522   | Client failure in SSL_set_fd()                                            | An SSL client could not connect its context to a file descriptor. The SSL diagnostic describes the reason.                                                       |                                                                                  |
| 8523   | Client failure in SSL_connect()                                           | An SSL client could not establish a new connection. The SSL diagnostic describes the reason.                                                                     |                                                                                  |
| 8524   | SSL log server initialization failure                                     | An SSL client could not connect to a log server. This diagnostic generally follows other diagnostics that lead up to it.                                         |                                                                                  |
| 8525   | SSL Policy Server daemon initialization failure                           | The run host could not establish an SSL connection from a policy server. This diagnostic generally follows other diagnostics that lead up to it.                 |                                                                                  |
| 8526   | SSL log server reconnect initialization failure                           | pblocald could not establish an SSL connection to the log server during a log reconnect. This diagnostic generally follows other diagnostics that lead up to it. |                                                                                  |
| 8527   | SSL client initialization failure                                         | pblocald could not establish an SSL connection to its client. This diagnostic generally follows other diagnostics that lead up to it.                            |                                                                                  |
| 8528   | SSL <policy daemon="" local="" server=""> initialization failure</policy> | The log server could not establish an SSL connection to <b>pbmasterd/pblocald</b> . This diagnostic generally follows other diagnostics that lead up to it.      |                                                                                  |

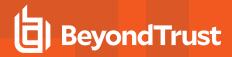

| Number | Diagnostic Text                                                 | Meaning                                                                                                    | Action                                                                                                    |
|--------|-----------------------------------------------------------------|----------------------------------------------------------------------------------------------------|----------------------------------------------------------------------------------------------------|
| 8529   | SSL log reconnect initialization failure                        | The log server could not establish an SSL connection to <b>pblocald</b> during a log reconnect. This diagnostic generally follows other diagnostics that lead up to it. |                                                                                                    |
| 8530   | SSL client initialization failure                               | pbmasterd could not establish an SSL connection to pbrun during a connection. This diagnostic generally follows other diagnostics that lead up to it.                   |                                                                                                    |
| 8531   | Could not initiate SSL to <run host=""></run>                   | <b>pbmasterd</b> could not establish an SSL connection to <b>pblocald</b> . This diagnostic generally follows other diagnostics that lead up to it.                     |                                                                                                    |
| 8532   | Locald on <run host=""> is not SSL enabled</run>                | <b>pbrun</b> expects an SSL connection, but <b>pblocald</b> is not SSL-enabled.                                                                                         | Check the local daemon configuration.  Add allownonssl to the pbrun setting ssloptions.                                         |
| 8533   | Failed SSL initialization to pblocald on <run host=""></run>    | SSL initialization failed during a reconnect to the listed client host.                                                                                                 |                                                                                                    |
| 8534   | Policy Server on <policy server=""> is not SSL enabled</policy> | <b>pbrun</b> expects an SSL connection, but <b>pbmasterd</b> is not SSL-enabled.                                                                                        | Check the local daemon configuration.  Add allownonssl to the pbrun setting ssloptions.                                         |
| 8535   | Policy Server not SSL enabled                                   | <b>pbguid</b> expects an SSL connection, but <b>pbmasterd</b> is not SSL-enabled.                                                                                       | Check the local daemon configuration.  Add allownonssI to the pbrun setting ssloptions.                                         |
| 8536   | Could not initialize SSL to Policy<br>Server                    | pbguid could not initialize an SSL connection to pbmasterd.                                                                                                    |                                                                                                    |
| 8537   | <ssl diagnostic=""></ssl>                                       | pbguid could not initialize its SSL parameters. The SSL diagnostic describes the reason in more detail.                                                                 |                                                                                                    |
| 8538   | <ssl diagnostic=""></ssl>                                       | pbguid could not set up an SSL connection to the browser.  The SSL diagnostic describes the reason                                                                      |                                                                                                    |
| 0.0004 |                                                                 | in more detail.                                                                                                    |                                                                                                    |
| 8538.1 | log server is not SSL enabled                                   | The requested log server is not configured for SSL, but the requesting program requires SSL.                                                                            | Enable SSL for the log server, disable SSL for the requesting program, or enable <b>allownonssl</b> for the requesting program. |
| 8538.2 | logserver is not SSL enabled                                    | The requested log server is not configured for SSL, but the requesting program requires SSL.                                                                            | Enable SSL for the log server, disable SSL for the requesting program, or enable <b>allownonssl</b> for the requesting program. |

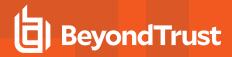

| Number | Diagnostic Text                                                                                            | Meaning                                                                                                    | Action                                                                                                    |
|--------|----------------------------------------------------------------------------------------------------|----------------------------------------------------------------------------------------------------|----------------------------------------------------------------------------------------------------|
| 8539.1 | Policy Server daemon on %s is not<br>SSL enabled                                                           | The requested policy server is not configured for SSL, but the requesting program requires SSL.                         | Enable SSL for the policy server, disable SSL for the requesting program, or enable <b>allownonssl</b> for the requesting program. |
| 8540.1 | client on <submit host=""> is not SSL<br/>enabled</submit>                                                 | The requested client is not configured for SSL, but therequesting program requires SSL.                                 | Enable SSL for the client, or disable SSL for the requesting program, or enable <b>allownonss!</b> for the requesting program.     |
| 8540.2 | client on <submit host=""> is not SSL<br/>enabled</submit>                                                 | The requested client is not configured for SSL, but the requesting program requires SSL.                                | Enable SSL for the client, disable SSL for the requesting program, or enable allownonssI for the requesting program.               |
| 8541.1 | Policy Server/local daemon on<br><policy host="" name="" run="" server=""> is<br/>not SSL enabled</policy> | The requested policy server/local daemon is not configured for SSL, but the log server requires SSL.                    | Enable SSL for the policy server/local daemon, disable SSL for the log server, or enable <b>allownonssl</b> for the log server.    |
| 8541.2 | Policy Server/local daemon on<br><policy host="" name="" run="" server=""> is<br/>not SSL enabled</policy> | The requested policy server/local daemon is not configured for SSL, but the log server requires SSL.                    | Enable SSL for the policy server/local daemon, disable SSL for the log server, or enable <b>allownonssl</b> for the log server.    |
| 8542   | pblocald on <run host=""> is not SSL enabled</run>                                                         | The requested <b>pblocald</b> on the specified host is not configured for SSL, but the requesting program requires SSL. | Enable SSL for the local daemon, disable SSL for the requesting program, or enable <b>allownonssI</b> for the requesting program.  |
| 8543   | Unable to load ssl engine: <name></name>                                                                   | The SSL engine could not be loaded.                                                                                     | Verify that the library exists.                                                                                                    |
| 8544   | unable to satisfy randomness requirements                                                                  | SSL needs a certain amount of randomness. This requirement could be met using RAND_seed() functions.                    | Contact BeyondTrust Support.                                                                                                    |
| 8701   | Failed to allocate a TCP/IP port for X11 forwarding - exiting                                              | The TCP/IP port to use for X11 forwarding could not be allocated.                                                       | Check the available ports.                                                                                                    |
| 8702   | Failed to allocate memory to X11 forwarding for new X11 application - exiting                              | Could not allocate memory.                                                                                              |                                                                                                    |
| 8703   | Invalid X11 forwarding channel message - exiting                                                           | The X11 forwarding channel message is invalid.                                                                          |                                                                                                    |
| 8704   | X11 forwarding is enabled, but no DISPLAY environment variable set                                         | The environment variable DISPLAY is not set.                                                                            | Set the <b>DISPLAY</b> variable and restart the operation ( <b>pbrun -X</b> ).                                                     |
| 8801   | Could not load PAM function <function name=""></function>                                                  | The named PAM function could not be loaded at runtime.                                                                  | Check that the PAM libraries exist and can be found.                                                                               |
| 8802   | Could not open PAM library <li>library name&gt;</li>                                                       | The named PAM library could not be found.                                                                               | Check that the PAM libraries exist and are accessible.                                                                             |

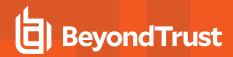

| Number | Diagnostic Text                                          | Meaning                                                                                                    | Action                                                                   |
|--------|----------------------------------------------------------|----------------------------------------------------------------------------------------------------|--------------------------------------------------------------------------|
| 8803   | PAM account management failed - <reason></reason>        | The PAM account management module returned a failure. This is followed by a PAM-specific diagnostic.                                                  | Correct the situation described in the PAM- specific diagnostic message. |
| 8804   | PAM session start failed - <reason></reason>             | A PAM session start call failed. This is followed by a PAM- specific diagnostic message.                                                              | Correct the situation described in the PAM- specific diagnostic message. |
| 8805   | PAM session close failed -                               | A PAM session end call failed. This is followed by a PAM- specific diagnostic.                                                                        | Correct the situation described in the PAM- specific diagnostic message. |
| 8806   | PAM account management failure - <reason></reason>       | A PAM account management call failed.<br>This is followed by a PAM-specific<br>diagnostic message.                                                    | Correct the situation described in the PAM- specific diagnostic message. |
| 8807   | PAM authentication failed - <pre><reason></reason></pre> | A PAM password authentication call failed. This is followed by a PAM-specific diagnostic message.                                                     | Correct the situation described in the PAM- specific diagnostic message. |
| 8808   | PAM is not available on this platform                    | PAM is not available on the host.                                                                                                    | Turn off the PAM setting in your settings file.                          |
| 8809   | PAM account management failure -<br><message></message>  | The PAM account mechanism returned something other than PAM_SUCCESS. This could indicate an error, or an account failure (such as account is locked). | Review and address the <message> portion.</message>                      |

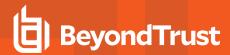

## Diagnostic Messages 9000 - 9200.03

| Number  | Diagnostic Text                                                                                                  | Meaning                                                                                                  | Action                                                                                                    |
|---------|----------------------------------------------------------------------------------------------------|----------------------------------------------------------------------------------------------------|----------------------------------------------------------------------------------------------------|
| 9000    | Success                                                                                                    | Operation was successful.                                                                                |                                                                                                    |
| 9001    | Unable to connect.<br>Incompatible Versions or<br>settings                                                       | The client and server versions or settings mismatch. The client and version configurations should match. | Upgrade <b>pblogsync</b> and <b>pblogsyncd</b> , and check <b>pb.settings</b> .                                                         |
| 9002    | Unknown request received                                                                                         | A request received by the server could not be recognized.                                                | Upgrade <b>pblogsync</b> and <b>pblogsyncd</b> .                                                                                        |
| 9003    | Invalid Path or Filename                                                                                         | Client requested a log file that is either invalid or not accessible.                                    | Check the path and file name.                                                                                                    |
| 9004    | At least one of the log<br>files contains a different<br>unique ID                                               | The unique ID is not the same for all files which indicates different sessions.                          | Verify files are from the same session or use - I/ignored.                                                                              |
| 9005    | Log file was not sent out                                                                                        | The program was unable to transfer the log file between the server and the client.                       | Verify the connection was operational.                                                                                                  |
| 9006    | Files could not be sorted                                                                                        | The log files could not be sorted in chronological order.                                                | Verify there are not any time conflicts.                                                                                                |
| 9007    | Unable to connect                                                                                                | Unable to connect.                                                                                       | Check the port numbers, server availability, and firewall settings.                                                                     |
| 9008    | Unrecognized command argument                                                                                    | Incorrect argument or value.                                                                             | Check and correct transaction options and values.                                                                                       |
| 9009.01 | APR could not initialize<br><apr internal="" message=""><br/><apr error<br="" internal="">number&gt;</apr></apr> | Unable to perform APR initialization.                                                                    | Internal error. The APR initialization function failed.                                                                                 |
| 9009.02 | APR could not allocate pool <apr internal="" message=""> <apr error="" internal="" number=""></apr></apr>        | Unable to allocate memory pool.                                                                          | If the operating system diagnostic message indicates a lack of memory, you may need to increase the swap space on the affected machine. |
| 9009.03 | APR could not connect<br><apr internal="" message=""><br/><apr error<br="" internal="">number&gt;</apr></apr>    | Unable to connect to message server.                                                                     | Check the message, host name, and port number.                                                                                          |
| 9009.04 | APR could not send<br>frame <apr internal<br="">message&gt; <apr internal<br="">error number&gt;</apr></apr>     | Unable to send data frame to message server.                                                             | Verify the connection was operational.                                                                                                  |
| 9009.05 | APR could not send<br>message <apr internal<br="">message&gt; <apr internal<br="">error number&gt;</apr></apr>   | Unable to send message to message server.                                                                | Verify the connection was operational.                                                                                                  |

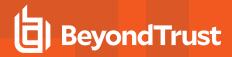

| Number  | Diagnostic Text                                                                                                   | Meaning                                                                                                    | Action                                                                                                    |
|---------|----------------------------------------------------------------------------------------------------|----------------------------------------------------------------------------------------------------|----------------------------------------------------------------------------------------------------|
| 9009.06 | APR could not send<br>disconnect <apr internal<br="">message&gt; <apr internal<br="">error number&gt;</apr></apr> | Unable to send disconnect message to message server.                                                            | Verify the connection was operational.                                                                                                  |
| 9009.07 | APR could not disconnect<br><apr internal="" message=""><br/><apr error<br="" internal="">number&gt;</apr></apr>  | Unable to disconnect from message server.                                                                       | Verify the connection was operational.                                                                                                  |
| 9010.01 | PSMC settings error:<br>Missing PSMC message<br>queue server host name                                            | Required console settings are missing in the settings file.                                                     | Check the message queue and server host name in the console settings file.                                                              |
| 9010.02 | PSMC XML string<br>memory allocation error                                                                        | Unable to allocate memory for the XML string.                                                                   | If the operating system diagnostic message indicates a lack of memory, you may need to increase the swap space on the affected machine. |
| 9010.03 | PSMC XML string out of memory                                                                                     | The XML string is out of memory.                                                                                | Internal error. Allocated string out of memory.                                                                                         |
| 9010.04 | Could not connect to PSMC message queue after all failover tries                                                  | Unable to connect to message server after trying to failover to another server.                                 | Check the message host name and port number, and verify the connection is operational.                                                  |
| 9010.05 | PSMC settings error:<br>Invalid PSMC message<br>queue server port<br>number                                       | Required console setting is invalid.                                                                            | Verify message host port number.                                                                                                    |
| 9010.06 | PSMC settings error:<br>Invalid PSMC message<br>queue server connection<br>retry value                            | Required console setting is invalid.                                                                            | Verify message host connection retry value is valid.                                                                                    |
| 9010.07 | PSMC I/O Log Body write<br>error: Invalid input string<br>(s)                                                     | Invalid I/O log input string was entered.                                                                       | Internal error. Invalid I/O data fragment format.                                                                                       |
| 9011.01 | PowerBroker Identity<br>Services eventlog XML<br>string memory allocation<br>error                                | Unable to allocate memory for XML string.                                                                       | If the operating system diagnostic message indicates a lack of memory, you may need to increase the swap space on the affected machine. |
| 9011.02 | PowerBroker Identity<br>Services eventlog XML<br>string out of memory                                             | The XML string is out of memory.                                                                                | Internal error. Allocated string out of memory.                                                                                         |
| 9100    | Policy file updated by PSMC                                                                                       | The console manager's policy editor file was successfully applied to the local system                           | No action is required.                                                                                                    |
| 9101    | Authentication Failed                                                                                             | Authentication failed between the APR and message server.                                                       | Check the user/password/installation key.                                                                                               |
| 9102    | Could not read policy                                                                                             | Unable to read policy from message queue.<br>Check attached code with the APR guide to<br>understand the issue. | Check the settings, and restart the process.                                                                                            |

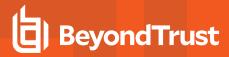

| Number  | Diagnostic Text                                                                          | Meaning                                                                                                    | Action                                                                             |
|---------|------------------------------------------------------------------------------------------|----------------------------------------------------------------------------------------------------|------------------------------------------------------------------------------------|
| 9103    | could not subscribe                                                                      | Unable to subscribe. Check the attached code for further explanation from the APR manual.                                             | Check the settings, and restart the process.                                       |
| 9104    | could not read initial response                                                          | Unable to read the initial message queue response. Please refer to the internal code given.                                           | Check the settings, and restart the process.                                       |
| 9105    | unable to login                                                                          | Unable to login the message queue.                                                                                                    | Check the settings, and restart the process.                                       |
| 9106    | Unable to connect to <host>,</host>                                                      | Unable to connect to the message queue on a given host.                                                                               | Check the settings, and restart the process.                                       |
|         | <pre><port> (internal error code)</port></pre>                                           |                                                                                                    |                                                                                    |
| 9107    | no message servers defined                                                               |                                                                                                    |                                                                                    |
| 9108.01 | Unable to save temporary policy file for authentication                                  | Privilege Management for Unix and Linux received an updated policy file, but it was unable to save it locally in the /etc/.pbew.conf. | Check the reasons why the new policy could not have been saved to /etc/.pbew.conf. |
| 9108.02 | psmc policy file authentication failed                                                   | The file was corrupted.                                                                                                    |                                                                                    |
| 9109    | unable to start PSC monitoring process                                                   | pbsyncd was unable to start a console monitoring process.                                                                             | Check the settings and the memory available. Restart.                              |
| 9110    | unable to lock file<br><filename></filename>                                             | pbsyncd was unable to obtain an exclusive write lock on the policy file.                                                              | Check for reasons why the policy file (pbew.conf) cannot be locked for updates.    |
| 9111    | Error: no psmc<br>installation id defined                                                | A command was issued to establish communications with the console, but no psmcinstallationid keyword was found.                       | Check the psmcinstallationid keyword is in the settings.                           |
| 9112    | Error initializing PSMC mangler                                                          | An error occurred while initializing the console mangler with the key.                                                                | Check the console's key file.                                                      |
| 9113    | Unable to read psmc settings                                                             | Privilege Management was unable to decrypt the the console settings file using the given key.                                         | Check the console settings and key file integrity.                                 |
| 9114    | Unable to open psmc settings file                                                        | Unable to open the console settings file.                                                                                             | Check existence and permission of the settings file.                               |
| 9115    | Unable to get a response from pbcheck                                                    | Privilege Management was unable to get a response from pbcheck while executing a policy update.                                       | Verify <b>pbcheck</b> is accessible from <b>pbsyncd</b> .                          |
| 9116    | unrecognized policy<br>header received from<br>host                                      | Unrecognized policy header received from the console.                                                                                 |                                                                                    |
| 9117    | Error: select return value wasn't zero, but FD is NOT SET on fd: <number></number>       | fd is not writable.                                                                                                    | Contact BeyondTrust Support.                                                       |
| 9200.01 | <pre><pre><pre><pre><pre><pre><pre><pre></pre></pre></pre></pre></pre></pre></pre></pre> | Unable to set the specified locale.                                                                                                   | Check the locale setting in the system.                                            |

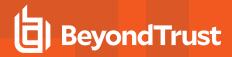

| Number  | Diagnostic Text                                                          | Meaning                                                  | Action                                                      |
|---------|--------------------------------------------------------------------------|----------------------------------------------------------|-------------------------------------------------------------|
| 9200.02 | Invalid multibyte character, Couldn't convert string to wide characters. | Unable to convert multibyte character to wide character. | Check that the input string is a valid multibyte character. |
| 9200.03 | Failed to convert character to multibyte sequence                        | Unable to convert wide character to multibyte sequence.  | Check that the input string is a valid wide character.      |